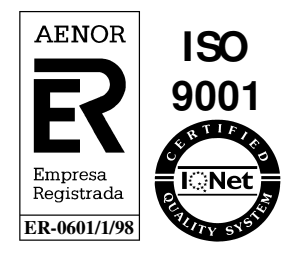

# **Sistema de comunicación Transporte - Distribución**

**Interfases Comercializadora– SCTD** 

Julio 2010

Atos Origin Diagonal 210 - 218 08080 Barcelona

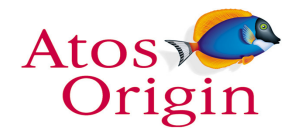

© Copyright Atos Origin, 2010

Este documento ha sido generado por Atos Origin para uso exclusivo de **SEDIGAS** y su contenido es confidencial. Este documento no puede ser difundido a terceros, ni utilizado para otros propósitos que los que han originado su entrega, sin el previo permiso escrito de Atos Origin. En el caso de ser entregado en virtud de un contrato, su utilización y difusión estarán limitadas a lo expresamente autorizado en dicho contrato. Atos Origin no podrá ser considerada responsable de eventuales errores u omisiones en la edición del documento.

# **Control de documentación**

# **Histórico de versiones**

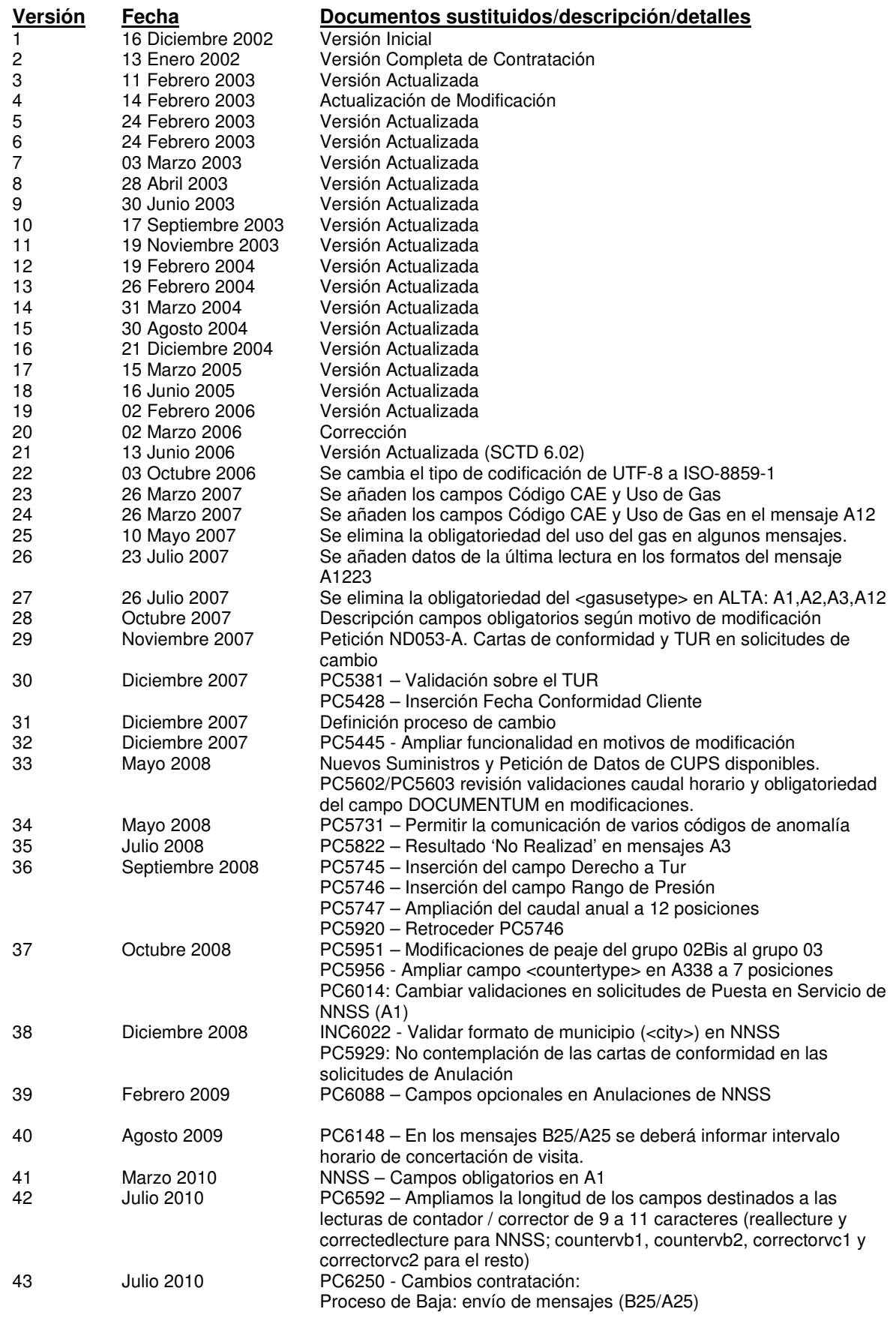

Proceso de Modificación y Anulación de Modificación (B4/A3)

# **Cambios desde la última versión**

PC6250: Cambios en procesos de Contratación Envío de A25 de Baja de resultado intervención. ver punto: 2.4.2.2 Nuevos campos y eliminación de antiguos en A3 de Baja. ver punto: 2.4.2.3 Eliminación de campos en A2 de Modificación. ver punto: 2.5.2.1 Envío de A3 de modificación para comunicar la realización. ver punto: 2.5.2.2

# **Control de difusión**

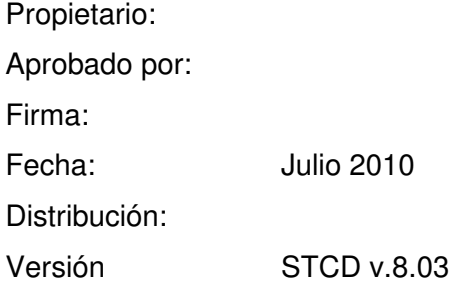

# **Referencias de archivo**

Atos Origin – Diagonal 210 – 218, 08080 Barcelona

# Contenido

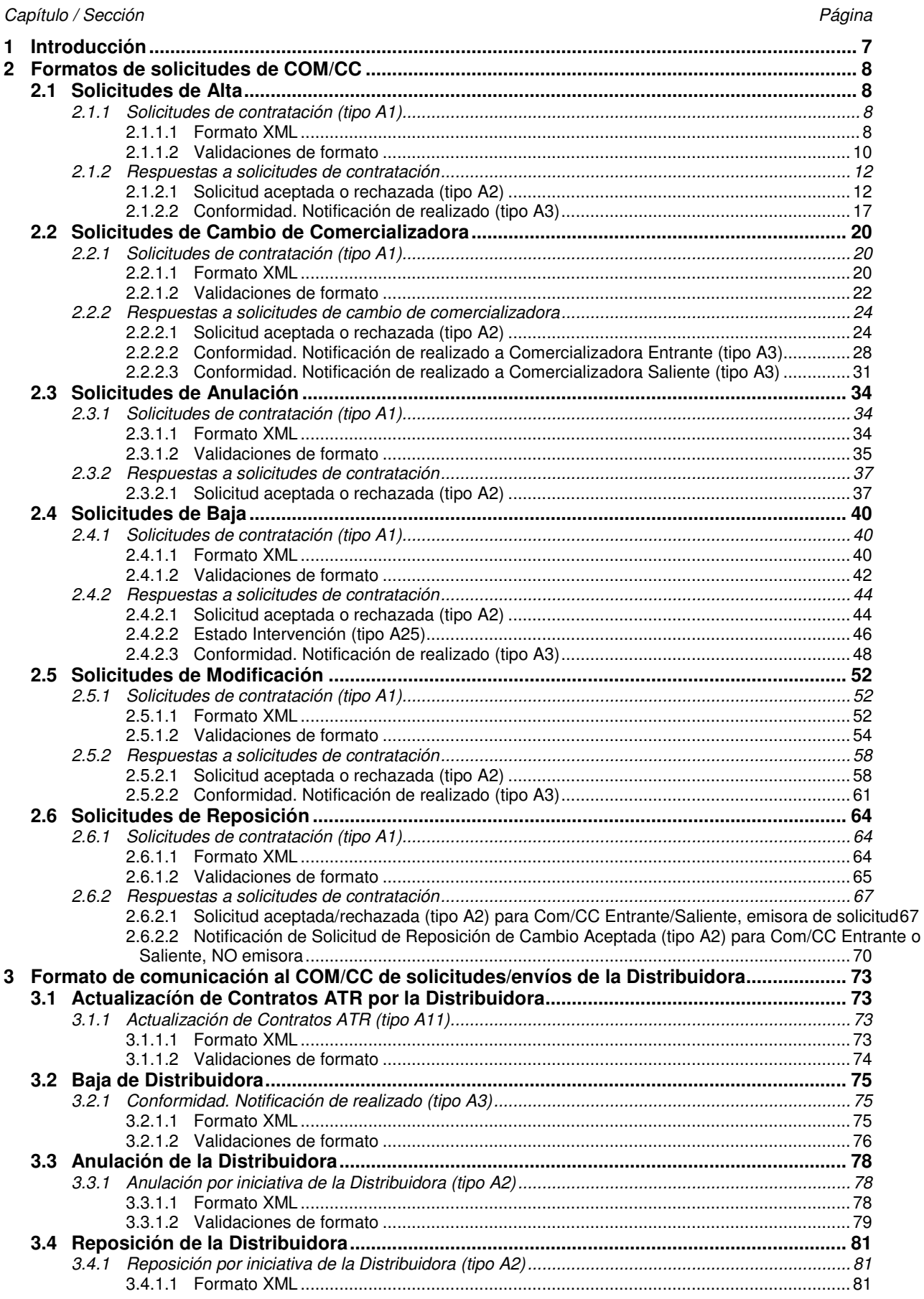

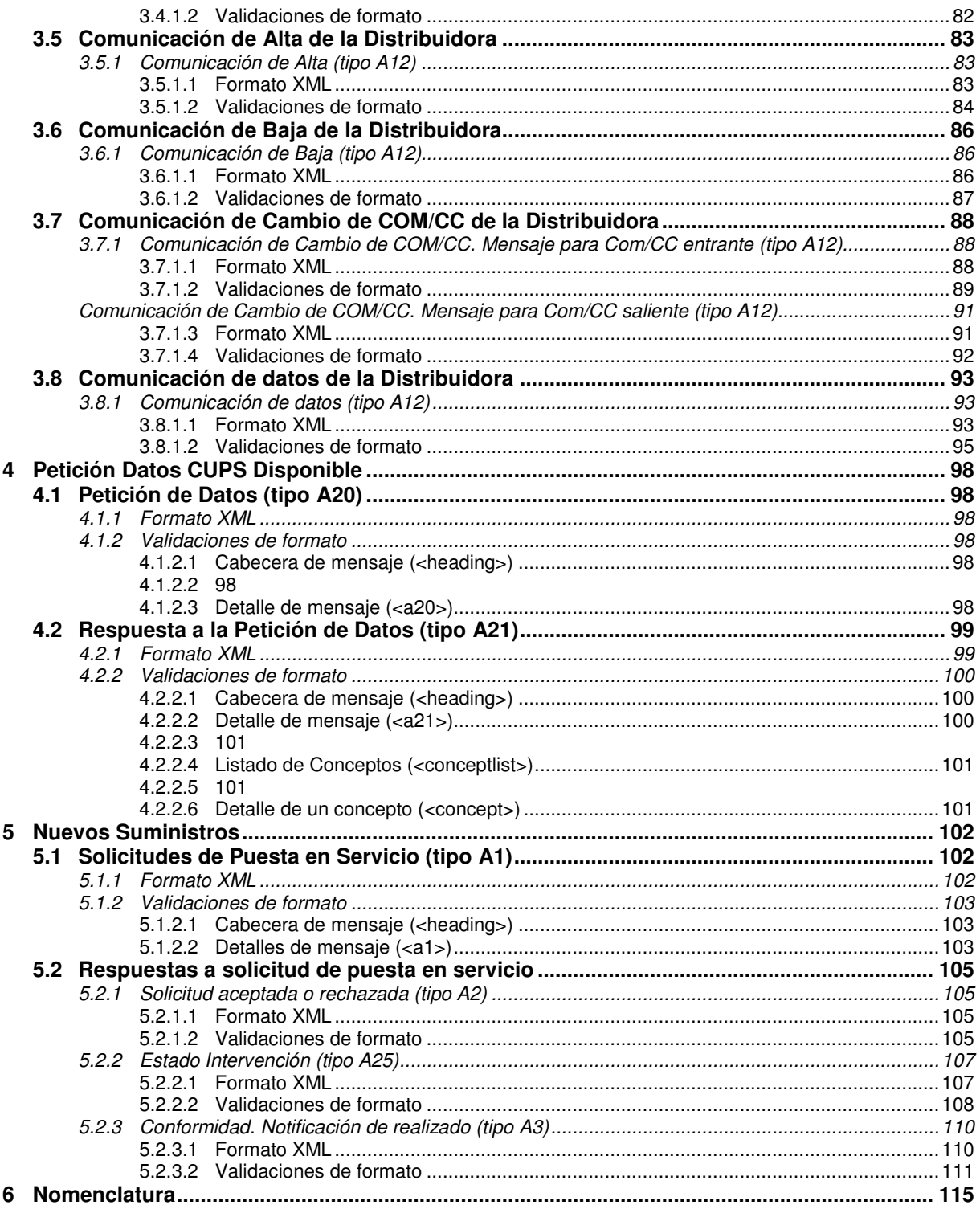

El objetivo de este documento es presentar el formato de ficheros XML para el intercambio de información entre el SCTD y las Comercializadoras.

El formato de los mensajes ha sido generado en base a la definición de los ficheros planos de intercambio, con pequeñas modificaciones resultado del uso de XML y de la definición de una estructura estándar para las distintas interfases del SCTD.

Todos los mensajes contendrán una cabecera de mensaje y un detalle por cada una de las solicitudes a comunicar, manteniendo la información definida con anterioridad.

En el siguiente capítulo se define el formato para cada mensaje relacionado con solicitudes de alta, cambio, anulación, baja, modificación y reposición, así como las validaciones de formato asociadas.

# **2 Formatos de solicitudes de COM/CC**

# **2.1 Solicitudes de Alta**

#### **2.1.1 Solicitudes de contratación (tipo A1)**

#### **2.1.1.1 Formato XML**

<?xml version="1.0" encoding="ISO-8859-1"?> <sctdapplication> <heading> <dispatchingcode>GML</dispatchingcode> <version>001</version> <dispatchingcompany>3487</dispatchingcompany> <destinycompany>9990</destinycompany> <communicationsdate>2002-01-03</communicationsdate> <communicationshour>13:01:00</communicationshour> <processcode>01</processcode> <messagetype>A1</messagetype> <messagecode></messagecode> </heading>  $<$ a101 $>$  <comreferencenum>12345678</comreferencenum> <reqdate>2003-12-03</reqdate> <reqhour>13:20:00</reqhour> <nationality>SP</nationality> <documenttype>NIF</documenttype> <documentnum>60879626L</documentnum> <firstname>Jose</firstname> <familyname1>Gonzalez</familyname1> <familyname2>Juanez</familyname2> <street>Lugano</street> <streetnumber>12</streetnumber> <floor>4º A</floor> <province>28</province>  $<$ city>28 $<$ /city> <zipcode>28001</zipcode> <cups>GT678954F</cups> <distribclientreferencenum>1</distribclientreferencenum> <reqqd>12345678.123467</reqqd> <reqqh>456</reqqh> <reqestimatedqa>5678</reqestimatedqa> <reqoutgoingpressure>65.8</reqoutgoingpressure> <contractlife>01</contractlife> <modeffectdate>01</modeffectdate> <contractenddate>2003-02-02</contractenddate> <clientagreement>S</clientagreement> <telemetering>N</telemetering> <reqtransferdate>2003-02-01</reqtransferdate> <telephone></telephone>  $\epsilon$ fax $\sim$ /fax $\sim$  <newcustomer></newcustomer> <email></email> <gasusetype>03<gasusetype> <extrainfo1></extrainfo1> <extrainfo2></extrainfo2> <extrainfo3></extrainfo3> <extrainfo4></extrainfo4> <extrainfo5></extrainfo5> <extrainfo6></extrainfo6> <!—A continuación incluímos el fichero de la carta adjuntado dentro del XML codificado con Base64 (lineas de 76 caracteres ASCII imprimible <filename>Solicitud\_123456.pdf</filename> <filecontent>

JVBERi0xLjIKJWRoaTloa2xmcnAyNQrgjAIABAAAAAsAAABGjgIACjEgMCBvYmoKPDwKL1Byb2R1

Y2VyICgpCj4+CmVuZG9iagoyIDAgb2JqCjw8Ci9UeXBlIC9DYXRhbG9nCi9QYWdlcyAzIDAgUgo+ PgplbmRvYmoKNCAwIG9iago8PAovVHlwZSAvUGFnZQovTWVkaWFCb3ggWyAwIDAgMjQ5NiAzNTA3 IF0KL1BhcmVudCAzIDAgUgovUmVzb3VyY2VzIDw8Ci9YT2JqZWN0IDw8Ci9JbTEgNyAwIFIKPj4K L1Byb2NTZXQgWyAvUERGIC9JbWFnZUkgXQo+PgovQ29udGVudHMgNSAwIFIKPj4KZW5kb2JqCjUg MCBvYmoKPDwKL0xlbmd0aCA2IDAgUgo+PgpzdHJlYW0KcQoyNDk2IDAgMCAzNTA3IDAgMCBjbQov SW0xIERvClEKZW5kc3RyZWFtCmVuZG9iago2IDAgb2JqCjMyCmVuZG9iago5IDAgb2JqCjw8Ci9M ZW5ndGggMTAgMCBSCgo+PgpzdHJlYW0K////AAAAAAAAAAAACmVuZHN0cmVhbQplbmRvYmoKMTAg MCBvYmoKMTIKZW5kb2JqCjcgMCBvYmoKPDwKL1R5cGUgL1hPYmplY3QKL1N1YnR5cGUgL0ltYWdl Ci9OYW1lIC9JbTEKL1dpZHRoIDI0OTYKL0hlaWdodCAzNTA3Ci9CaXRzUGVyQ29tcG9uZW50IDIK L0xlbmd0aCA4IDAgUgovQ29sb3JTcGFjZSBbIC9JbmRleGVkIC9EZXZpY2VSR0IgMyA5IDAgUiBd Ci9GaWx0ZXIgWyAgL0xaV0RlY29kZSBdCj4+CnN0cmVhbQqAACBQOCQWDQeEQmFQuGQ2HQ+IRGJR OKRWLReMRmNRuOR2PR+QSGRSOSSWTSeUSmVSuWS2XS+YTGZTOaTWbTecTmdTueT2fT+gUGhUOiUW </filecontent>

 $<$ /a101 $>$ </sctdapplication>

### **2.1.1.2 Validaciones de formato**

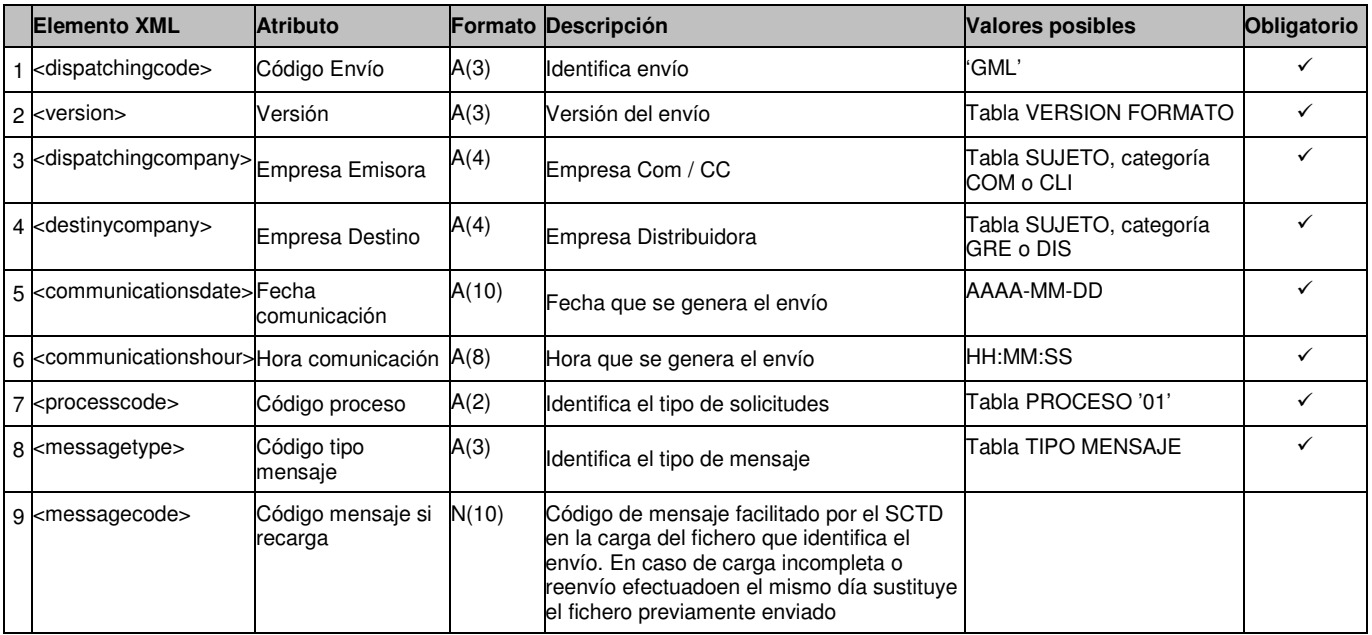

# *2.1.1.2.1* **Cabecera de mensaje (<heading>)**

# *2.1.1.2.2* **Detalles de mensaje (<a101>)**

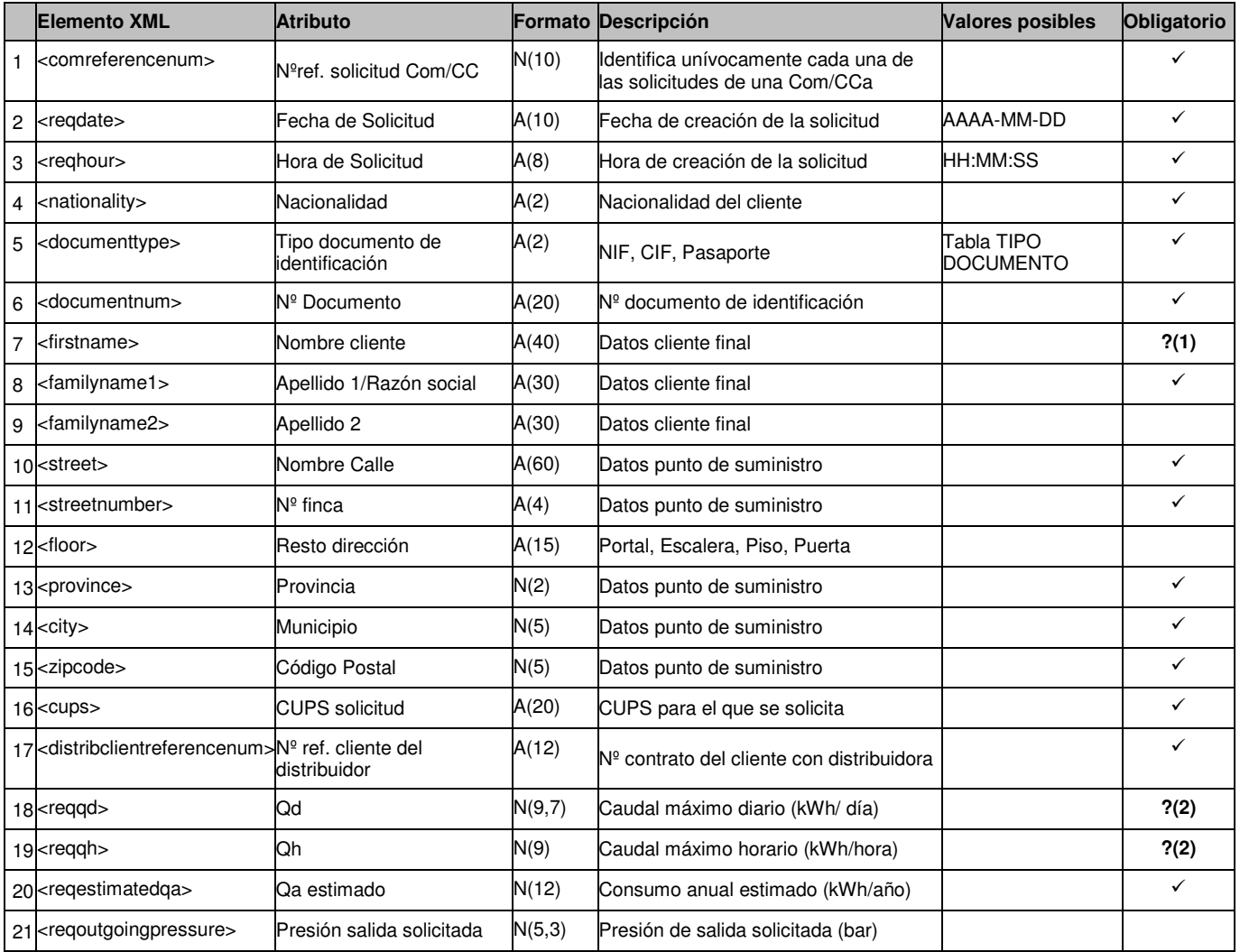

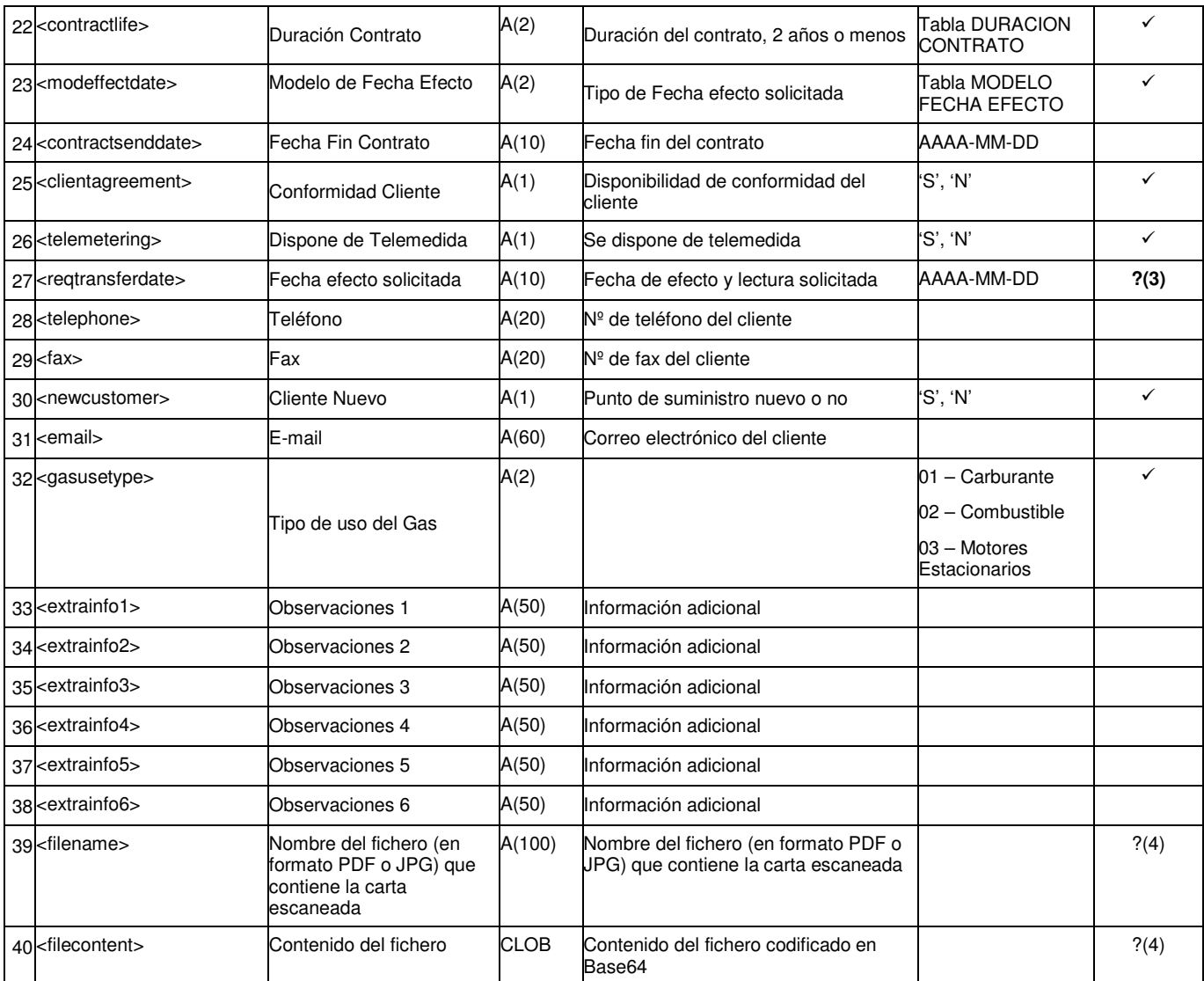

?(1): Campo es obligatorio si el Tipo de Documento (<documenttype>) es NIF (Cód. '01') ó Pasaporte (Cód. '03').

?(2): Campo obligatorio si la Presión de salida solicitada (<reqoutgoingpressure>) es mayor de 4 bares.

?(3): Campo obligatorio si Modelo fecha efecto (<modeffectdate>) es fecha efecto estimada concreta (1/11/21) (Cód. '03').

?(4): Los tags <filename> y <filecontent> deben informarse simultaneamente, o los dos o ninguno.

## **2.1.2 Respuestas a solicitudes de contratación**

#### **2.1.2.1 Solicitud aceptada o rechazada (tipo A2)**

#### *2.1.2.1.1* **Formato XML**

<?xml version="1.0" encoding="ISO-8859-1"?> <sctdapplication> <heading> <dispatchingcode>GML</dispatchingcode> <version>001</version> <dispatchingcompany>3487</dispatchingcompany> <destinycompany>9990</destinycompany> <communicationsdate>2002-01-03</communicationsdate> <communicationshour>13:01:00</communicationshour> <processcode>01</processcode> <messagetype>A2</messagetype> </heading>  $<$ a201 $>$  <reqcode>1234567890123456789</reqcode> <comreferencenum>12345678</comreferencenum> <responsedate>2003-12-03</responsedate> <responsehour>13:20:00</responsehour> <result>03</result> <resultdesc>Un ejemplo</resultdesc> <resultreason>120</resultreason> <resultreasondesc>Otro ejemplo</resultreasondesc> <documentnum>60879626L</documentnum> <firstname>Jose</firstname> <familyname1>Gonzalez</familyname1> <familyname2>Juanez</familyname2> <cups>GT678954F</cups> <distribclientreferencenum></distribclientreferencenum> <reqqd>34.5</reqqd> <reqqh>456</reqqh> <reqestimatedqa>56789</reqestimatedqa> <reqoutgoingpressure>65.8</reqoutgoingpressure> <contractlife>2</contractlife> <modeffectdate>E</modeffectdate> <contractenddate>2003-02-02</contractenddate> <reqtransferdate>2003-02-02</reqtransferdate> <rentingamount>45.9</rentingamount> <rentingperiodicity>2</rentingperiodicity> <canonircamount>5.8</canonircamount> <canonircperiodicity>2</canonircperiodicity> <canonircforlife>S</canonircforlife> <canonircdate>2003-02-04</canonircdate> <canonircmonth>01</canonircmonth> <othersamount>6754</othersamount> <othersperiodicity>4</othersperiodicity> <lastinspectionsdate>2003-05-28</lastinspectionsdate> <lastinspectionsresult>05</lastinspectionsresult> <readingperiodicitycode>1</readingperiodicitycode> <tolltype>RE4</tolltype> <qdgranted>45.9</qdgranted> <qhgranted>427</qhgranted> <outgoingpressuregranted>7.9</outgoingpressuregranted> <singlenomination>S</singlenomination> <netsituation>56</netsituation> <foreseentransferdate>2003-06-14</foreseentransferdate> <finalclientyearlyconsumption>1</finalclientyearlyconsumption> <gasusetype>03<gasusetype> <extrainfo1></extrainfo1> <extrainfo2></extrainfo2> <extrainfo3></extrainfo3> <extrainfo4></extrainfo4> <extrainfo5></extrainfo5>

 <extrainfo6></extrainfo6> <extrainfoa></extrainfoa> <extrainfob></extrainfob> <extrainfoc></extrainfoc> <extrainfod></extrainfod> <extrainfoe></extrainfoe> <extrainfof></extrainfof>  $<$ /a201 $>$ 

</sctdapplication>

#### *2.1.2.1.2* **Validaciones de formato**

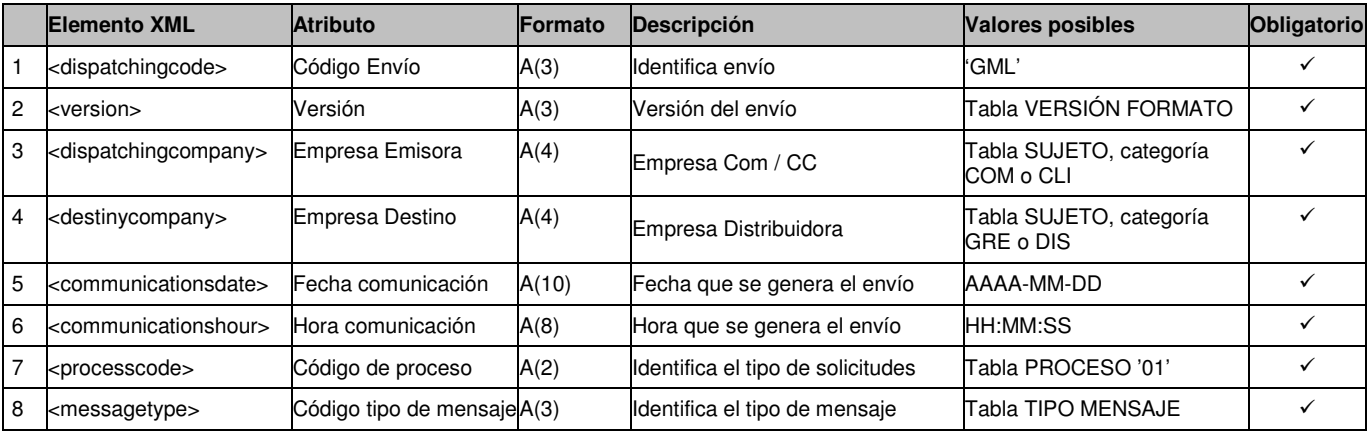

# 2.1.2.1.2.1 Cabecera de mensaje (<heading>)

2.1.2.1.2.2 Detalles de mensaje (<a201>)

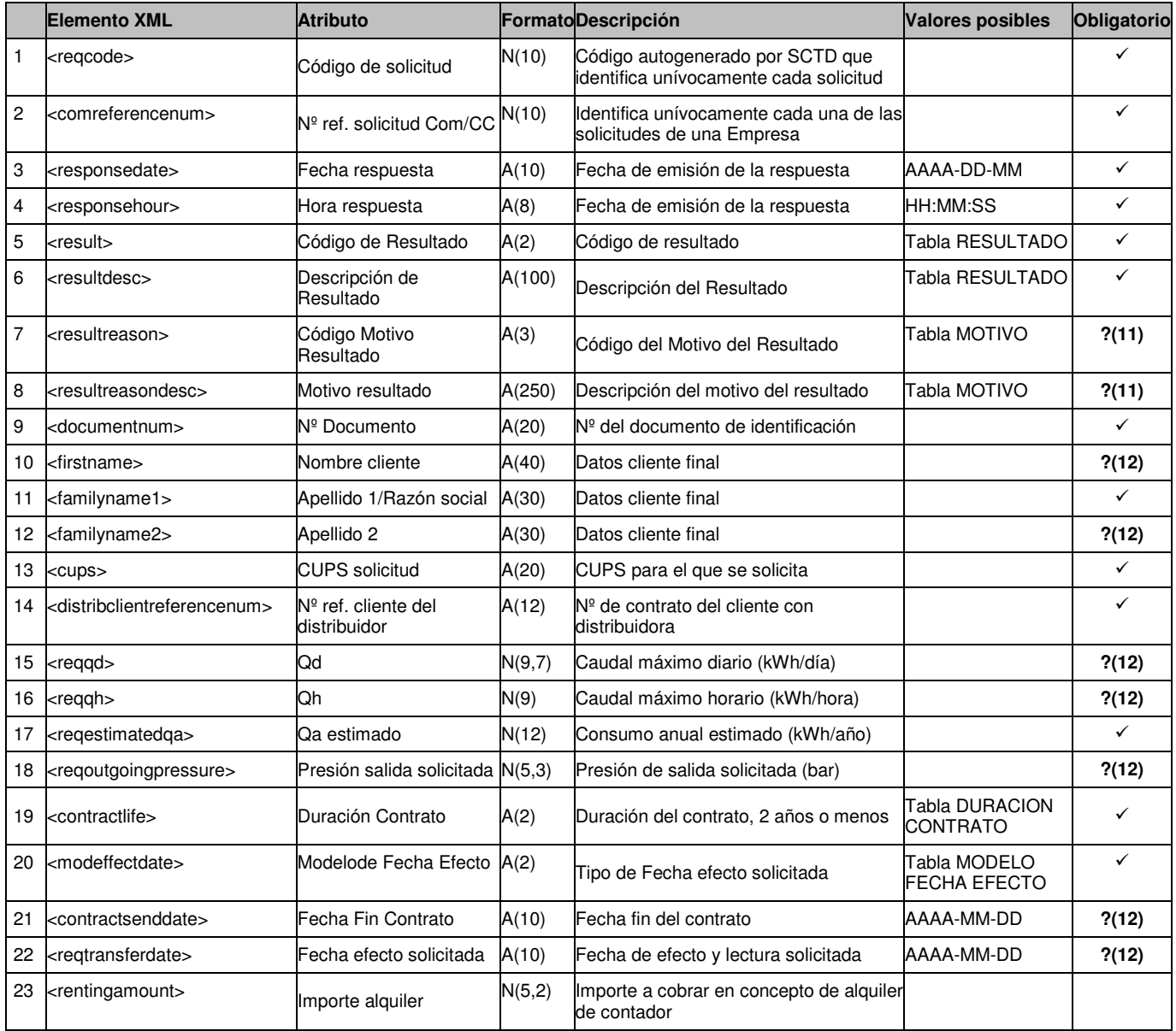

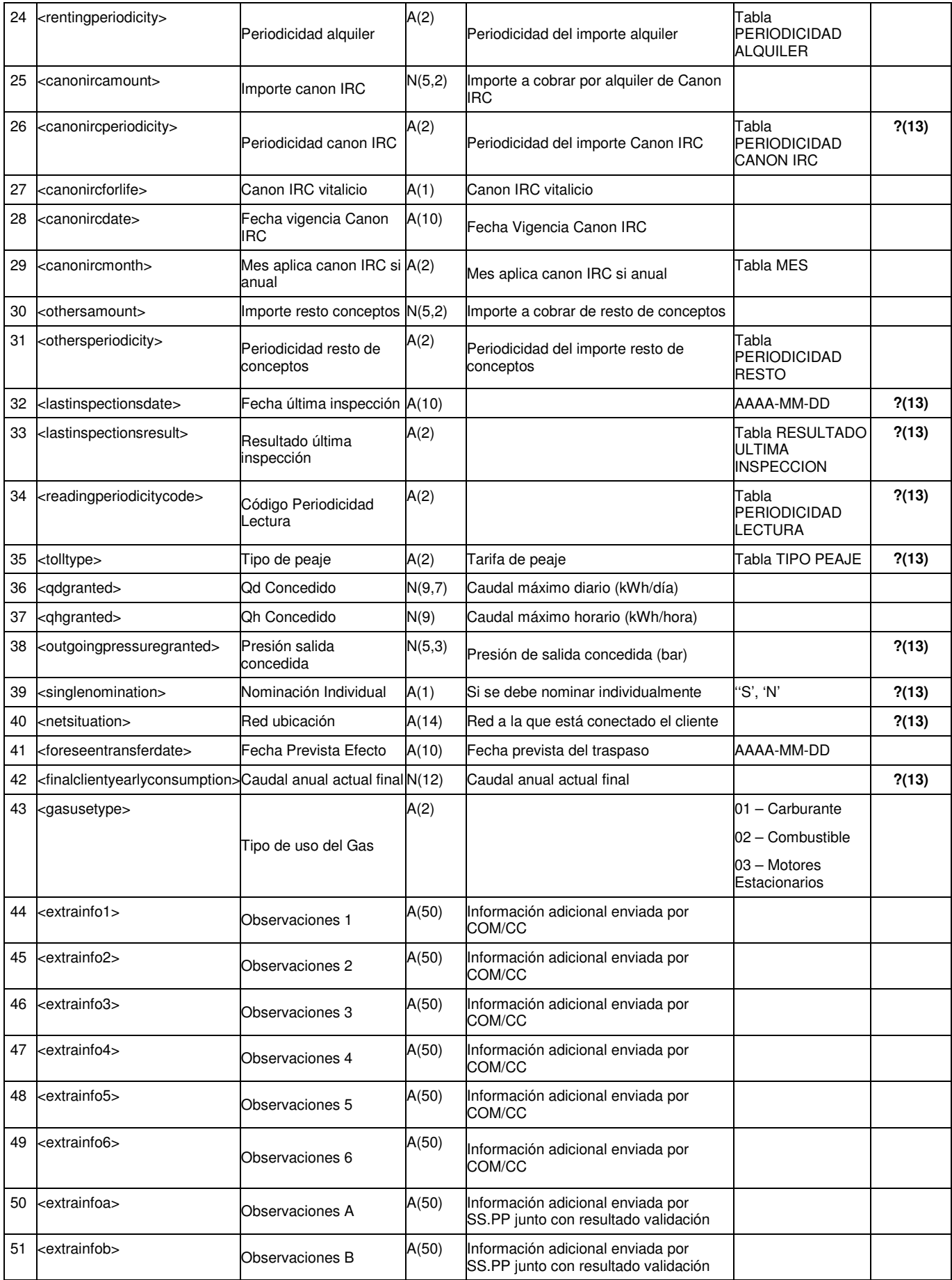

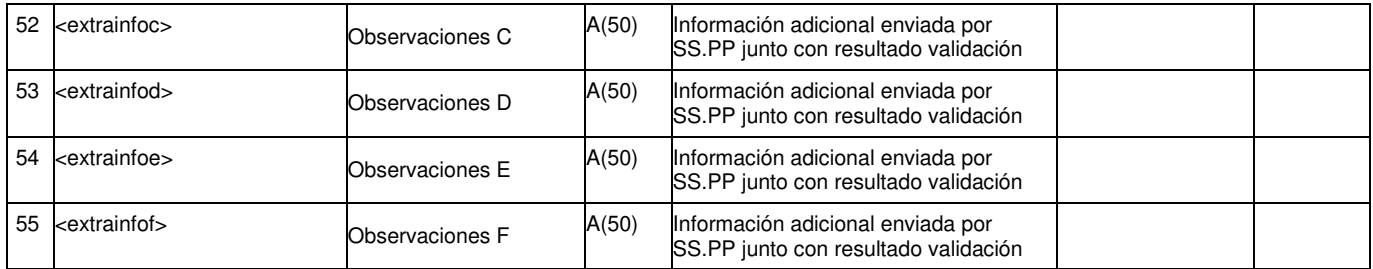

?(11): Campos nulos si el Código de Resultado (<result>) es Aceptada (Cód. '01'). En caso contrario son obligatorios.

?(12): Campo obligatorio si se han enviado en un mensaje A1.

?(13): Campos obligatorios si el Código de Resultado (<result>) es Aceptada (Cód. '01').

**2.1.2.2 Conformidad. Notificación de realizado (tipo A3)** 

#### *2.1.2.2.1* **Formato XML**

<?xml version="1.0" encoding="ISO-8859-1"?> <sctdapplication> <heading> <dispatchingcode>GML</dispatchingcode> <version>001</version> <dispatchingcompany>3487</dispatchingcompany> <destinycompany>9990</destinycompany> <communicationsdate>2002-01-03</communicationsdate> <communicationshour>13:01:00</communicationshour> <processcode>01</processcode> <messagetype>A1</messagetype> </heading>  $<sub>4301</sub>$ </sub> <reqcode>1234567890123456789</reqcode> <comreferencenum>12345678</comreferencenum> <responsedate>2003-12-01</responsedate> <responsehour>13:13:13</responsehour> <documentnum>60879626L</documentnum> <firstname>Jose</firstname> <familyname1>Gonzalez</familyname1> <familyname2>Juanez</familyname2> <cups>GT678954F</cups> <distribclientreferencenum>FG567UI</distribclientreferencenum> <lastinspectionsdate>2003-05-28</lastinspectionsdate> <lastinspectionsresult>05</lastinspectionsresult> <atrcode>765</atrcode> <countervb1>765</countervb1> <correctorvc1>43568</correctorvc1> <counterpressure1>54.7</counterpressure1> <correctortype1>RTg</correctortype1> <countervb2>89</countervb2> <correctorvc2>6666</correctorvc2> <counterpressure2>98.7</counterpressure2> <correctortype2>HJo</correctortype2> <moreinformation>N</moreinformation> <reqtransferdate>2003-10-06</reqtransferdate> <transfereffectivedate>2003-10-06</transfereffectivedate> <readingtype>R</readingtype> <gasusetype>03<gasusetype> <caecode>ABC123456< caecode > <extrainfog></extrainfog> <extrainfoh></extrainfoh> <extrainfoi></extrainfoi> <extrainfoj></extrainfoj> <extrainfok></extrainfok> <extrainfol></extrainfol>  $\epsilon$ /a301 $\epsilon$ </sctdapplication>

#### *2.1.2.2.2* **Validaciones de formato**

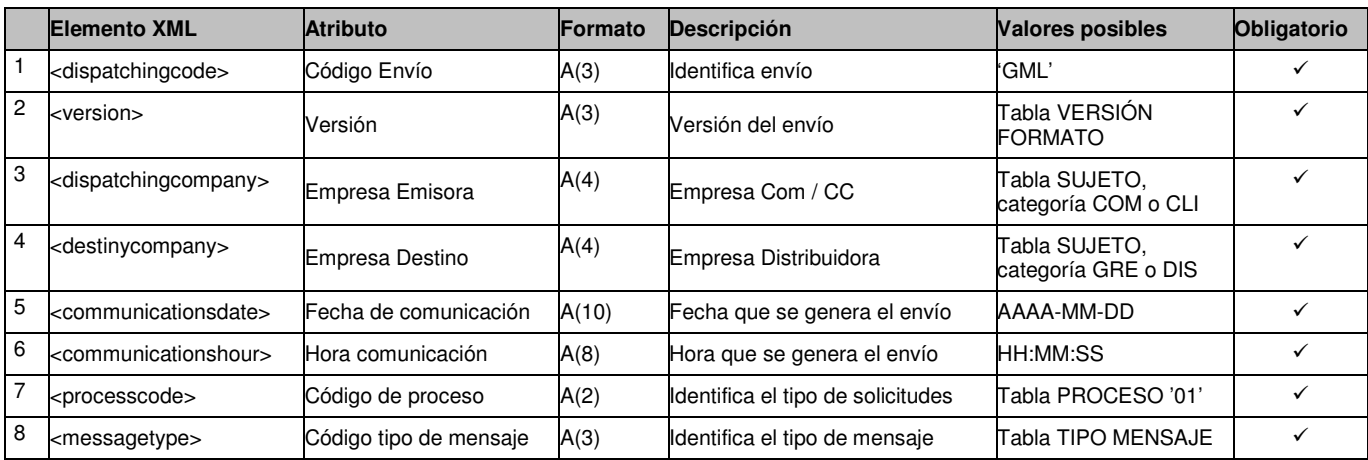

# 2.1.2.2.2.1 Cabecera de mensaje (<heading>)

# 2.1.2.2.2.2 Detalles de mensaje (<a301>)

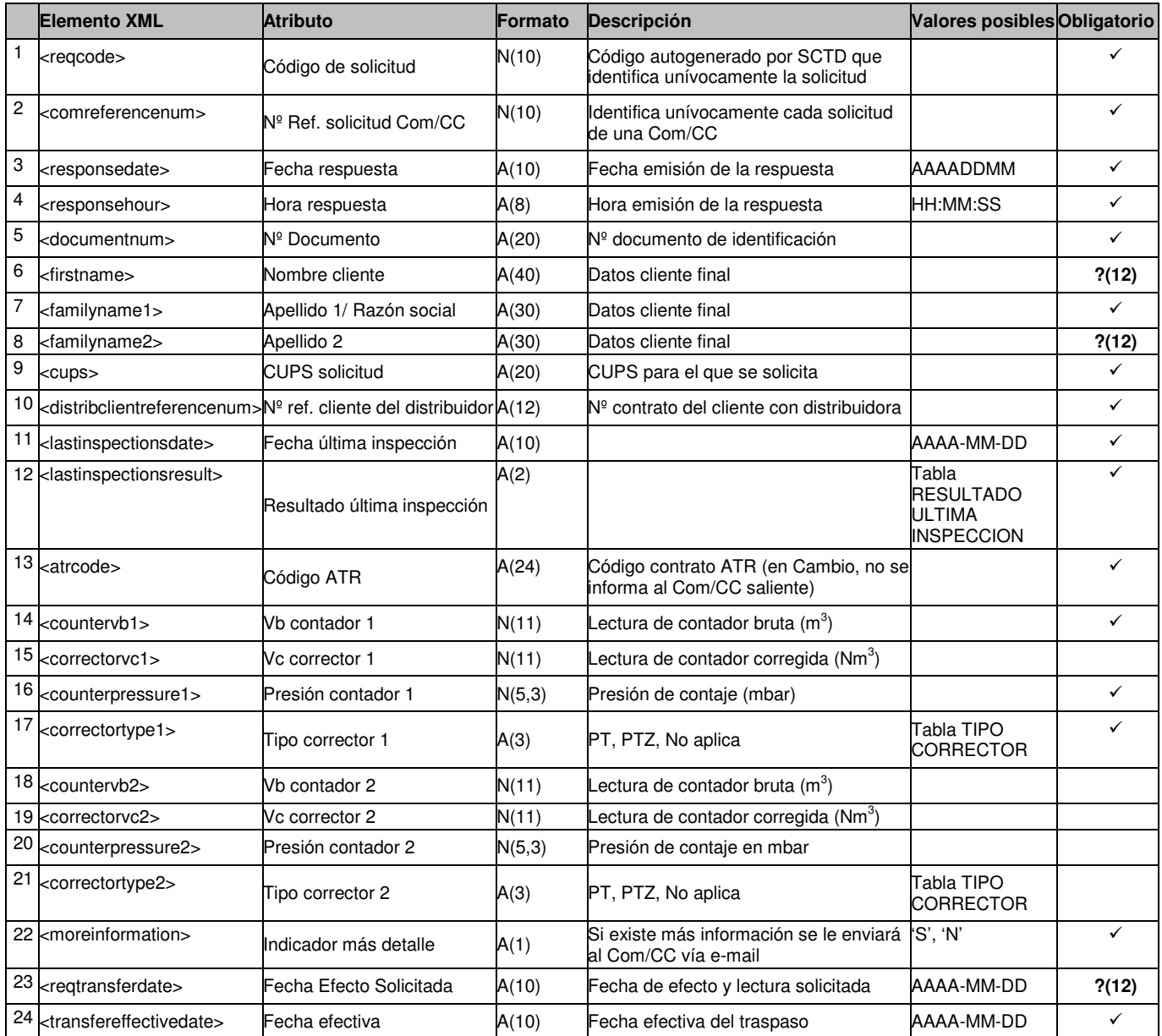

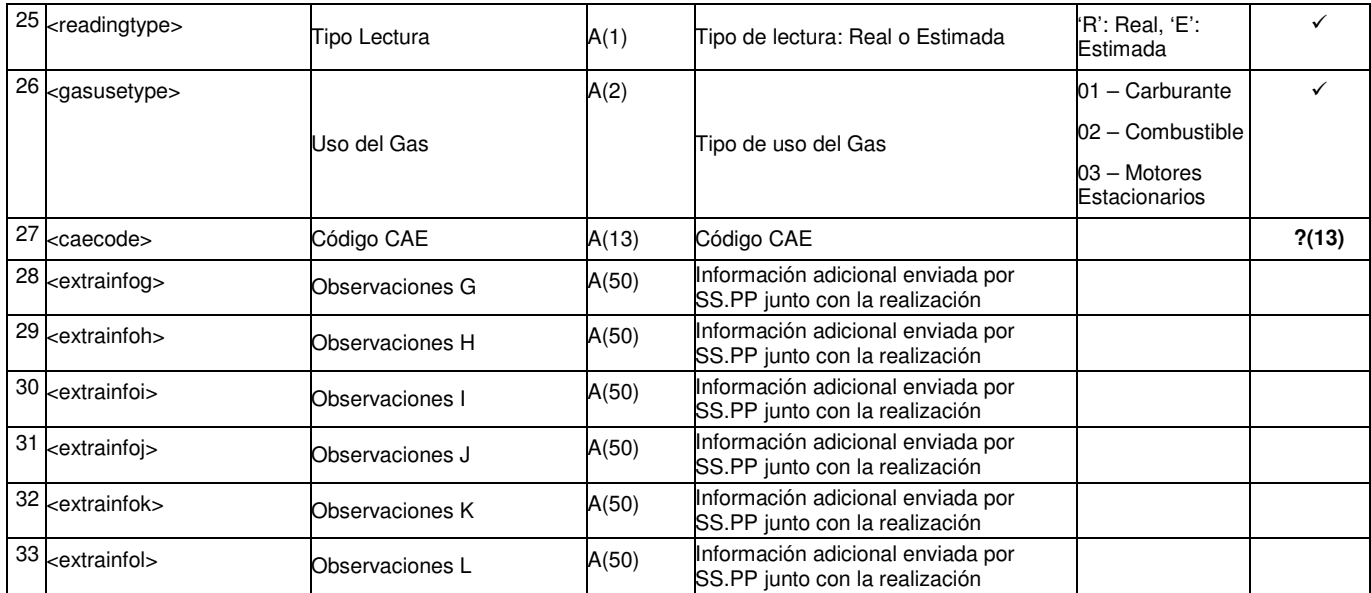

?(12): Campos obligatorios si se han enviado en un mensaje A1.

?(13): Campo opcional que sólo se puede informar si tipo de uso del gas es "Motores Estacionarios" (03).

# **2.2 Solicitudes de Cambio de Comercializadora**

El proceso de cambio permitirá gestionar cambios de comercializador.

## **2.2.1 Solicitudes de contratación (tipo A1)**

#### **2.2.1.1 Formato XML**

<?xml version="1.0" encoding="ISO-8859-1"?> <sctdapplication> <heading> <dispatchingcode>GML</dispatchingcode> <version>001</version> <dispatchingcompany>3487</dispatchingcompany> <destinycompany>9990</destinycompany> <communicationsdate>2002-01-03</communicationsdate> <communicationshour>13:01:00</communicationshour> <processcode>02</processcode> <messagetype>A1</messagetype> <messagecode></messagecode> </heading>

 $<$ a102 $>$ 

 <comreferencenum>12345678</comreferencenum> <reqdate>2003-12-03</reqdate> <reqhour>13:20:00</reqhour> <fecconformidadcliente>2007-12-12</fecconformidadcliente> <nationality>SP</nationality> <documenttype>NIF</documenttype> <documentnum>60879626L</documentnum> <firstname>Jose</firstname> <familyname1>Gonzalez</familyname1> <familyname2>Juanez</familyname2> <street>Lugano</street> <streetnumber>12</streetnumber> <floor>4º A</floor> <province>28</province>  $<$ city>28 $<$ /city> <zipcode>28001</zipcode> <cups>GT678954F</cups> <reqqd>12345678.123467</reqqd> <reqqh>456</reqqh> <reqestimatedqa>5678</reqestimatedqa> <reqoutgoingpressure>65.8</reqoutgoingpressure> <outgoingcompany>0007</outgoingcompany> <contractlife>01</contractlife> <modeffectdate>01</modeffectdate> <contractsenddate>2003-02-02</contractsenddate> <clientagreement>S</clientagreement> <telemetering>N</telemetering> <reqtransferdate>2003-02-01</reqtransferdate> <gasusetype>03<gasusetype> <extrainfo1></extrainfo1> <extrainfo2></extrainfo2> <extrainfo3></extrainfo3> <extrainfo4></extrainfo4> <extrainfo5></extrainfo5> <extrainfo6></extrainfo6> <!—A continuación incluímos el fichero de la carta adjuntado dentro del XML codificado con Base64 (lineas de 76 caracteres ASCII imprimible  $\rightarrow$  <filename>Solicitud\_123456.pdf</filename> <filecontent> JVBERi0xLjIKJWRoaTloa2xmcnAyNQrgjAIABAAAAAsAAABGjgIACjEgMCBvYmoKPDwKL1Byb2R1 Y2VyICgpCj4+CmVuZG9iagoyIDAgb2JqCjw8Ci9UeXBlIC9DYXRhbG9nCi9QYWdlcyAzIDAgUgo+ PgplbmRvYmoKNCAwIG9iago8PAovVHlwZSAvUGFnZQovTWVkaWFCb3ggWyAwIDAgMjQ5NiAzNTA3 IF0KL1BhcmVudCAzIDAgUgovUmVzb3VyY2VzIDw8Ci9YT2JqZWN0IDw8Ci9JbTEgNyAwIFIKPj4K L1Byb2NTZXQgWyAvUERGIC9JbWFnZUkgXQo+PgovQ29udGVudHMgNSAwIFIKPj4KZW5kb2JqCjUg

MCBvYmoKPDwKL0xlbmd0aCA2IDAgUgo+PgpzdHJlYW0KcQoyNDk2IDAgMCAzNTA3IDAgMCBjbQov SW0xIERvClEKZW5kc3RyZWFtCmVuZG9iago2IDAgb2JqCjMyCmVuZG9iago5IDAgb2JqCjw8Ci9M ZW5ndGggMTAgMCBSCgo+PgpzdHJlYW0K////AAAAAAAAAAAACmVuZHN0cmVhbQplbmRvYmoKMTAg MCBvYmoKMTIKZW5kb2JqCjcgMCBvYmoKPDwKL1R5cGUgL1hPYmplY3QKL1N1YnR5cGUgL0ltYWdl Ci9OYW1lIC9JbTEKL1dpZHRoIDI0OTYKL0hlaWdodCAzNTA3Ci9CaXRzUGVyQ29tcG9uZW50IDIK L0xlbmd0aCA4IDAgUgovQ29sb3JTcGFjZSBbIC9JbmRleGVkIC9EZXZpY2VSR0IgMyA5IDAgUiBd Ci9GaWx0ZXIgWyAgL0xaV0RlY29kZSBdCj4+CnN0cmVhbQqAACBQOCQWDQeEQmFQuGQ2HQ+IRGJR OKRWLReMRmNRuOR2PR+QSGRSOSSWTSeUSmVSuWS2XS+YTGZTOaTWbTecTmdTueT2fT+gUGhUOiUW

 </filecontent> <tur>N</tur> </a102> </sctdapplication>

### **2.2.1.2 Validaciones de formato**

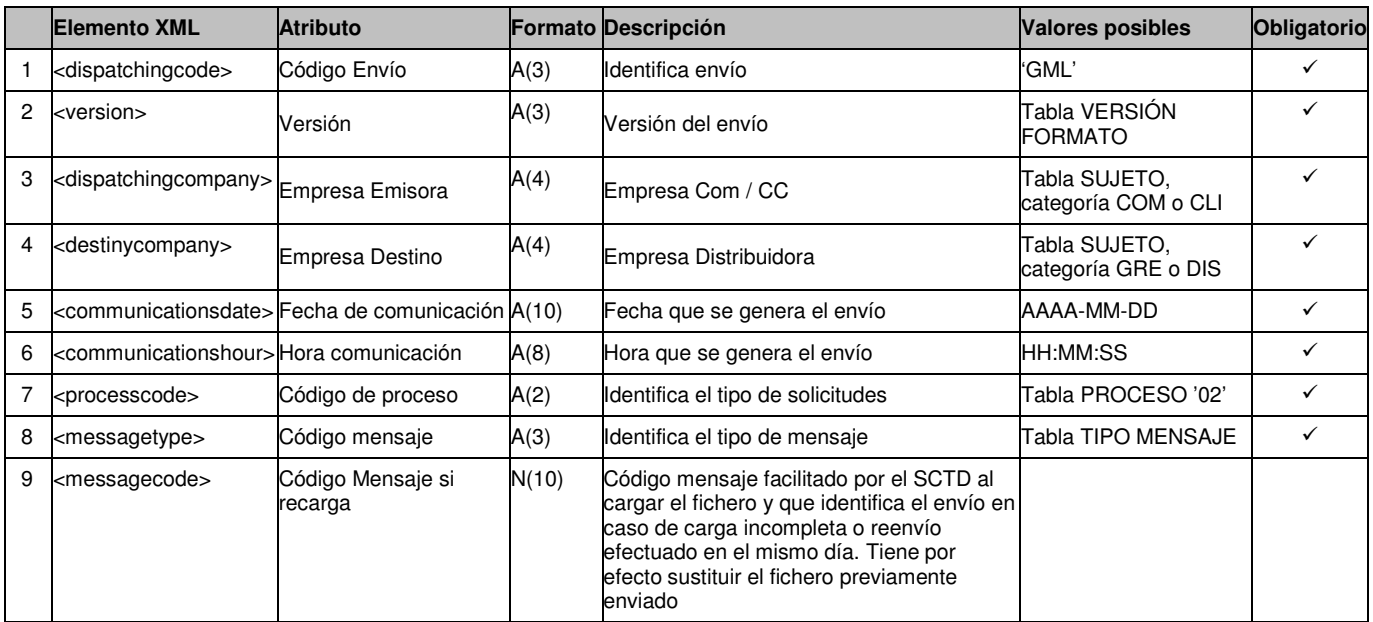

# 2.2.1.2.1.1 Cabecera de mensaje (<heading>)

# 2.2.1.2.1.2 Detalles de mensaje (<a102>)

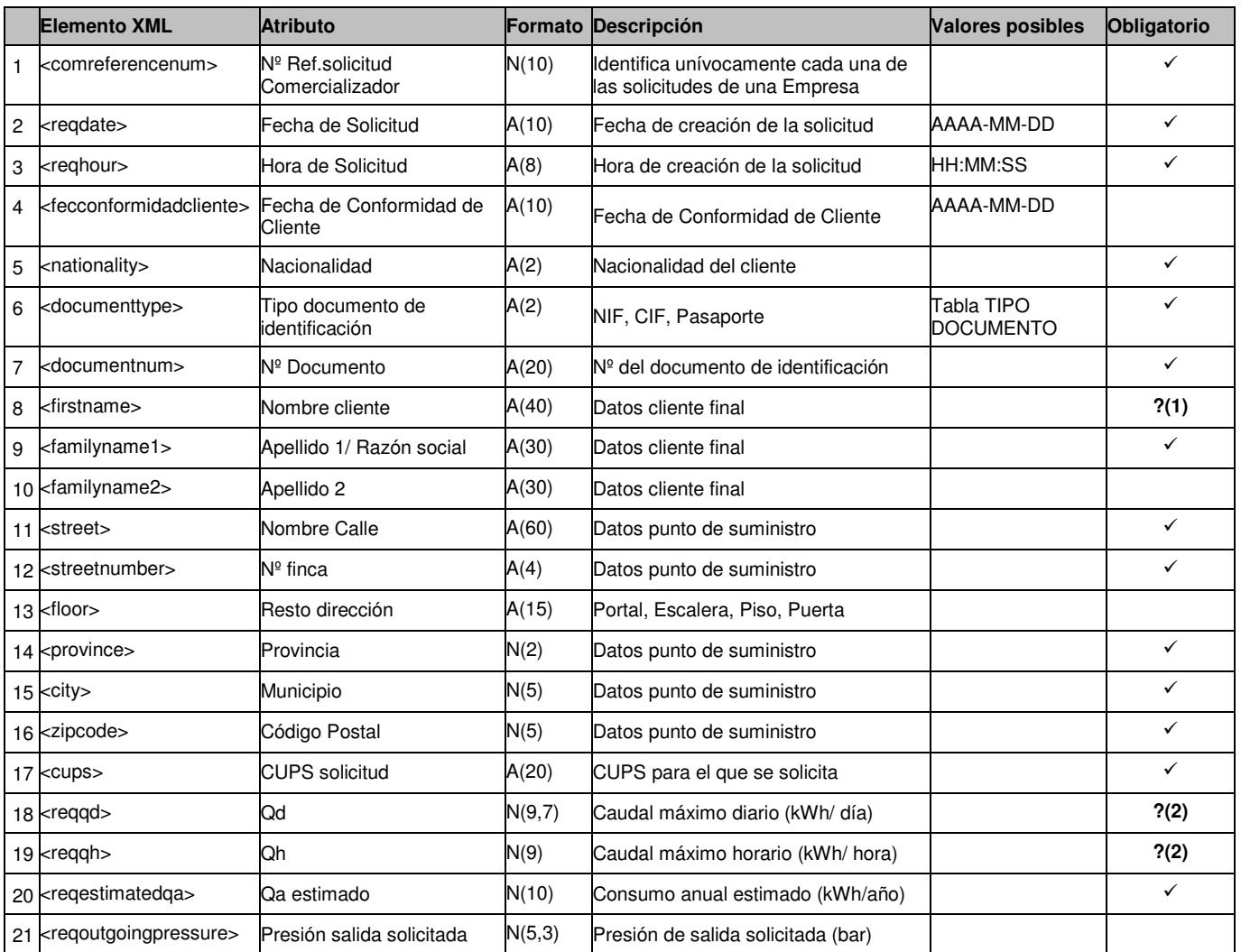

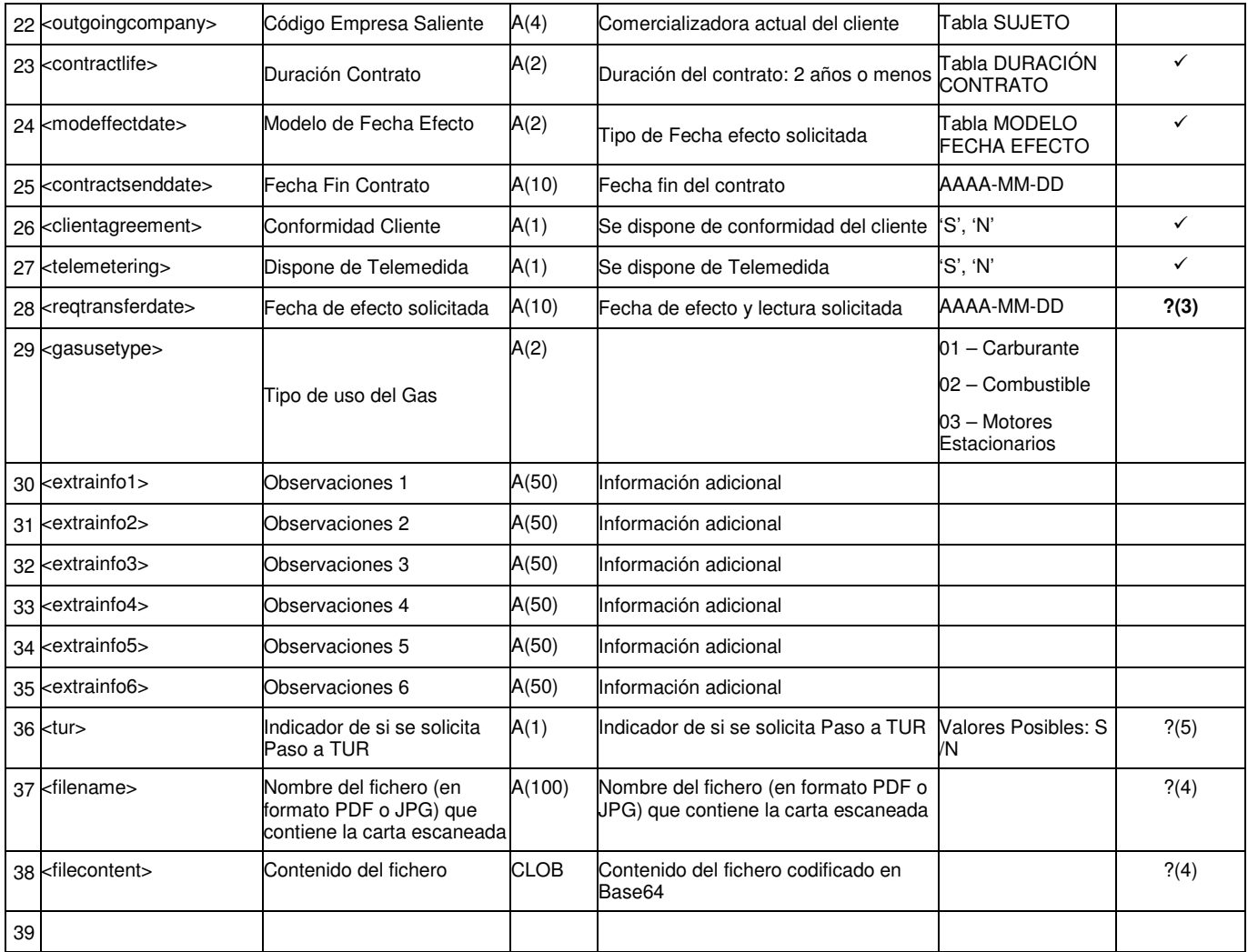

?(1): Campo es obligatorio si el Tipo de Documento (<documenttype>) es NIF (Cód. '01') ó Pasaporte (Cód. '03').

?(2): Campo obligatorio si la Presión de salida solicitada (<reqoutgoingpressure>) es mayor de 4 bares.

?(3): Campo obligatorio si Modelo fecha efecto (<modeffectdate>) es Fecha de efecto estimada concreta (1/11/21) (Cód. '03').

?(4): Los tags <filename> y <filecontent> deben informarse simultaneamente, o los dos o ninguno.

?(5): Sólo los sujetos comercializadoras suministradores de tarifa de último recurso (SUR = 'S') pueden solicitar un TUR = 'S'.

### **2.2.2 Respuestas a solicitudes de cambio de comercializadora**

#### **2.2.2.1 Solicitud aceptada o rechazada (tipo A2)**

#### *2.2.2.1.1* **Formato XML**

<?xml version="1.0" encoding="ISO-8859-1"?> <sctdapplication> <heading> <dispatchingcode>GML</dispatchingcode> <version>001</version> <dispatchingcompany>3487</dispatchingcompany> <destinycompany>9990</destinycompany> <communicationsdate>2002-01-03</communicationsdate> <communicationshour>13:01:00</communicationshour> <processcode>02</processcode> <messagetype>A2</messagetype> </heading> <a202> <reqcode>1234567890123456789</reqcode> <comreferencenum>12345678</comreferencenum> <responsedate>2003-12-03</responsedate> <responsehour>13:20:00</responsehour> <fecconformidadcliente>2007-12-12</fecconformidadcliente> <result>03</result> <resultdesc>Un ejemplo</resultdesc> <resultreason>120</resultreason> <resultreasondesc>Otro ejemplo</resultreasondesc> <documentnum>60879626L</documentnum> <firstname>Jose</firstname> <familyname1>Gonzalez</familyname1> <familyname2>Juanez</familyname2> <cups>GT678954F</cups> <reqqd>34.5</reqqd> <reqqh>456</reqqh> <reqestimatedqa>56789</reqestimatedqa> <reqoutgoingpressure>65.8</reqoutgoingpressure> <contractlife>2</contractlife> <modeffectdate>E</modeffectdate> <contractenddate>2003-02-02</contractenddate> <reqtransferdate>2003-02-02</reqtransferdate> <rentingamount>45.9</rentingamount> <rentingperiodicity>2</rentingperiodicity> <canonircamount>5.8</canonircamount> <canonircperiodicity>2</canonircperiodicity> <canonircforlife>S</canonircforlife> <canonircdate>2003-02-04</canonircdate> <canonircmonth>01</canonircmonth> <othersamount>6754</othersamount> <othersperiodicity>4</othersperiodicity> <lastinspectionsdate>2003-05-28</lastinspectionsdate> <lastinspectionsresult>05</lastinspectionsresult> <readingperiodicitycode>1</readingperiodicitycode> <tolltype>RE4</tolltype> <qdgranted>45.9</qdgranted> <qhgranted>427</qhgranted> <outgoingpressuregranted>7.9</outgoingpressuregranted> <singlenomination>S</singlenomination> <netsituation>56</netsituation> <foreseentransferdate>2003-06-14</foreseentransferdate> <finalclientyearlyconsumption>6</finalclientyearlyconsumption> <gasusetype>03<gasusetype> <turright>S</turright> <extrainfo1></extrainfo1> <extrainfo2></extrainfo2> <extrainfo3></extrainfo3> <extrainfo4></extrainfo4>

 <extrainfo5></extrainfo5> <extrainfo6></extrainfo6> <extrainfoa></extrainfoa> <extrainfob></extrainfob> <extrainfoc></extrainfoc> <extrainfod></extrainfod> <extrainfoe></extrainfoe> <extrainfof></extrainfof> <tur>N</tur>

 </a202> </sctdapplication>

#### *2.2.2.1.2* **Validaciones de formato**

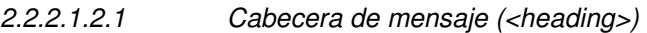

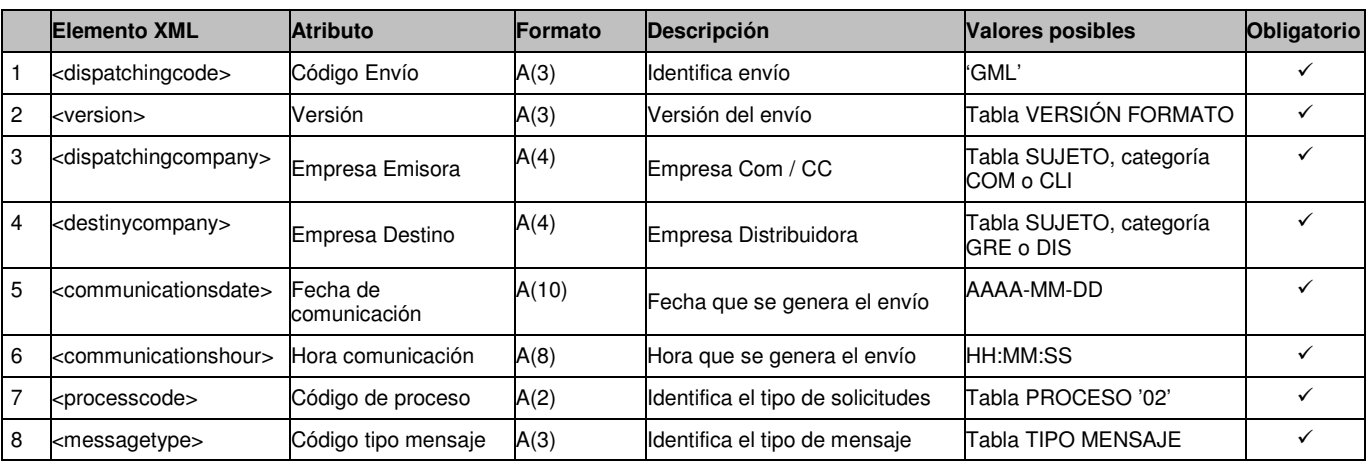

2.2.2.1.2.2 Detalles de mensaje (<a202>)

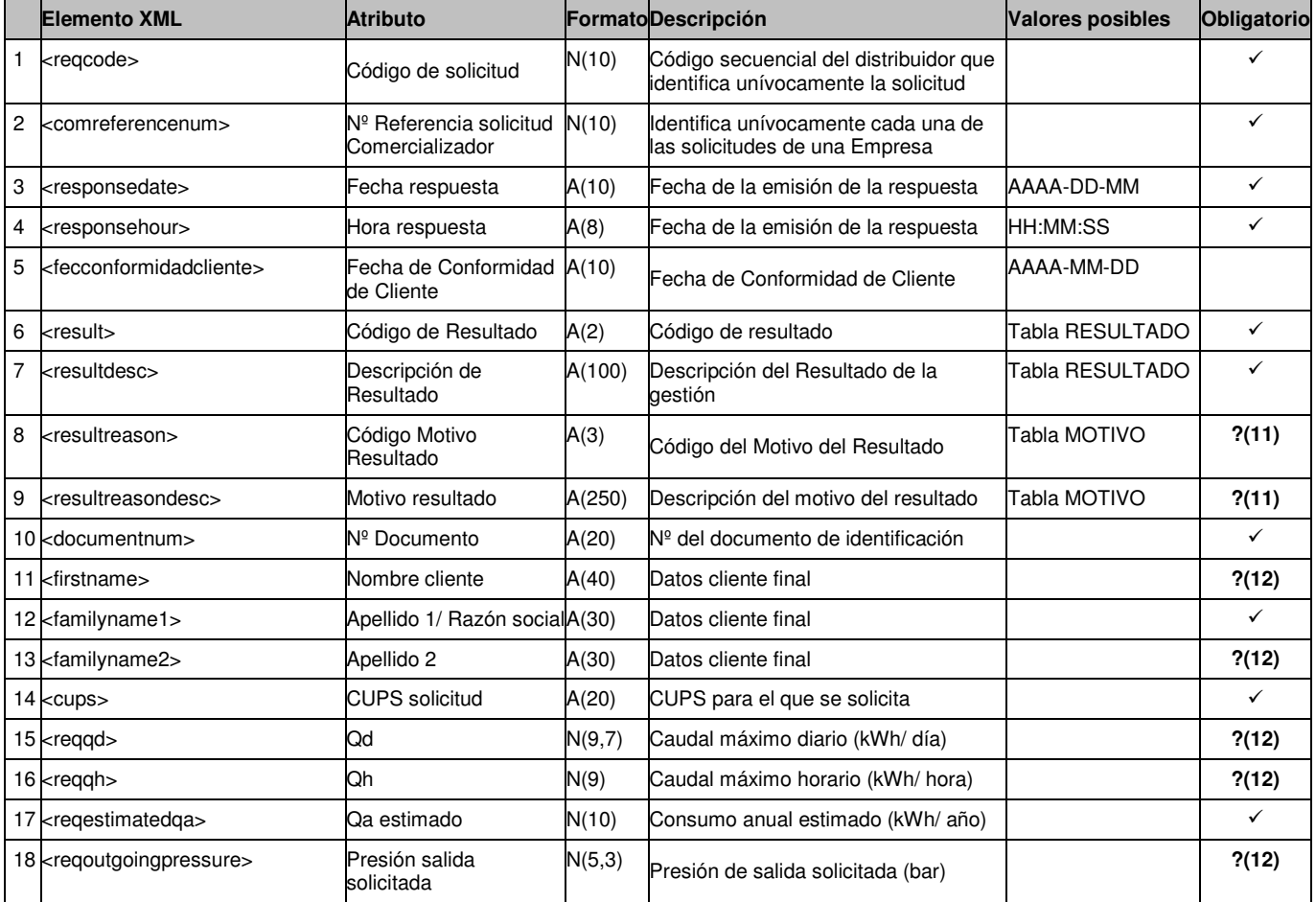

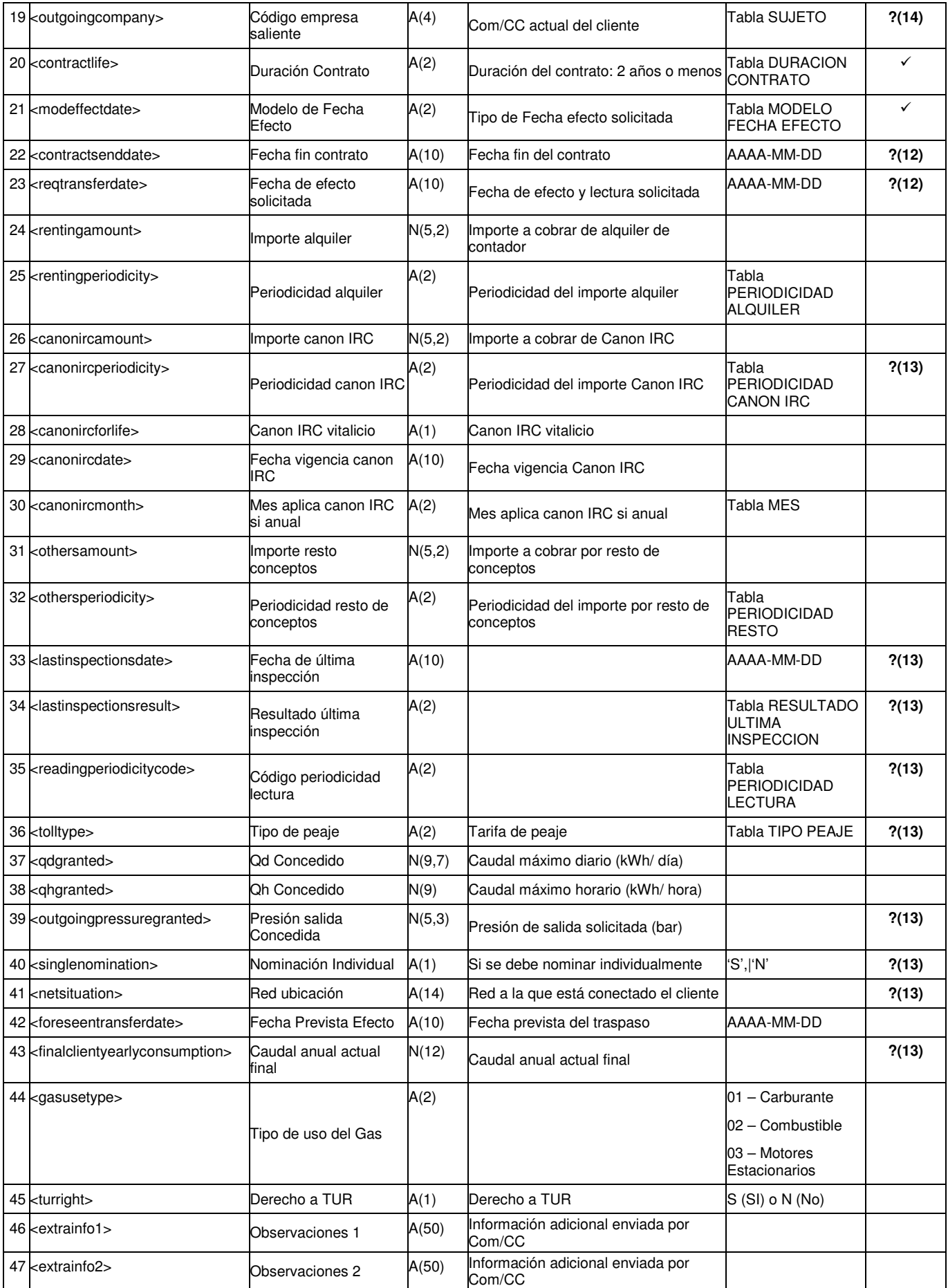

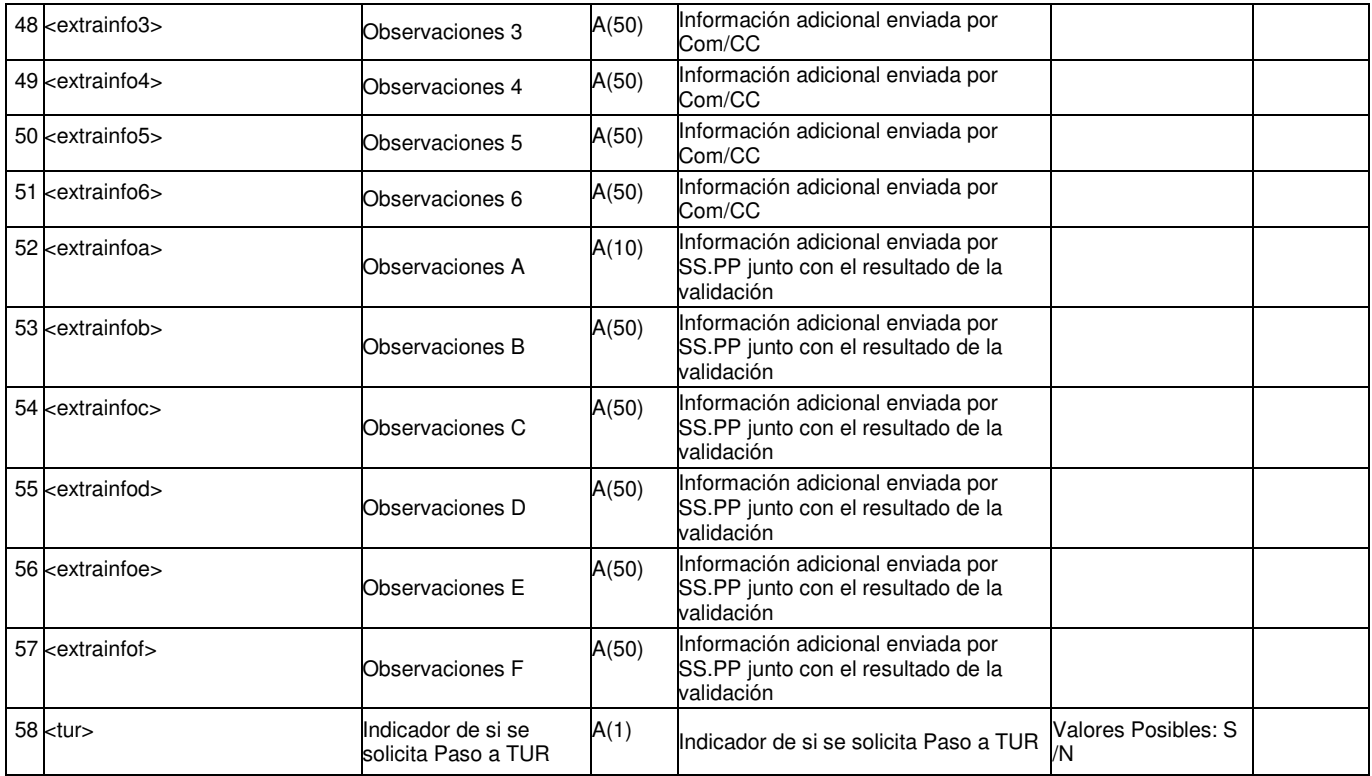

?(11): Campos nulos si el Código de Resultado (<result>) es Aceptada (Cód. '01'). En caso contrario son obligatorios.

?(12): Campo obligatorio si se han enviado en un mensaje A1.

?(13): Campo obligatorio si el Código de Resultado (<result>) es Aceptada (Cód. '01').

?(14): Campo que siempre estará vacío.

**2.2.2.2 Conformidad. Notificación de realizado a Comercializadora Entrante (tipo A3)** 

#### *2.2.2.2.1* **Formato XML**

<?xml version="1.0" encoding="ISO-8859-1"?> <sctdapplication> <heading> <dispatchingcode>GML</dispatchingcode> <version>001</version> <dispatchingcompany>3487</dispatchingcompany> <destinycompany>9990</destinycompany> <communicationsdate>2002-01-03</communicationsdate> <communicationshour>13:01:00</communicationshour> <processcode>02</processcode> <messagetype>A1</messagetype> </heading> <a302> <reqcode>1234567890123456789</reqcode> <comreferencenum>12345678</comreferencenum> <responsedate>2003-12-01</responsedate> <responsehour>13:13:13</responsehour> <documentnum>60879626L</documentnum> <firstname>Jose</firstname> <familyname1>Gonzalez</familyname1> <familyname2>Juanez</familyname2> <cups>GT678954F</cups> <lastinspectionsdate>2003-05-28</lastinspectionsdate> <lastinspectionsresult>05</lastinspectionsresult> <atrcode>765</atrcode> <countervb1>765</countervb1> <correctorvc1>43568</correctorvc1> <counterpressure1>54.7</counterpressure1> <correctortype1>RTg</correctortype1> <countervb2>89</countervb2> <correctorvc2>6666</correctorvc2> <counterpressure2>98.7</counterpressure2> <correctortype2>HJo</correctortype2> <moreinformation>N</moreinformation> <reqtransferdate>2003-10-06</reqtransferdate> <transfereffectivedate>2003-10-06</transfereffectivedate> <readingtype>R</readingtype> <gasusetype>03<gasusetype> <caecode>ABC123456< caecode > <extrainfog></extrainfog> <extrainfoh></extrainfoh> <extrainfoi></extrainfoi> <extrainfoj></extrainfoj> <extrainfok></extrainfok> <extrainfol></extrainfol> </a302> </sctdapplication>

#### *2.2.2.2.2* **Validaciones de formato**

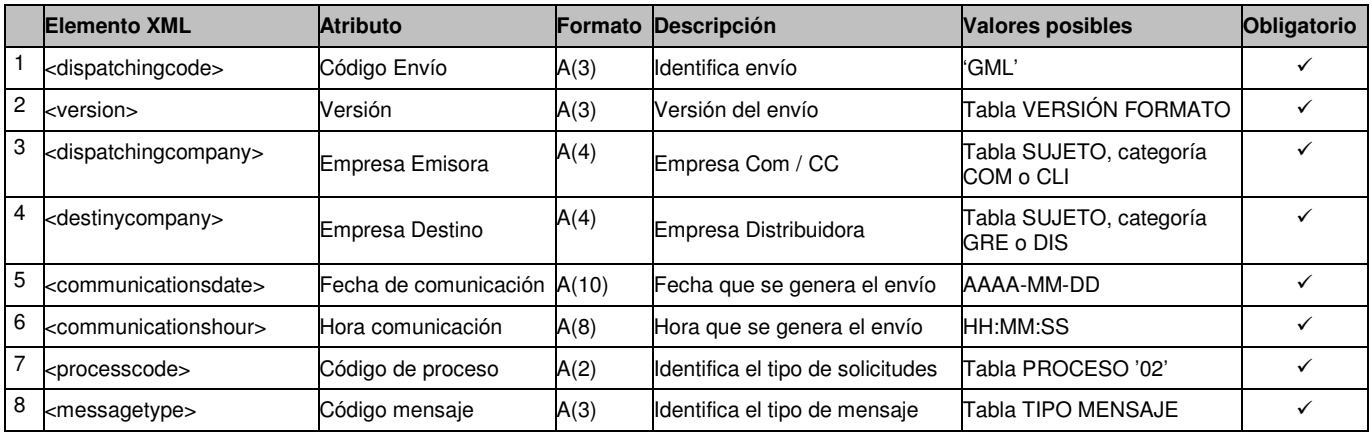

# 2.2.2.2.2.1 Cabecera de mensaje (<heading>)

2.2.2.2.2.2 Detalles de mensaje (<a302>)

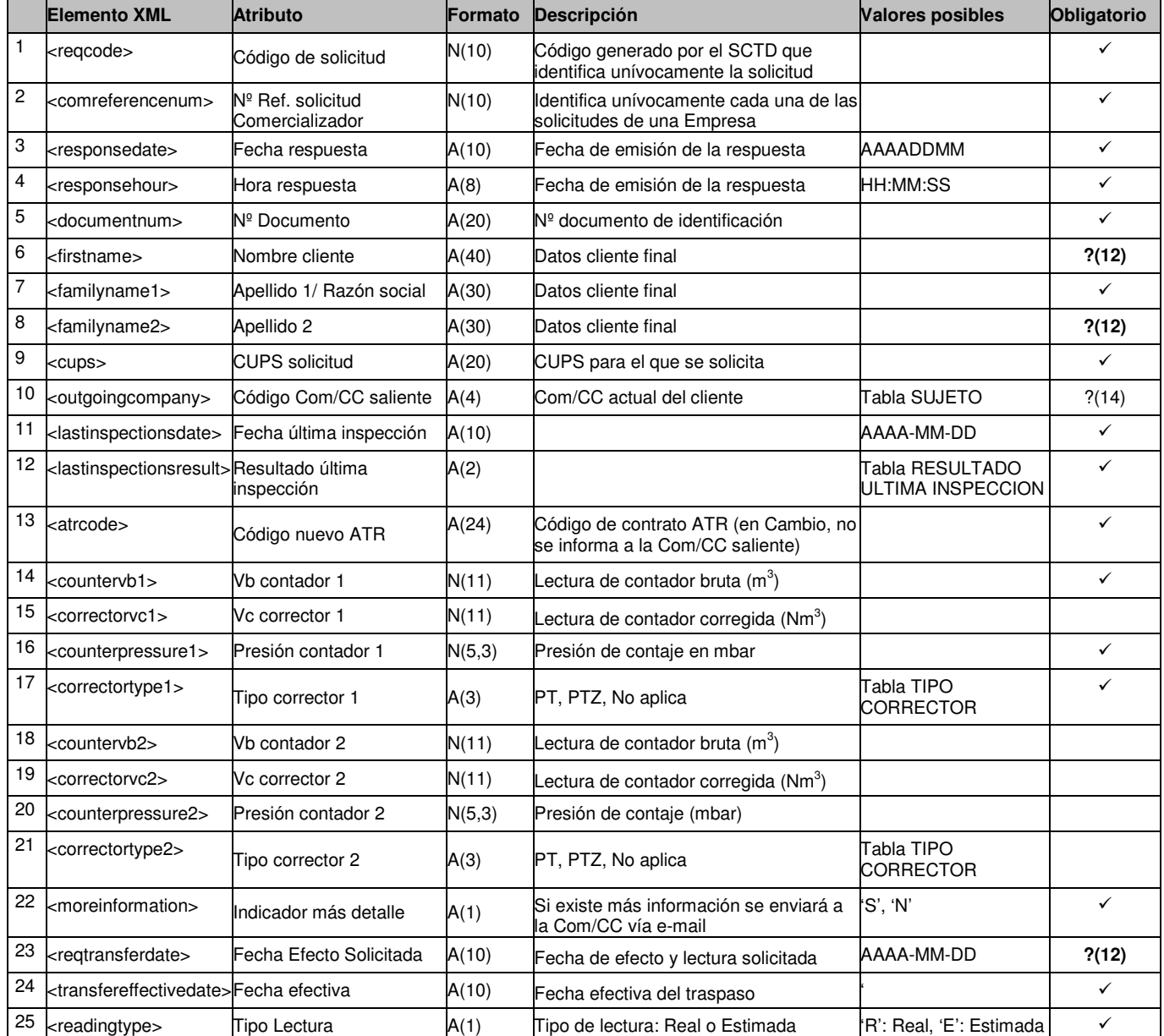

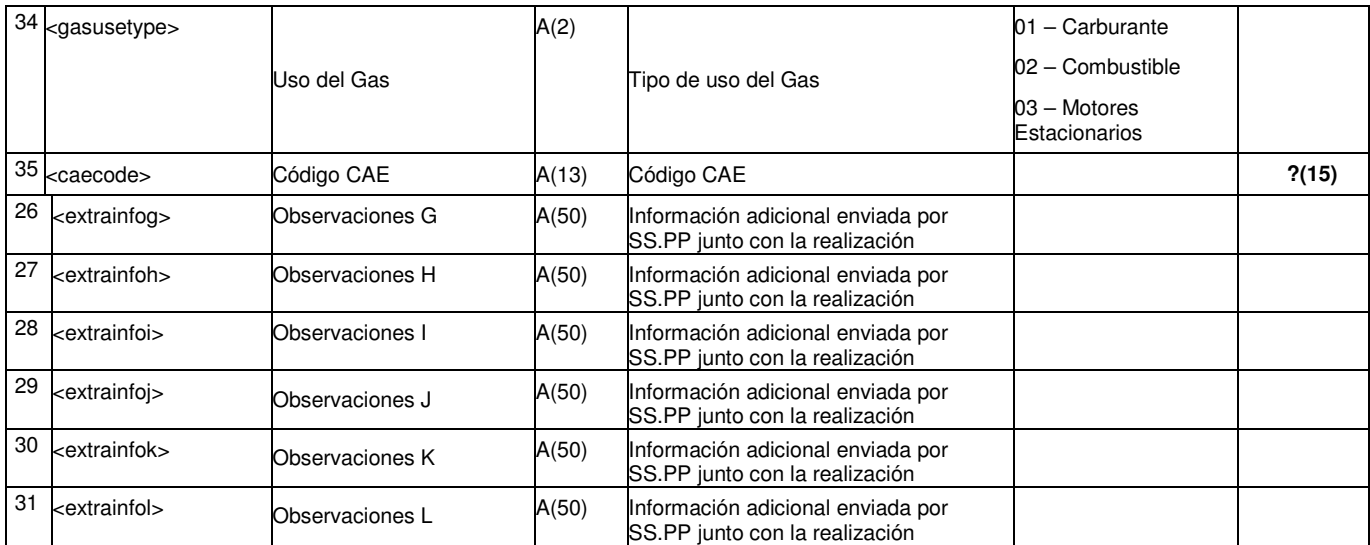

?(12): Campos obligatorios si se han enviado en un mensaje A1.

?(14): Campo que siempre estará vacío.

?(15): Campo opcional que sólo se puede informar si tipo de uso del gas es "Motores Estacionarios" (03).

**2.2.2.3 Conformidad. Notificación de realizado a Comercializadora Saliente (tipo A3)** 

#### *2.2.2.3.1* **Formato XML**

<?xml version="1.0" encoding="ISO-8859-1"?> <sctdapplication> <heading> <dispatchingcode>GML</dispatchingcode> <version>001</version> <dispatchingcompany>3487</dispatchingcompany> <destinycompany>9990</destinycompany> <communicationsdate>2002-01-03</communicationsdate> <communicationshour>13:01:00</communicationshour> <processcode>02</processcode> <messagetype>A1</messagetype> </heading> <a302> <reqcode>1234567890123456789</reqcode> <responsedate>2003-12-01</responsedate> <responsehour>13:13:13</responsehour> <documentnum>60879626L</documentnum> <firstname>Jose</firstname> <familyname1>Gonzalez</familyname1> <familyname2>Juanez</familyname2> <cups>GT678954F</cups> <previousatrcode>GT678954F001</previousatrcode> <lastinspectionsdate>2003-05-28</lastinspectionsdate> <lastinspectionsresult>05</lastinspectionsresult> <countervb1>765</countervb1> <correctorvc1>43568</correctorvc1> <counterpressure1>54.7</counterpressure1> <correctortype1>RTg</correctortype1> <countervb2>89</countervb2> <correctorvc2>6666</correctorvc2> <counterpressure2>98.7</counterpressure2> <correctortype2>HJo</correctortype2> <moreinformation>N</moreinformation> <reqtransferdate>2003-10-06</reqtransferdate> <transfereffectivedate>2003-10-06</transfereffectivedate> <readingtype>R</readingtype> <gasusetype>03<gasusetype> <caecode>ABC123456< caecode > <extrainfog></extrainfog> <extrainfoh></extrainfoh> <extrainfoi></extrainfoi> <extrainfoj></extrainfoj> <extrainfok></extrainfok> <extrainfol></extrainfol> </a302> </sctdapplication

#### *2.2.2.3.2* **Validaciones de formato**

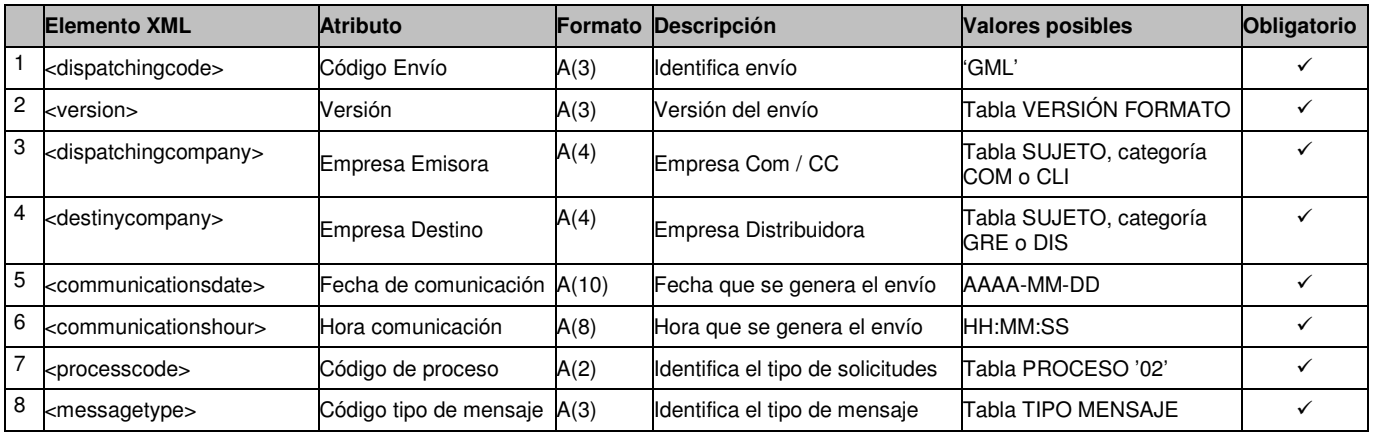

# 2.2.2.3.2.1 Cabecera de mensaje (<heading>)

2.2.2.3.2.2 Detalles de mensaje (<a302>)

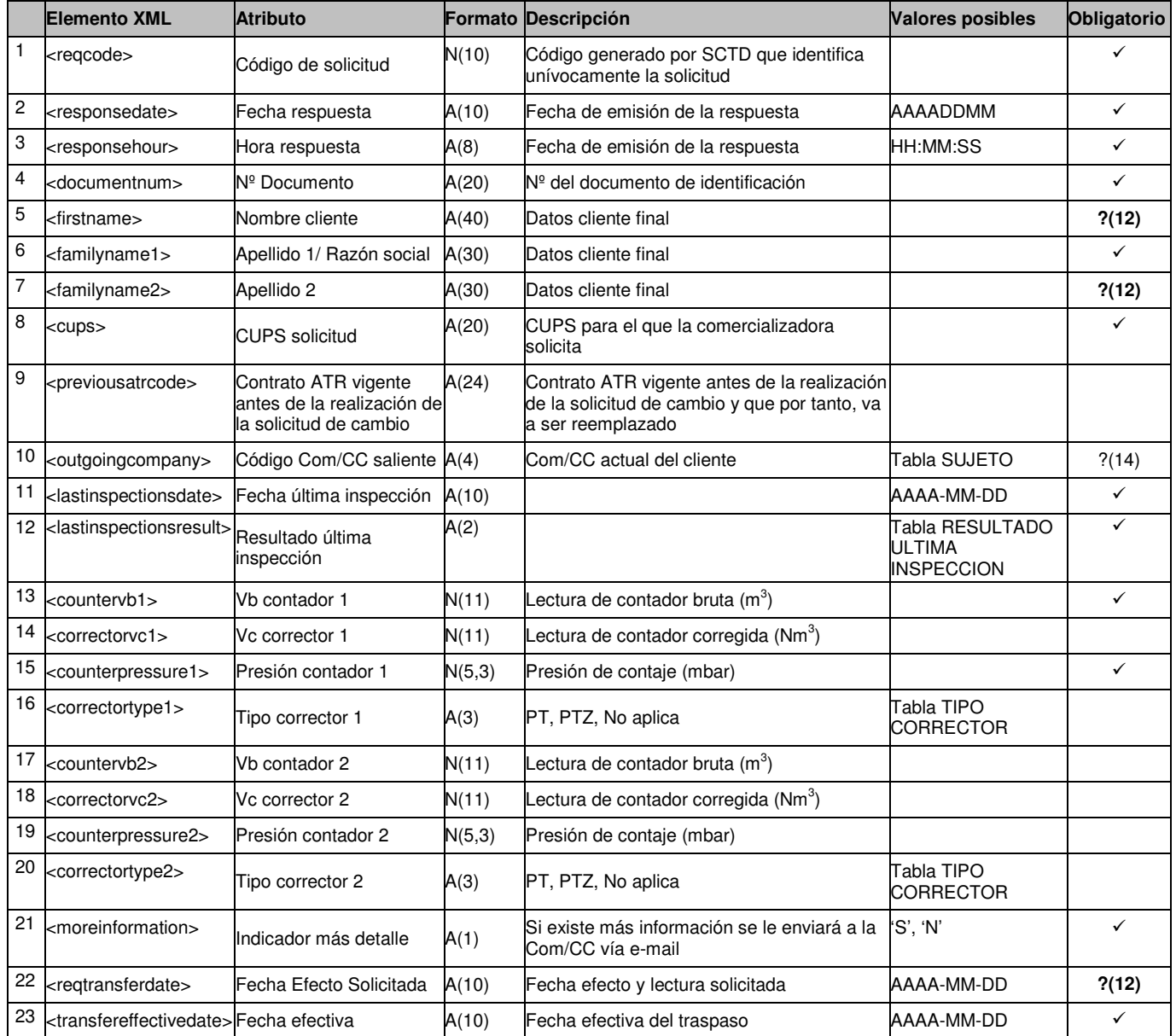

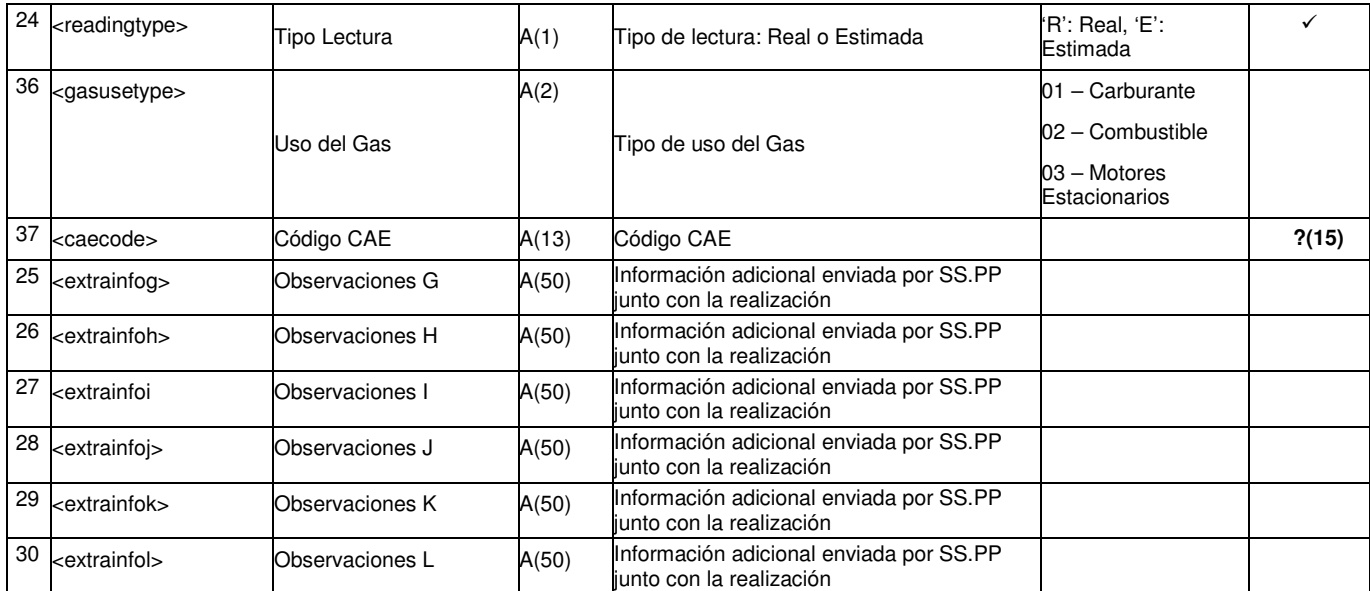

?(12): Campos obligatorios si se han enviado en un mensaje A1.

?(14): Campo que siempre estará vacío.

?(15): Campo opcional que sólo se puede informar si tipo de uso del gas es "Motores Estacionarios" (03).

# **2.3 Solicitudes de Anulación**

# **2.3.1 Solicitudes de contratación (tipo A1)**

#### **2.3.1.1 Formato XML**

<?xml version="1.0" encoding="ISO-8859-1"?> <sctdapplication> <heading> <dispatchingcode>GML</dispatchingcode> <version>001</version> <dispatchingcompany>3487</dispatchingcompany> <destinycompany>9990</destinycompany> <communicationsdate>2002-01-03</communicationsdate> <communicationshour>13:01:00</communicationshour> <processcode>03</processcode> <messagetype>A1</messagetype> <messagecode></messagecode> </heading>  $<sub>103</sub>$ </sub> <comreferencenum>12345678</comreferencenum> <reqdate>2003-12-03</reqdate> <reqhour>13:20:00</reqhour> <nationality>SP</nationality> <documenttype>NIF</documenttype> <documentnum>60879626L</documentnum> <firstname>Jose</firstname> <familyname1>Gonzalez</familyname1> <familyname2>Juanez</familyname2> <street>Lugano</street> <streetnumber>12</streetnumber> <floor>4º A</floor> <province>28</province> <city>28</city> <zipcode>28001</zipcode> <cups>GT678954F</cups> <distribclientreferencenum>FI</distribclientreferencenum> <outgoingcompany>0007</outgoingcompany> <clientagreement>S</clientagreement> <atrcode>56465456465</atrcode> <annulmentreason>078</annulmentreason> <extrainfo1></extrainfo1> <extrainfo2></extrainfo2> <extrainfo3></extrainfo3> <extrainfo4></extrainfo4> <extrainfo5></extrainfo5> <extrainfo6></extrainfo6>  $<$ /a103> </sctdapplication>

### **2.3.1.2 Validaciones de formato**

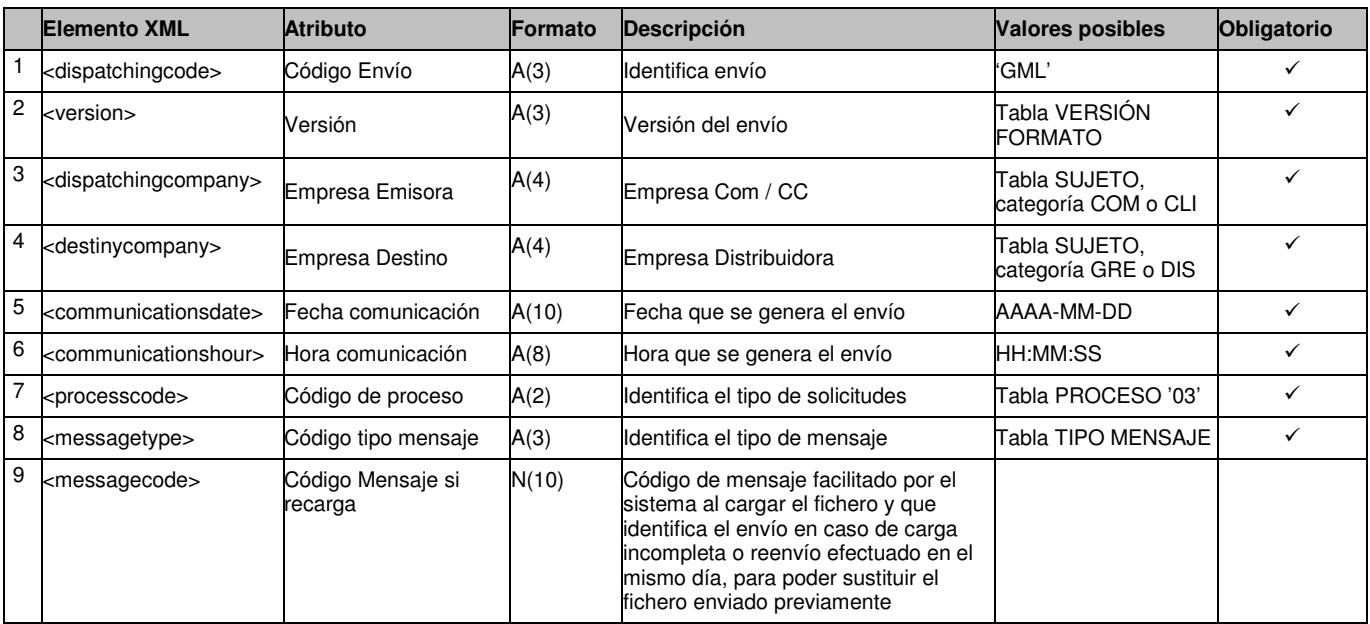

# 2.3.1.2.1.1 Cabecera de mensaje (<heading>)

# 2.3.1.2.1.2 Detalles de mensaje (<a103>)

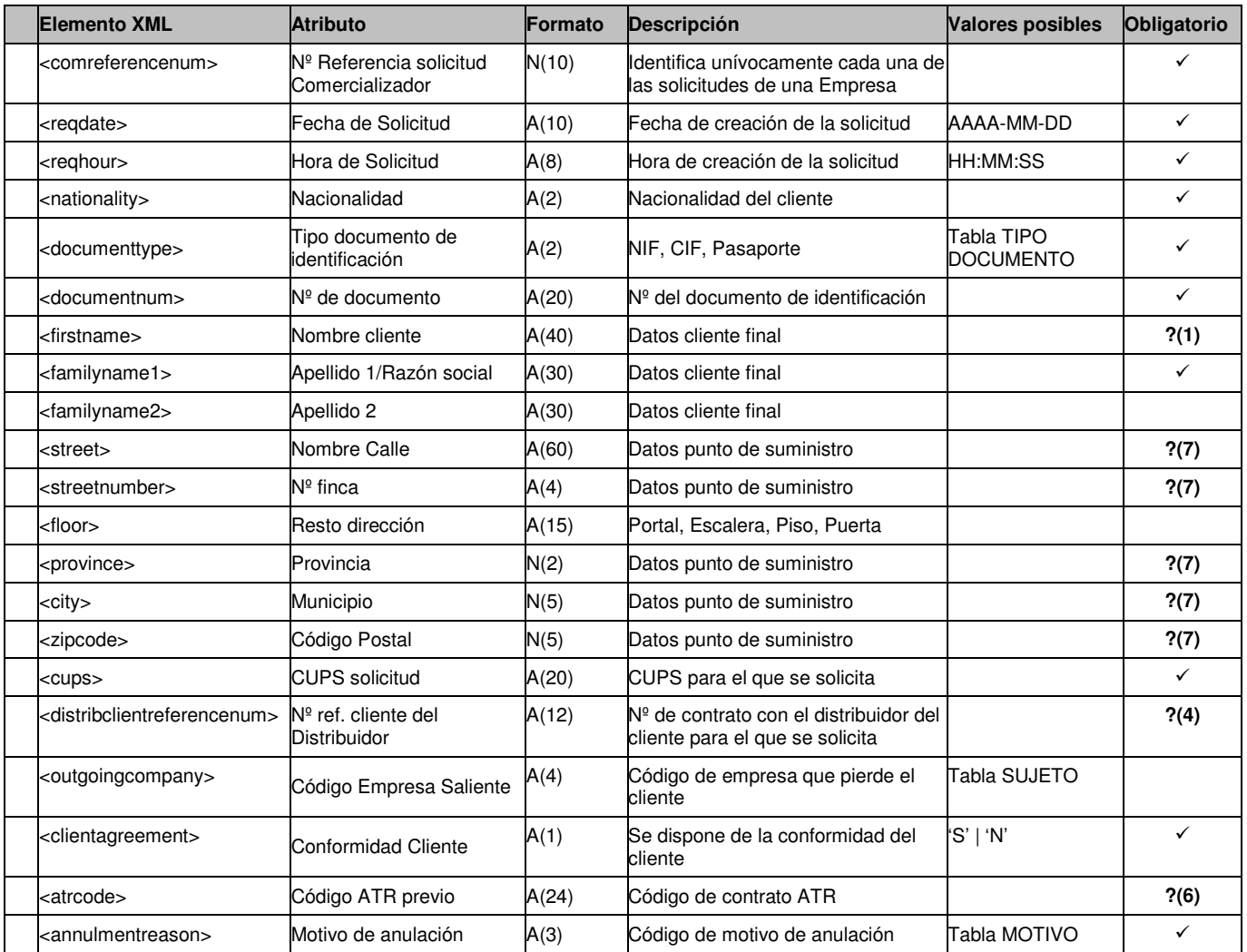

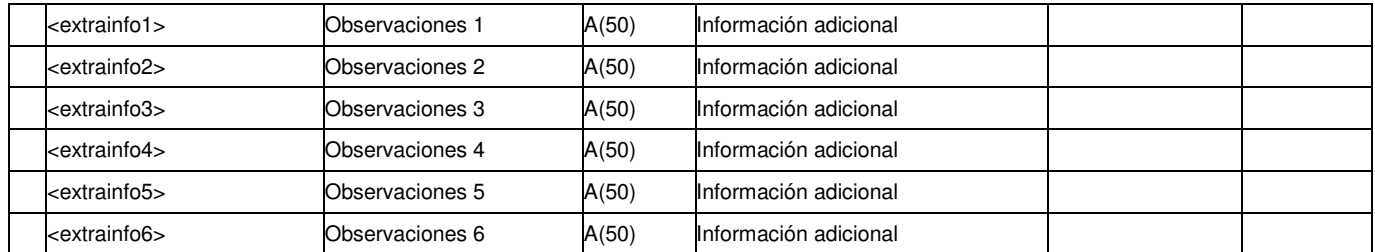

?(1): Campo es obligatorio si el Tipo de Documento (<documenttype>) es NIF (Cód. '01') ó Pasaporte (Cód. '03').

?(4): Campo obligatorio si es un proceso de Anulación de Alta. En caso contrario debe estar vacío.

?(6): Campo obligatorio si el Motivo de anulación (<annulmentreason>) es 'Solicitud de Baja' o 'Solicitud de Modificación'. En caso contrario debe estar vacío.

?(7): Campo opcionales para anulaciones de Nuevos Suministros (<anulmentreason> igual a 018). En caso contrario deben informarse.
# **2.3.2 Respuestas a solicitudes de contratación**

### **2.3.2.1 Solicitud aceptada o rechazada (tipo A2)**

### *2.3.2.1.1* **Formato XML**

<?xml version="1.0" encoding="ISO-8859-1"?> <sctdapplication> <heading> <dispatchingcode>GML</dispatchingcode> <version>001</version> <dispatchingcompany>3487</dispatchingcompany> <destinycompany>9990</destinycompany> <communicationsdate>2002-01-03</communicationsdate> <communicationshour>13:01:00</communicationshour> <processcode>03</processcode> <messagetype>A2</messagetype> </heading>  $<$ a203> <reqcode>1234567890123456789</reqcode> <comreferencenum>12345678</comreferencenum> <responsedate>2003-12-03</responsedate> <responsehour>13:20:00</responsehour> <result>03</result> <resultdesc>Un ejemplo</resultdesc> <resultreason>120</resultreason> <resultreasondesc>Otro ejemplo</resultreasondesc> <documentnum>60879626L</documentnum> <firstname>Jose</firstname> <familyname1>Gonzalez</familyname1> <familyname2>Juanez</familyname2> <cups>GT678954F</cups> <distribclientreferencenum>FG8UI</distribclientreferencenum> <outgoingcompany>0007</outgoingcompany> <atrcode>56465456465</atrcode> <annulmentreason>078</annulmentreason> <extrainfo1></extrainfo1> <extrainfo2></extrainfo2> <extrainfo3></extrainfo3> <extrainfo4></extrainfo4> <extrainfo5></extrainfo5> <extrainfo6></extrainfo6> <extrainfoa></extrainfoa> <extrainfob></extrainfob> <extrainfoc></extrainfoc> <extrainfod></extrainfod> <extrainfoe></extrainfoe> <extrainfof></extrainfof> </a203> </sctdapplication>

# *2.3.2.1.2* **Validaciones de formato**

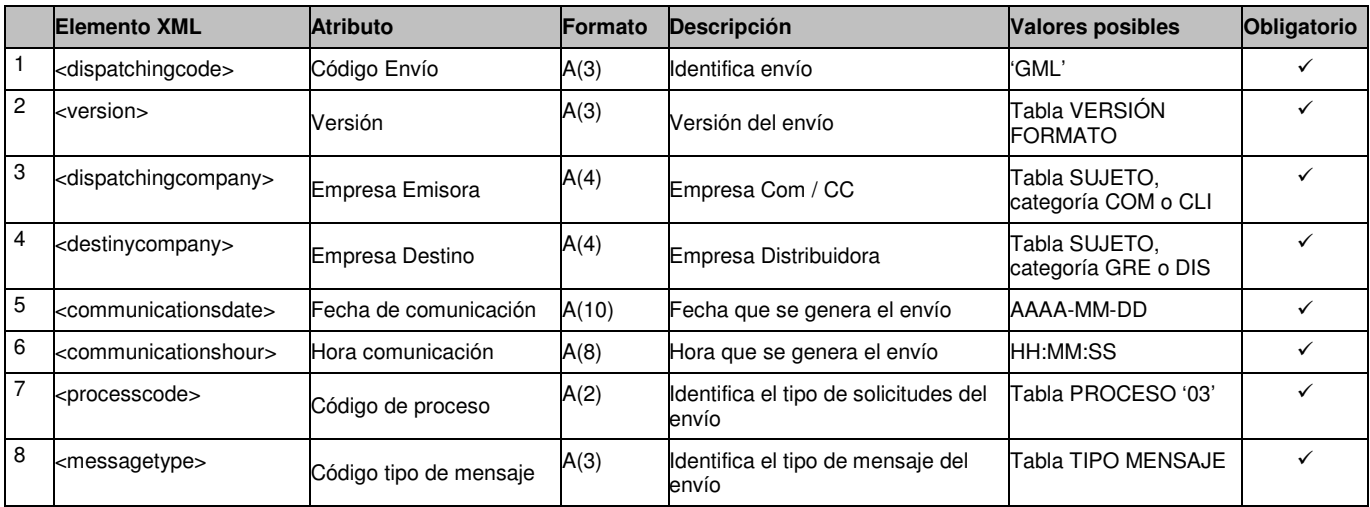

# 2.3.2.1.2.1 Cabecera de mensaje (<heading>)

2.3.2.1.2.2 Detalles de mensaje (<a203>)

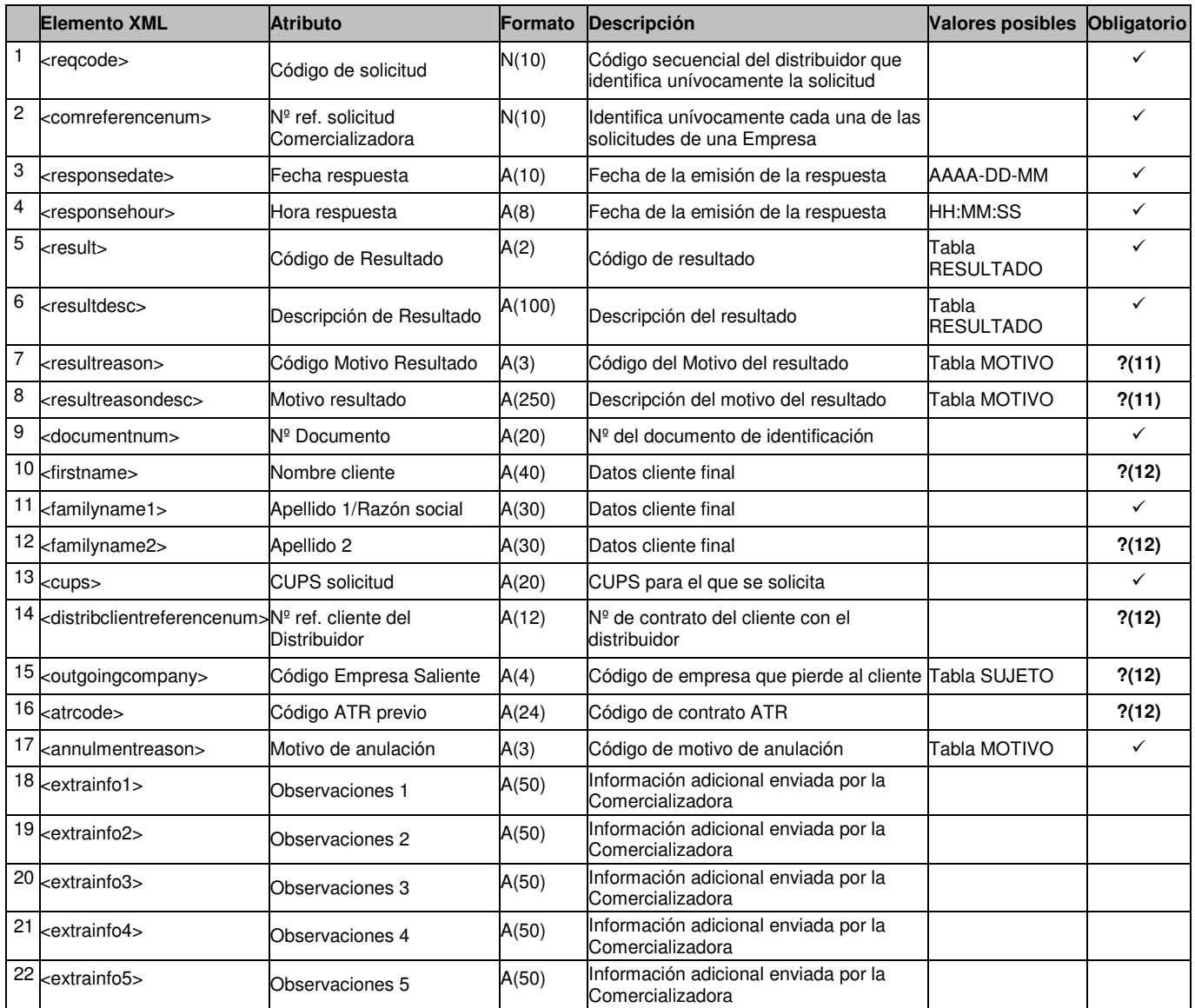

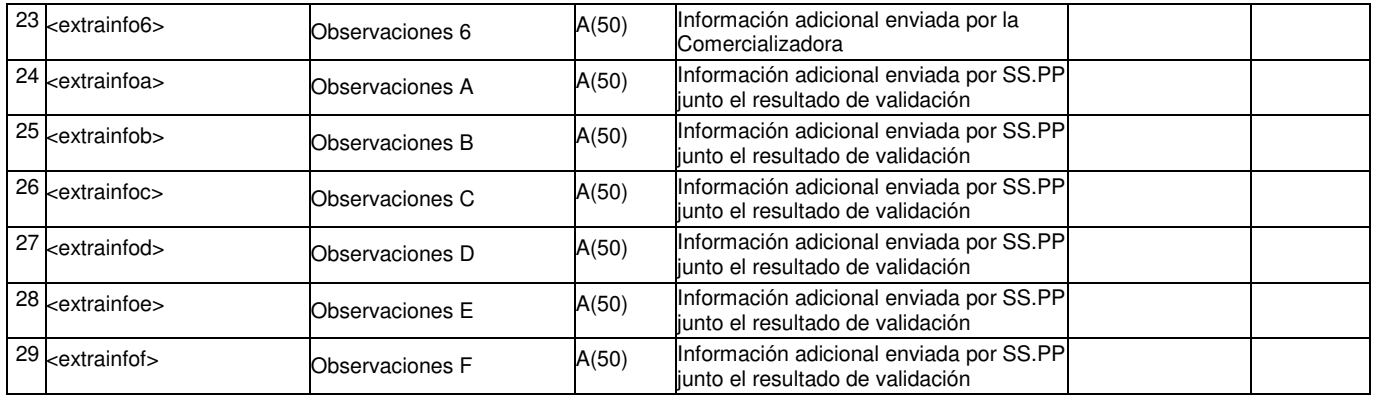

?(11): Campos nulos si el Código de Resultado (<result>) es Aceptada (Cód. '01'). En caso contrario son obligatorios.

?(12): Campo obligatorio si se ha enviado en un mensaje A1.

# **2.4 Solicitudes de Baja**

# **2.4.1 Solicitudes de contratación (tipo A1)**

### **2.4.1.1 Formato XML**

<?xml version="1.0" encoding="ISO-8859-1"?> <sctdapplication> <heading> <dispatchingcode>GML</dispatchingcode> <version>001</version> <dispatchingcompany>3487</dispatchingcompany> <destinycompany>9990</destinycompany> <communicationsdate>2002-01-03</communicationsdate> <communicationshour>13:01:00</communicationshour> <processcode>04</processcode> <messagetype>A1</messagetype> <messagecode>1245</messagecode> </heading>  $<$ a104 $>$  <comreferencenum>12345678</comreferencenum> <reqdate>2003-12-03</reqdate> <reqhour>13:20:00</reqhour> <nationality>SP</nationality> <documenttype>NIF</documenttype> <documentnum>60879626L</documentnum> <firstname>Jose</firstname> <familyname1>Gonzalez</familyname1> <familyname2>Juanez</familyname2> <street>Lugano</street> <streetnumber>12</streetnumber> <floor>4º A</floor> <province>28</province> <city>28</city> <zipcode>28001</zipcode> <cups>GT678954F</cups> <cancelreason>03</cancelreason> <clientagreement>S</clientagreement> <reqcanceldate>2003-02-01</reqcanceldate> <atrcode>56465456465</atrcode> <contactphonenumber>917776653</contactphonenumber> <extrainfo1>inf1</extrainfo1> <extrainfo2>inf2</extrainfo2> <extrainfo3>inf3</extrainfo3> <extrainfo4>inf4</extrainfo4> <extrainfo5>inf5</extrainfo5> <extrainfo6>inf6</extrainfo6> <!—A continuación incluímos el fichero de la carta adjuntado dentro del XML codificado con Base64 (lineas de 76 caracteres ASCII imprimible <filename>Solicitud\_123456.pdf</filename> <filecontent> JVBERi0xLjIKJWRoaTloa2xmcnAyNQrgjAIABAAAAAsAAABGjgIACjEgMCBvYmoKPDwKL1Byb2R 1 Y2VyICgpCj4+CmVuZG9iagoyIDAgb2JqCjw8Ci9UeXBlIC9DYXRhbG9nCi9QYWdlcyAzIDAgUgo+ PgplbmRvYmoKNCAwIG9iago8PAovVHlwZSAvUGFnZQovTWVkaWFCb3ggWyAwIDAgMjQ5NiAz NTA<sub>3</sub> IF0KL1BhcmVudCAzIDAgUgovUmVzb3VyY2VzIDw8Ci9YT2JqZWN0IDw8Ci9JbTEgNyAwIFIKPj4 K L1Byb2NTZXQgWyAvUERGIC9JbWFnZUkgXQo+PgovQ29udGVudHMgNSAwIFIKPj4KZW5kb2Jq CjUg MCBvYmoKPDwKL0xlbmd0aCA2IDAgUgo+PgpzdHJlYW0KcQoyNDk2IDAgMCAzNTA3IDAgMCBj bQov SW0xIERvClEKZW5kc3RyZWFtCmVuZG9iago2IDAgb2JqCjMyCmVuZG9iago5IDAgb2JqCjw8Ci9 M ZW5ndGggMTAgMCBSCgo+PgpzdHJlYW0K////AAAAAAAAAAAACmVuZHN0cmVhbQplbmRvYm oKMTAg

MCBvYmoKMTIKZW5kb2JqCjcgMCBvYmoKPDwKL1R5cGUgL1hPYmplY3QKL1N1YnR5cGUgL0l tYWdl

Ci9OYW1lIC9JbTEKL1dpZHRoIDI0OTYKL0hlaWdodCAzNTA3Ci9CaXRzUGVyQ29tcG9uZW50IDI K

L0xlbmd0aCA4IDAgUgovQ29sb3JTcGFjZSBbIC9JbmRleGVkIC9EZXZpY2VSR0IgMyA5IDAgUiBd Ci9GaWx0ZXIgWyAgL0xaV0RlY29kZSBdCj4+CnN0cmVhbQqAACBQOCQWDQeEQmFQuGQ2H Q+IRGJR

OKRWLReMRmNRuOR2PR+QSGRSOSSWTSeUSmVSuWS2XS+YTGZTOaTWbTecTmdTueT2f T+gUGhUOiUW

</filecontent>

 $<$ /a104 $>$ 

</sctdapplication>

# **2.4.1.2 Validaciones de formato**

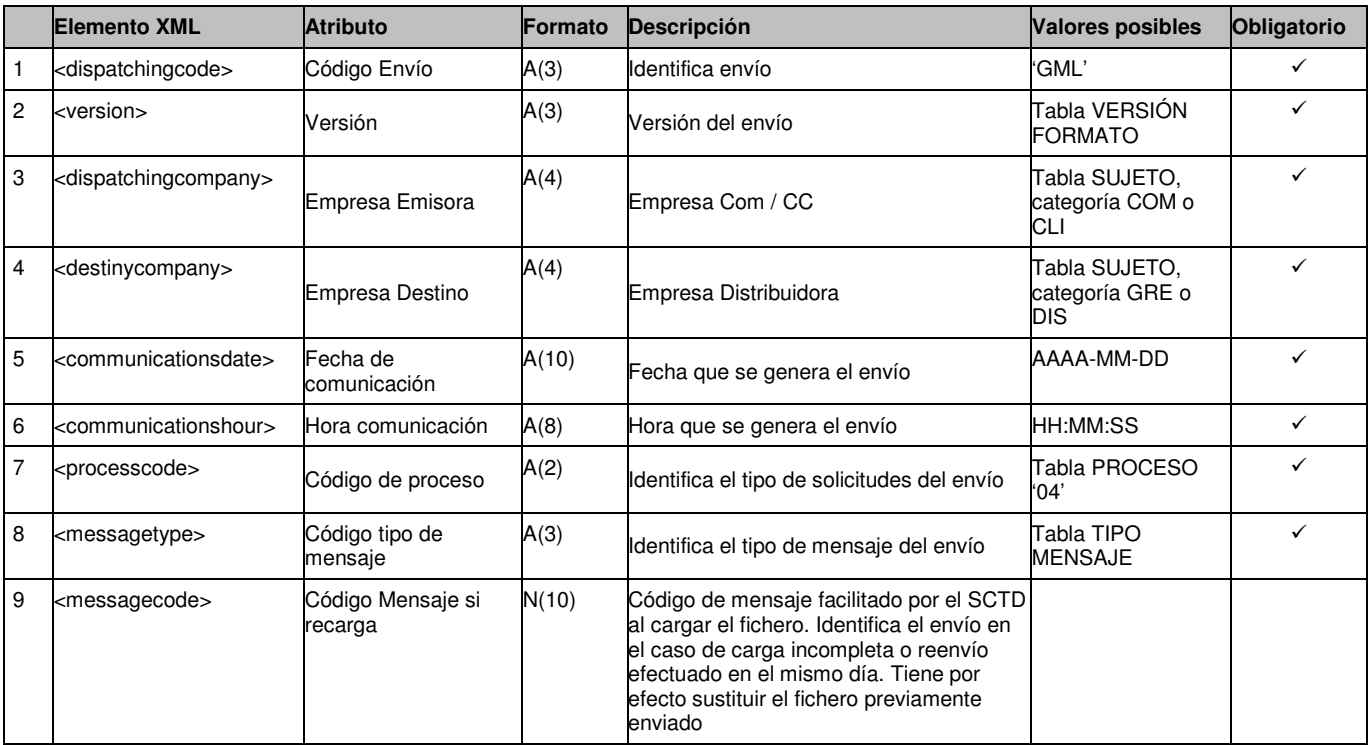

# 2.4.1.2.1.1 Cabecera de mensaje (<heading>)

# 2.4.1.2.1.2 Detalles de mensaje (<a104>)

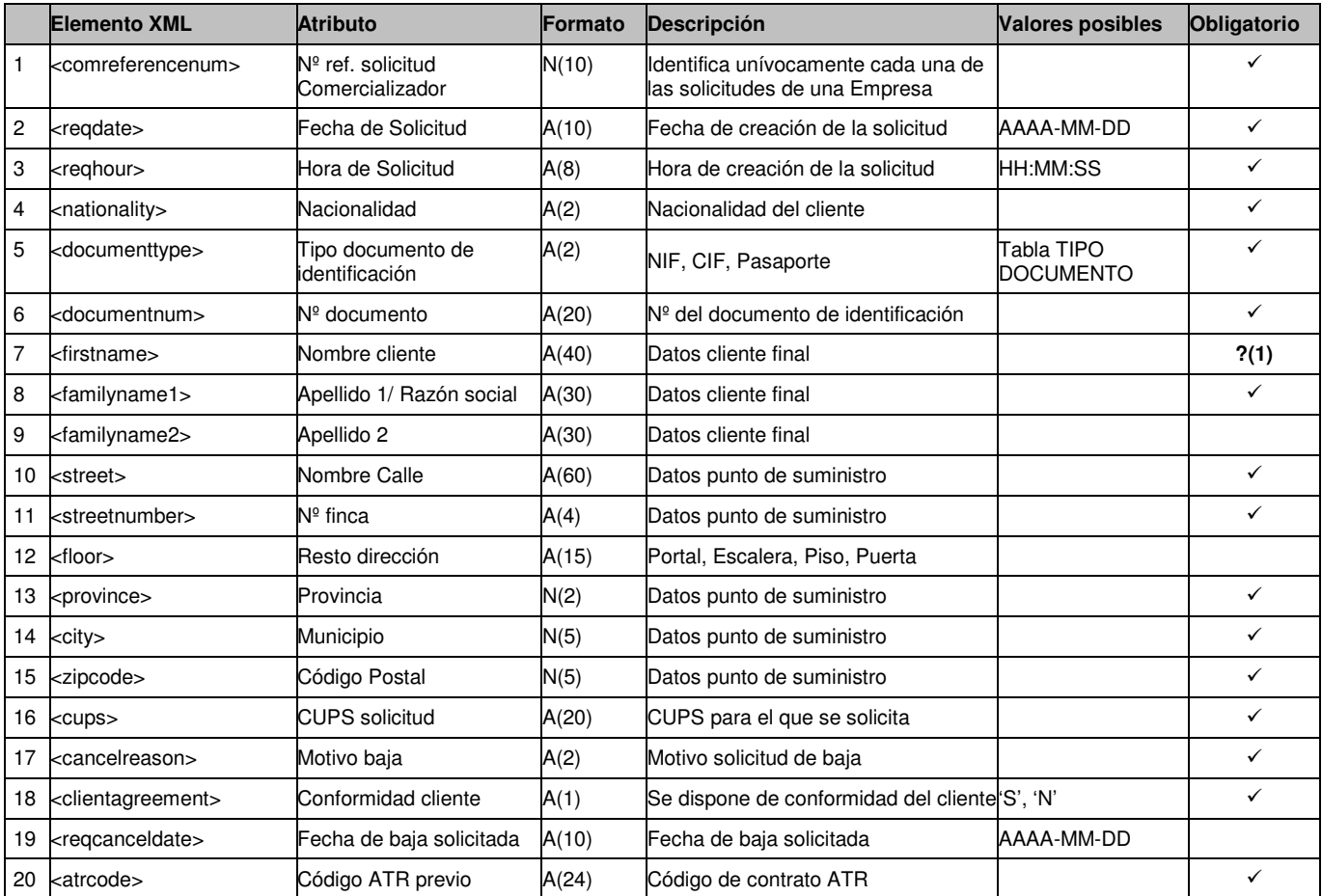

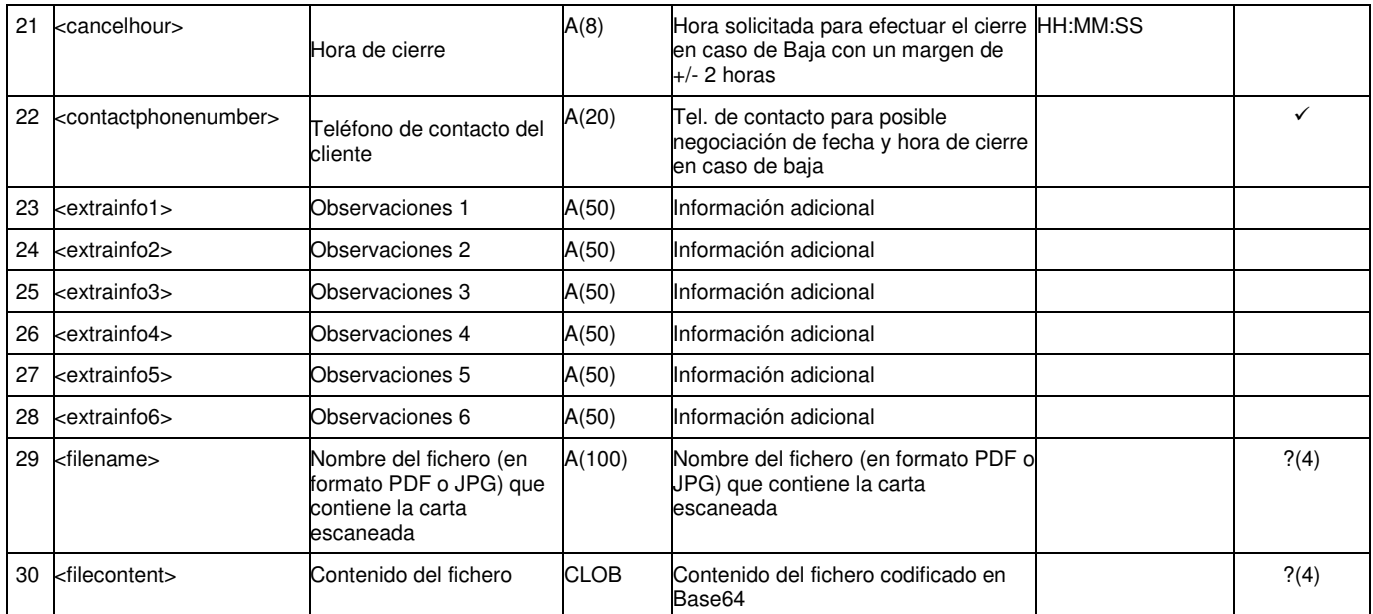

**?(1)**: Campo es obligatorio si el Tipo de Documento (<documenttype>) es NIF (Cód. '01') ó Pasaporte (Cód. '03').

# **2.4.2 Respuestas a solicitudes de contratación**

### **2.4.2.1 Solicitud aceptada o rechazada (tipo A2)**

### *2.4.2.1.1* **Formato XML**

<?xml version="1.0" encoding="ISO-8859-1"?> <sctdapplication> <heading> <dispatchingcode>GML</dispatchingcode> <version>001</version> <dispatchingcompany>3487</dispatchingcompany> <destinycompany>9990</destinycompany> <communicationsdate>2002-01-03</communicationsdate> <communicationshour>13:01:00</communicationshour> <processcode>04</processcode> <messagetype>A2</messagetype> </heading>  $<$ a204 $>$  <reqcode>1234567890123456789</reqcode> <comreferencenum>12345678</comreferencenum> <responsedate>2003-12-03</responsedate> <responsehour>13:20:00</responsehour> <result>03</result> <resultdesc>Un ejemplo</resultdesc> <resultreason>120</resultreason> <resultreasondesc>Otro ejemplo</resultreasondesc> <documentnum>60879626L</documentnum> <firstname>Jose</firstname> <familyname1>Gonzalez</familyname1> <familyname2>Juanez</familyname2> <cups>GT678954F</cups> <reqcanceldate>2003-02-01</reqcanceldate> <atrcode>56465456465</atrcode> <foreseentransferdate>20003-06-14</foreseentransferdate> <contactphonenumber>917776653</contactphonenumber> <extrainfo1>inf1</extrainfo1> <extrainfo2>inf2</extrainfo2> <extrainfo3>inf3</extrainfo3> <extrainfo4>inf4</extrainfo4> <extrainfo5>inf5</extrainfo5> <extrainfo6>inf6</extrainfo6> <extrainfoa></extrainfoa> <extrainfob></extrainfob> <extrainfoc></extrainfoc> <extrainfod></extrainfod> <extrainfoe></extrainfoe> <extrainfof></extrainfof> </a204>

</sctdapplication>

# *2.4.2.1.2* **Validaciones de formato**

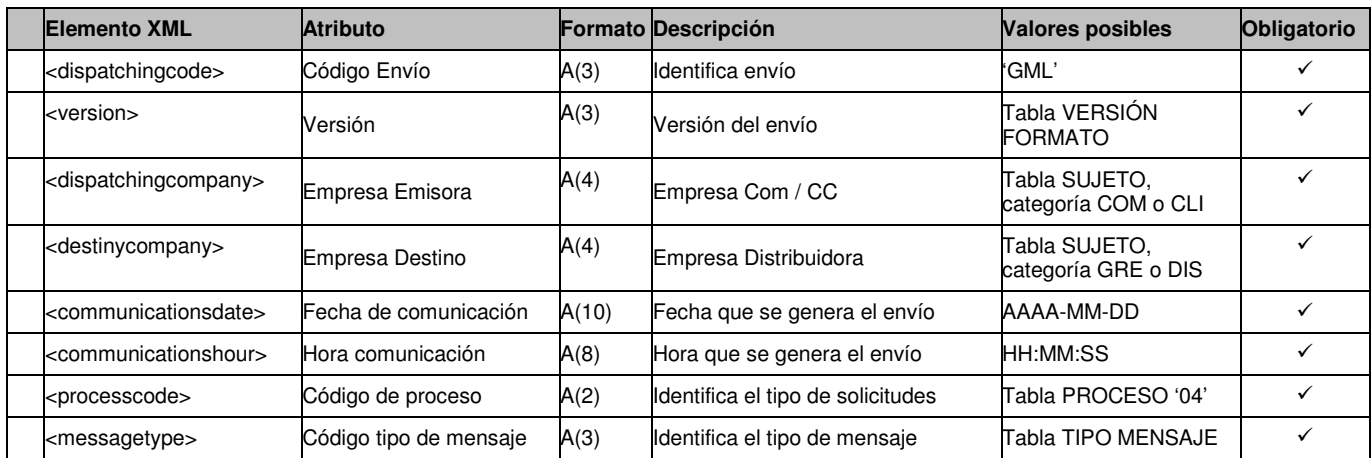

# 2.4.2.1.2.1 Cabecera de mensaje (<heading>)

# 2.4.2.1.2.2 Detalles de mensaje (<a204>)

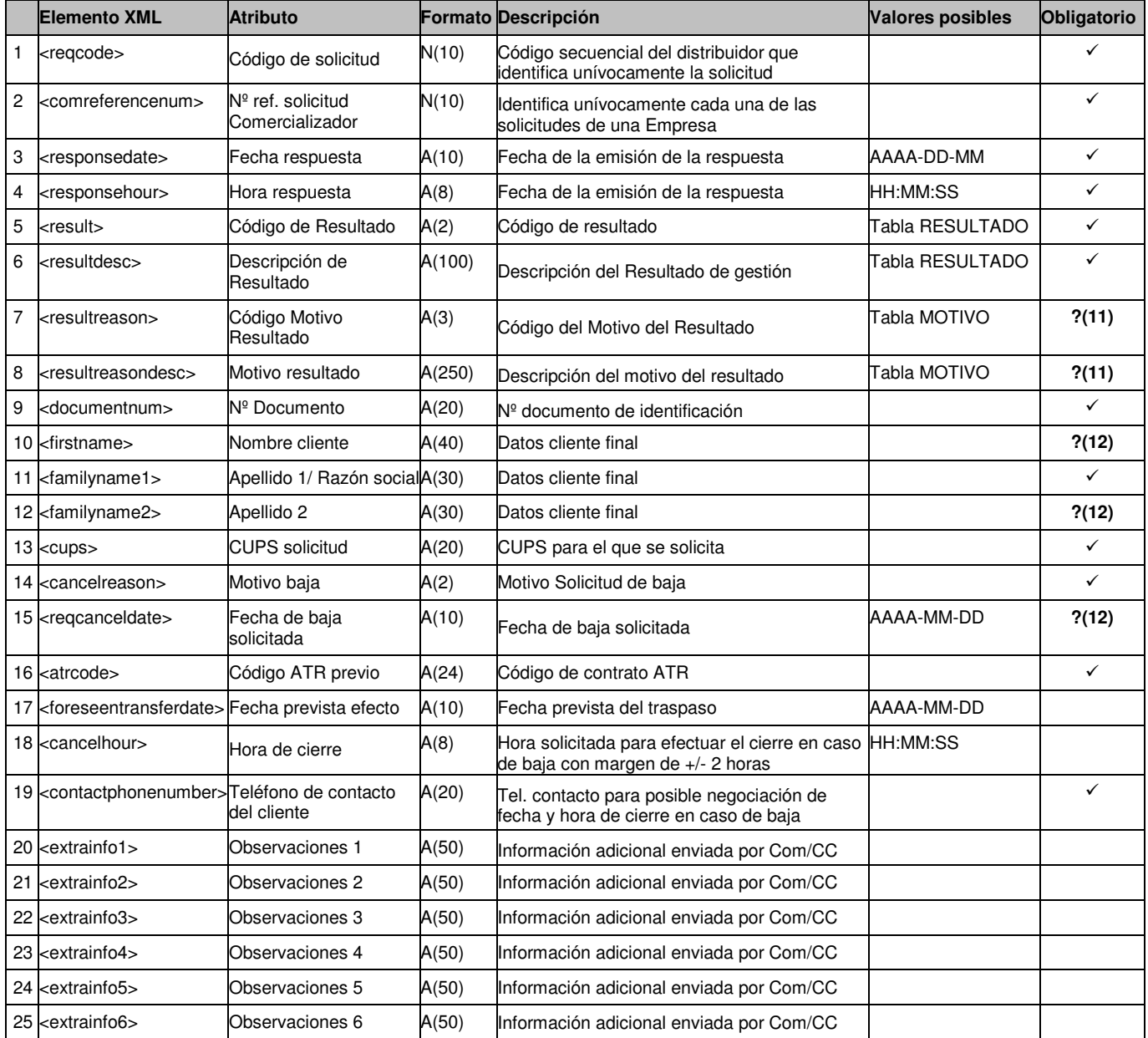

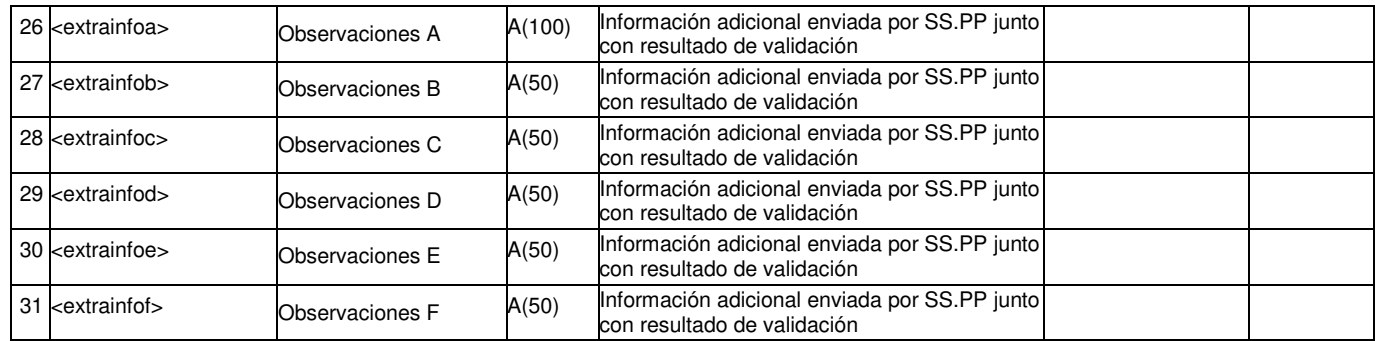

?(11): Campos nulos si el Código de Resultado (<result>) es Aceptada (Cód. '01'). En caso contrario son obligatorios.

?(12): Campos obligatorios si se han enviado en un mensaje A1.

### **2.4.2.2 Estado Intervención (tipo A25)**

### *2.4.2.2.1* **Formato XML**

<?xml version="1.0" encoding="ISO-8859-1"?> <sctdapplication> <heading> <dispatchingcode>GML</dispatchingcode> <version>001</version> <dispatchingcompany>3487</dispatchingcompany> <destinycompany>9990</destinycompany> <communicationsdate>2002-01-03</communicationsdate> <communicationshour>13:01:00</communicationshour> <processcode>04</processcode> <messagetype>A25</messagetype> </heading>  $<sub>25</sub>$ </sub> <reqcode>1234567890123456789</reqcode> <viistdate>2003-12-01</viistdate> <viisthour>13:13:13</viisthour> <resultintervention>01</resultintervention> <resultinterventiondesc>Resultado Intervencion 01</resultinterventiondesc> <interventionate>2003-12-01</interventiondate> <interventionhourfrom>10:00:00</interventionhourfrom> <interventionhourto>12:00:00</interventionhourto> <cups>ES000000000GT678954F</cups> <resultinspection>01</resultinspection> <resultinspectiondesc>Resultado Inspeccion 01</resultinspectiondesc> <visitnumber>13</visitnumber> <extrainfom>observaciones G</extrainfom> <extrainfon>observaciones H</extrainfon> <extrainfoo>observaciones I</extrainfoo> <extrainfop>observaciones J</extrainfop> <extrainfoq>observaciones K</extrainfoq> <extrainfor>observaciones L</extrainfor> <conceptist> <concept> <level>01</level> <code>01</code> <periodicity>01</periodicity> <units>3</units> <unitimport>100</unitimport> <import>100</import> </concept> </conceptist> <defectlist> <defect> <code>001</code> <description>TUBERIA MATERIAL NO AUTORIZADO</description> </defect> </defectlist>

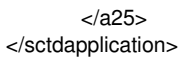

### *2.4.2.2.2* **Validaciones de formato**

# 2.4.2.2.2.1 Cabecera de mensaje (<heading>)

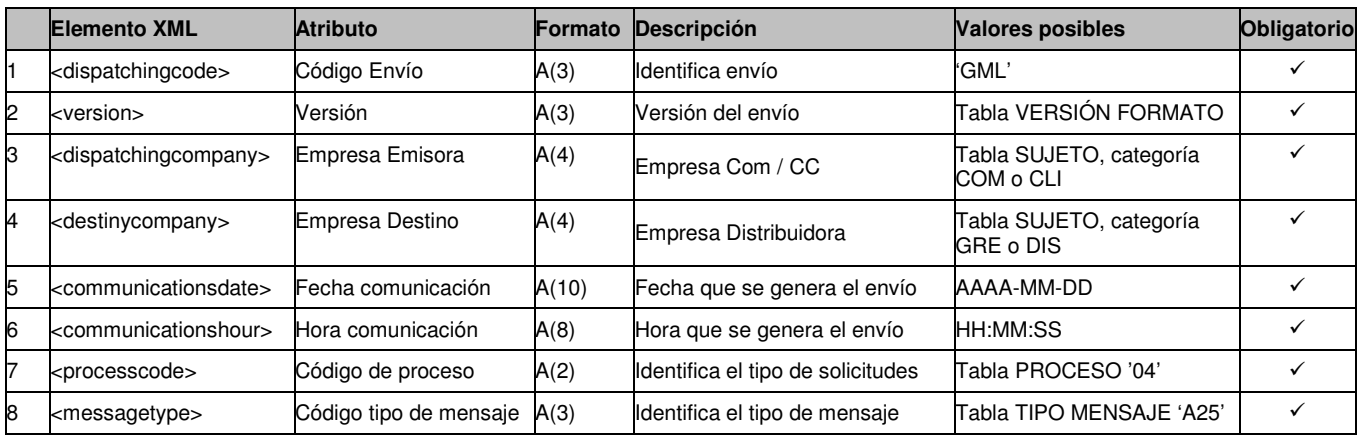

# 2.4.2.2.2.2 Detalles de mensaje (<a25>)

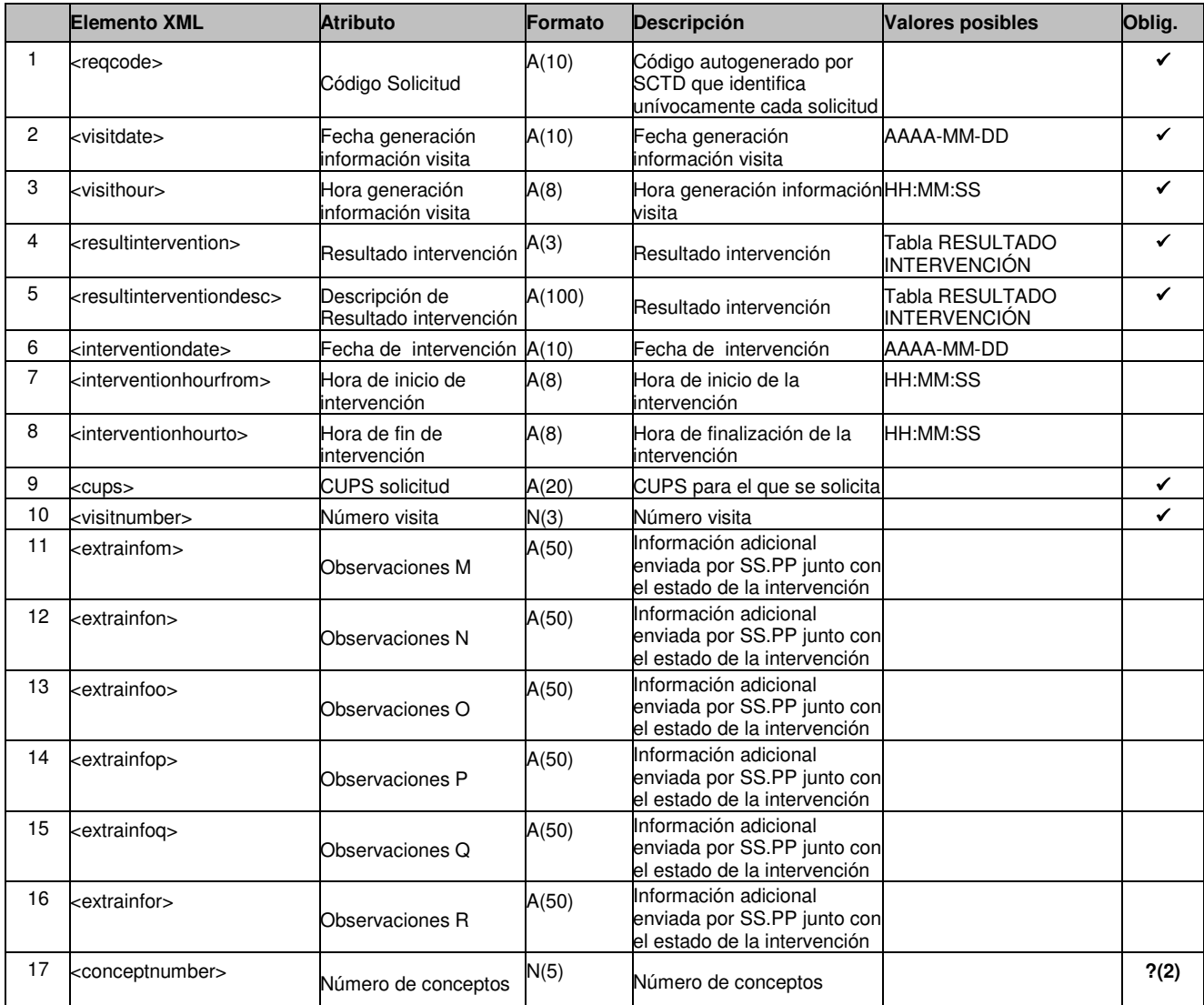

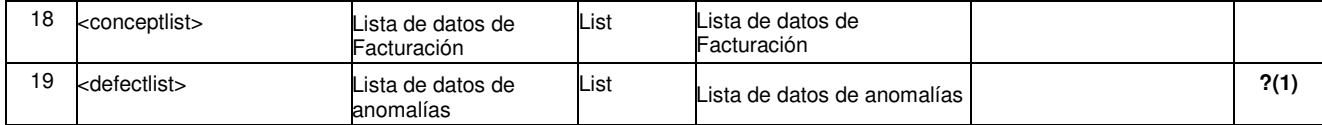

?(1): Este campo es obligatorio cuando el Código Resultado Intervención es '035'.

?(2) Si se informa este campo, se validará que el número de conceptos recibidos dentro del listado 'conceptlist' se corresponde con el valor de este campo

### 2.4.2.2.2.3 Detalles de concepto (<conceptlist>)

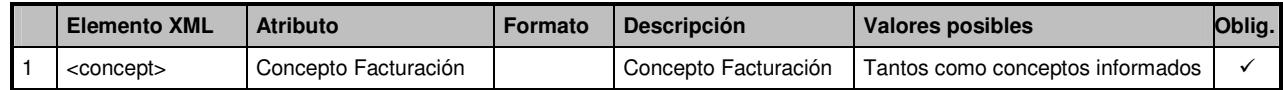

### 2.4.2.2.2.4 Detalles de concepto (<concept>)

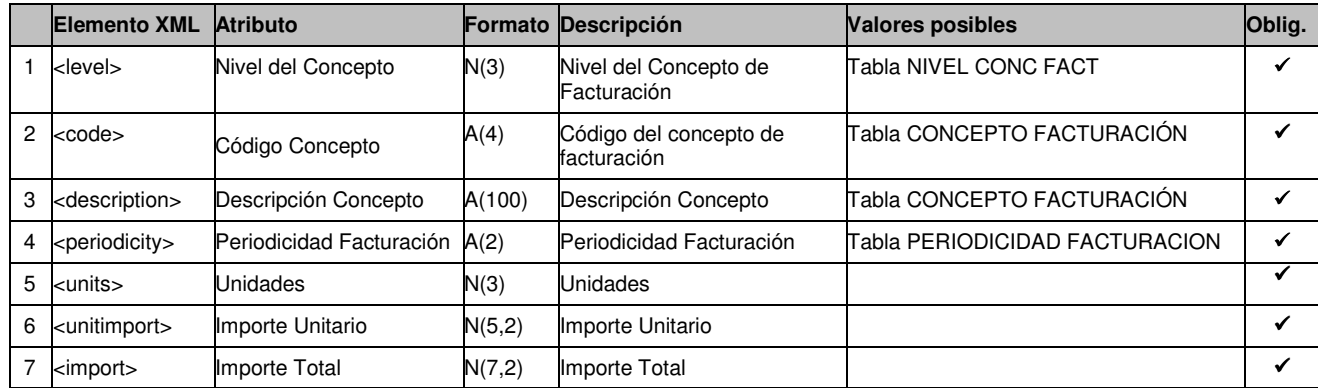

### 2.4.2.2.2.5 Detalles de anomalía de instalación(<defectlist>)

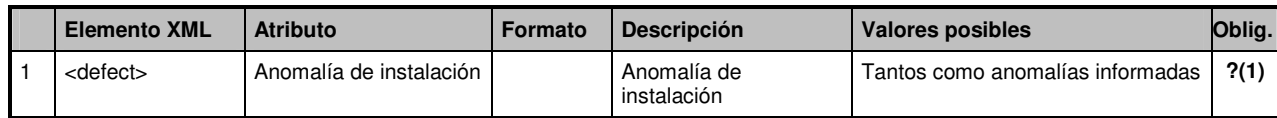

?(1): Este campo es obligatorio cuando el Código Resultado Intervención es '035'.

### 2.4.2.2.2.6 Detalles de anomalía (<defect>)

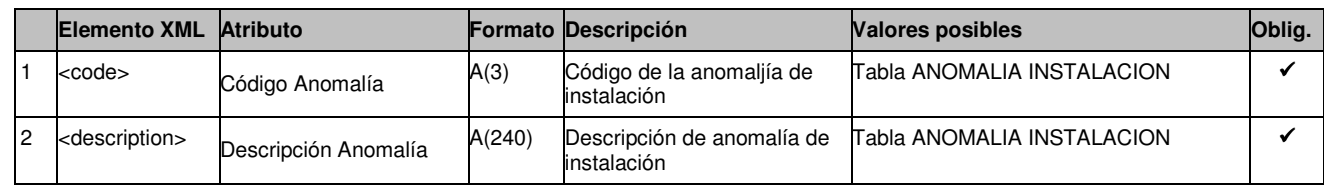

### **2.4.2.3 Conformidad. Notificación de realizado (tipo A3)**

### *2.4.2.3.1* **Formato XML**

<?xml version="1.0" encoding="ISO-8859-1"?> <sctdapplication> <heading> <dispatchingcode>GML</dispatchingcode> <version>001</version> <dispatchingcompany>3487</dispatchingcompany> <destinycompany>9990</destinycompany> <communicationsdate>2002-01-03</communicationsdate> <communicationshour>13:01:00</communicationshour>

```
 <processcode>04</processcode> 
               <messagetype>A1</messagetype> 
      </heading> 
     <a304> <reqcode>1234567890123456789</reqcode> 
               <comreferencenum>12345678</comreferencenum> 
               <responsedate>2003-12-01</responsedate> 
               <responsehour>13:13:13</responsehour> 
               <documentnum>60879626L</documentnum> 
               <result>99</result> 
               <resultdesc>Resultado</result> 
               <resultintervention>999</resultintervention> 
               <resultinterventiondesc>Resultado Intervención</resultinterventiondesc> 
               <firstname>Jose</firstname> 
               <familyname1>Gonzalez</familyname1> 
               <familyname2>Juanez</familyname2> 
               <cups>GT678954F</cups> 
               <atrcode>765</atrcode> 
               <countervb1>765</countervb1> 
               <correctorvc1>43568</correctorvc1> 
               <counterpressure1>54.7</counterpressure1> 
               <correctortype1>RTg</correctortype1> 
               <countervb2>89</countervb2> 
               <correctorvc2>6666</correctorvc2> 
               <counterpressure2>98.7</counterpressure2> 
               <correctortype2>HJo</correctortype2> 
               <moreinformation>N</moreinformation> 
               <transfereffectivedate>2003-10-06</transfereffectivedate> 
               <extrainfog></extrainfog> 
               <extrainfoh></extrainfoh> 
               <extrainfoi></extrainfoi> 
               <extrainfoj></extrainfoj> 
               <extrainfok></extrainfok> 
               <extrainfol></extrainfol> 
     <sub>/a304></sub></sub>
</sctdapplication>
```
# *2.4.2.3.2* **Validaciones de formato**

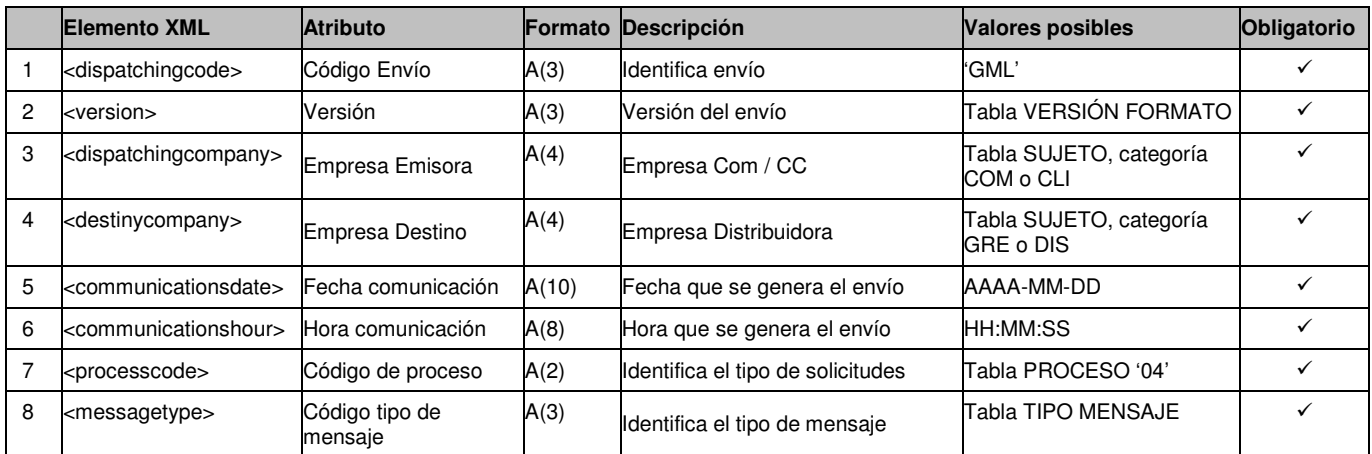

# 2.4.2.3.2.1 Cabecera de mensaje (<heading>)

2.4.2.3.2.2 Detalles de mensaje (<a304>)

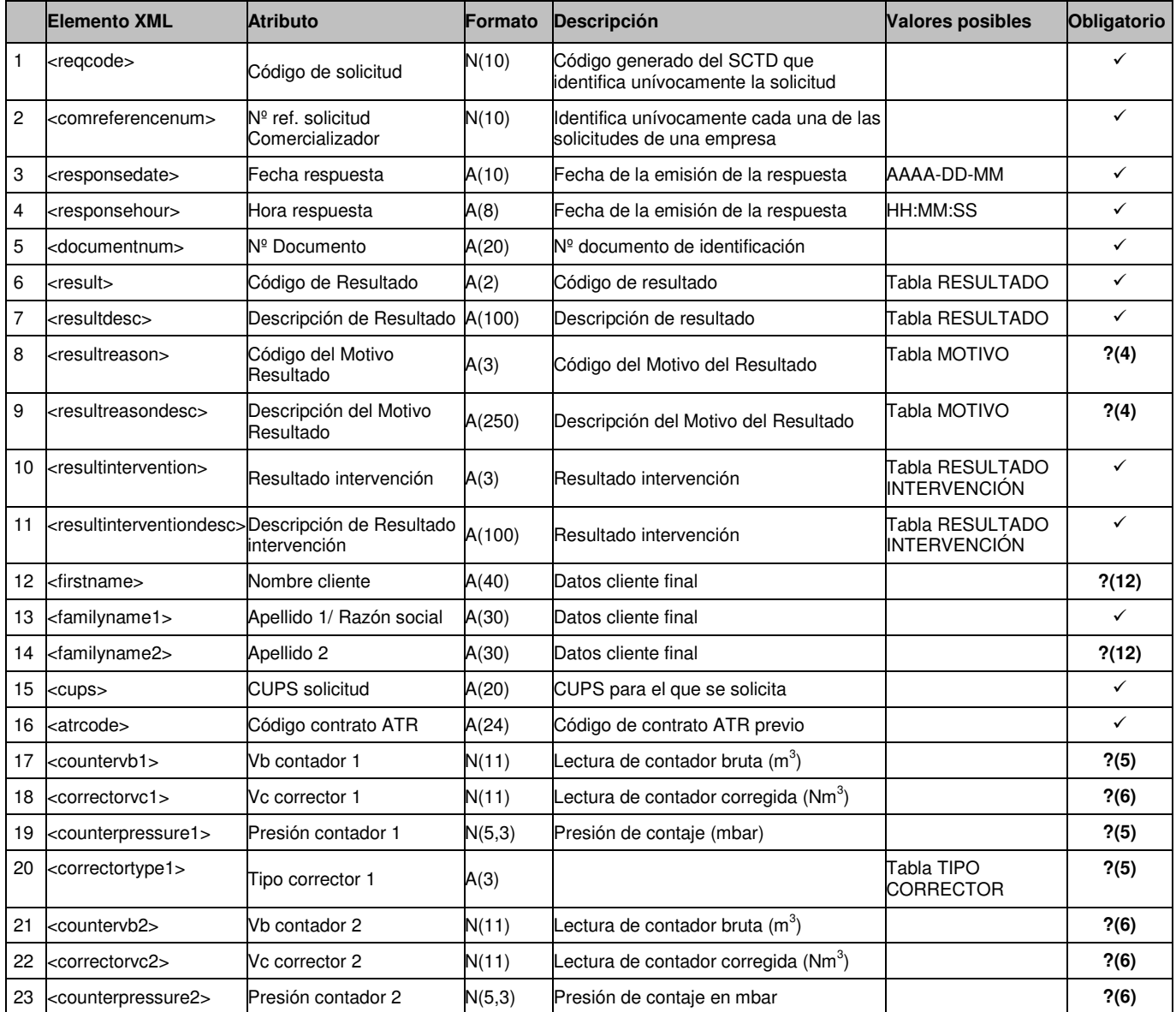

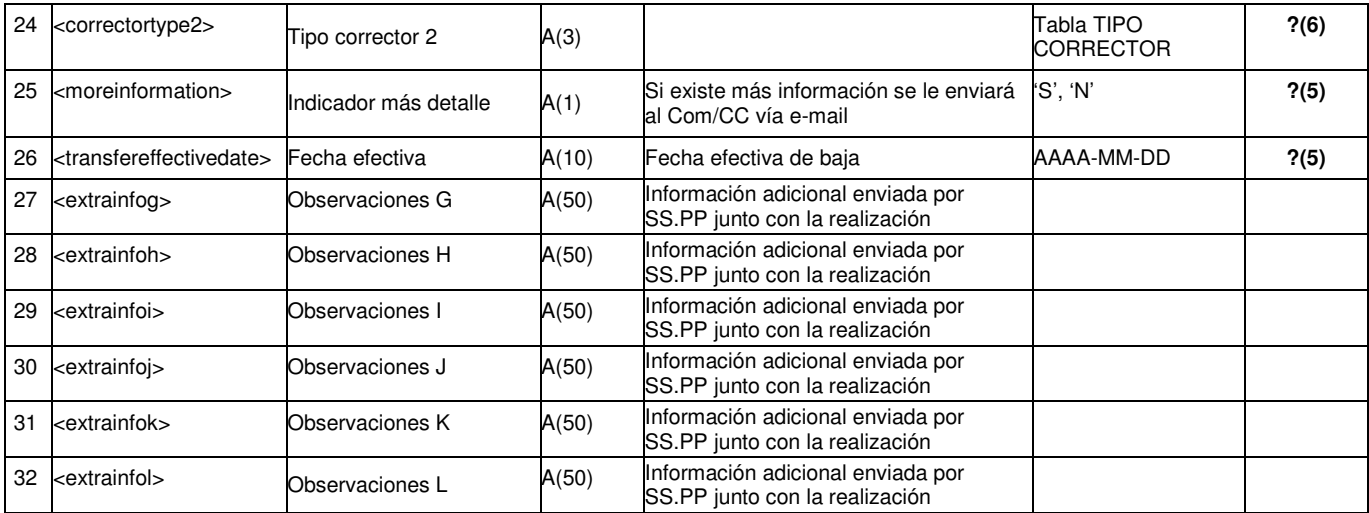

**?(12)**: Campos obligatorios si se han enviado en un mensaje A1.

**?(4)**: Campo obligatorio si el resultado es 'No Realizada'. En caso contrario no se informa

**?(5)**: Campo obligatorio si el resultado es 'Realizada'. En caso contrario no se informa

**?(6)**: Campo opcional si el resultado es 'Realizada'. En caso contrario no se informa

# **2.5 Solicitudes de Modificación**

# **2.5.1 Solicitudes de contratación (tipo A1)**

# **2.5.1.1 Formato XML**

<?xml version="1.0" encoding="ISO-8859-1"?> <sctdapplication> <heading> <dispatchingcode>GML</dispatchingcode> <version>001</version> <dispatchingcompany>3487</dispatchingcompany> <destinycompany>9990</destinycompany> <communicationsdate>2002-01-03</communicationsdate> <communicationshour>13:01:00</communicationshour> <processcode>05</processcode> <messagetype>A1</messagetype> <messagecode>1245</messagecode> </heading>  $<$ a105 $>$  <comreferencenum>12345678</comreferencenum> <reqdate>2003-12-03</reqdate> <reqhour>13:20:00</reqhour> <nationality>SP</nationality> <documenttype>NIF</documenttype> <documentnum>60879626L</documentnum> <firstname>Jose</firstname> <familyname1>Gonzalez</familyname1> <familyname2>Juanez</familyname2> <street>Lugano</street> <streetnumber>12</streetnumber> <floor>4º A</floor> <province>28</province>  $<$ city>28 $<$ /city> <zipcode>28001</zipcode> <cups>GT678954F</cups> <modeffectdate></modeffectdate> <clientagreement>S</clientagreement> <telemetering>N</telemetering> <reqtransferdate></reqtransferdate> <atrcode>56465456465</atrcode> <gasusetype>03<gasusetype> <caecode>ES01234567890</caecode> <updatereason>03</updatereason> <newtolltype>31</newtolltype> <newreqqd>12345678.123467</newreqqd> <newreqqh>850</newreqqh> <newnationality>SP</newnationality> <newdocumenttype>NIF</newdocumenttype> <newdocumentnum>60879626L</newdocumentnum> <newfirstname>Jose</newfirstname> <newfamilyname1>Gonzalez</newfamilyname1> <newfamilyname2>Juanez</newfamilyname2> <newtelephone></newtelephone> <newfax></newfax> <newemail></newemail> <newgasusetype>02<newgasusetype> <newcaecode> </newcaecode> <extrainfo1></extrainfo1> <extrainfo2></extrainfo2> <extrainfo3></extrainfo3> <extrainfo4></extrainfo4> <extrainfo5></extrainfo5> <extrainfo6></extrainfo6> <!—A continuación incluímos el fichero de la carta adjuntado dentro del XML codificado con Base64 (lineas de 76 caracteres ASCII imprimible <filename>Solicitud\_123456.pdf</filename>

#### <filecontent>

JVBERi0xLjIKJWRoaTloa2xmcnAyNQrgjAIABAAAAAsAAABGjgIACjEgMCBvYmoKPDwKL1Byb2R 1

Y2VyICgpCj4+CmVuZG9iagoyIDAgb2JqCjw8Ci9UeXBlIC9DYXRhbG9nCi9QYWdlcyAzIDAgUgo+ PgplbmRvYmoKNCAwIG9iago8PAovVHlwZSAvUGFnZQovTWVkaWFCb3ggWyAwIDAgMjQ5NiAz NTA3

IF0KL1BhcmVudCAzIDAgUgovUmVzb3VyY2VzIDw8Ci9YT2JqZWN0IDw8Ci9JbTEgNyAwIFIKPj4 K

L1Byb2NTZXQgWyAvUERGIC9JbWFnZUkgXQo+PgovQ29udGVudHMgNSAwIFIKPj4KZW5kb2Jq CjUg

MCBvYmoKPDwKL0xlbmd0aCA2IDAgUgo+PgpzdHJlYW0KcQoyNDk2IDAgMCAzNTA3IDAgMCBj bQov

SW0xIERvClEKZW5kc3RyZWFtCmVuZG9iago2IDAgb2JqCjMyCmVuZG9iago5IDAgb2JqCjw8Ci9 M

ZW5ndGggMTAgMCBSCgo+PgpzdHJlYW0K////AAAAAAAAAAAACmVuZHN0cmVhbQplbmRvYm oKMTAg

MCBvYmoKMTIKZW5kb2JqCjcgMCBvYmoKPDwKL1R5cGUgL1hPYmplY3QKL1N1YnR5cGUgL0l tYWdl

Ci9OYW1lIC9JbTEKL1dpZHRoIDI0OTYKL0hlaWdodCAzNTA3Ci9CaXRzUGVyQ29tcG9uZW50IDI K

L0xlbmd0aCA4IDAgUgovQ29sb3JTcGFjZSBbIC9JbmRleGVkIC9EZXZpY2VSR0IgMyA5IDAgUiBd Ci9GaWx0ZXIgWyAgL0xaV0RlY29kZSBdCj4+CnN0cmVhbQqAACBQOCQWDQeEQmFQuGQ2H Q+IRGJR

OKRWLReMRmNRuOR2PR+QSGRSOSSWTSeUSmVSuWS2XS+YTGZTOaTWbTecTmdTueT2f T+gUGhUOiUW

</filecontent>

 $<$ /a105 $>$ </sctdapplication>

# **2.5.1.2 Validaciones de formato**

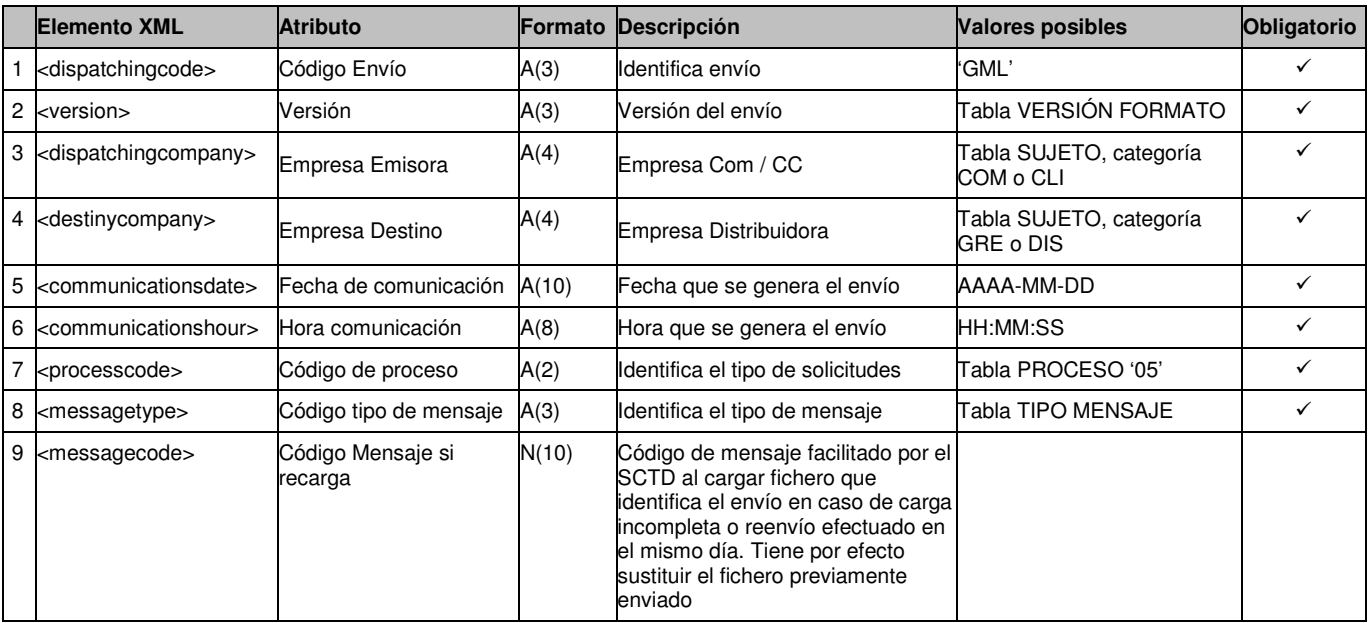

# 2.5.1.2.1.1 Cabecera de mensaje (<heading>)

# 2.5.1.2.1.2 Detalles de mensaje (<a105>)

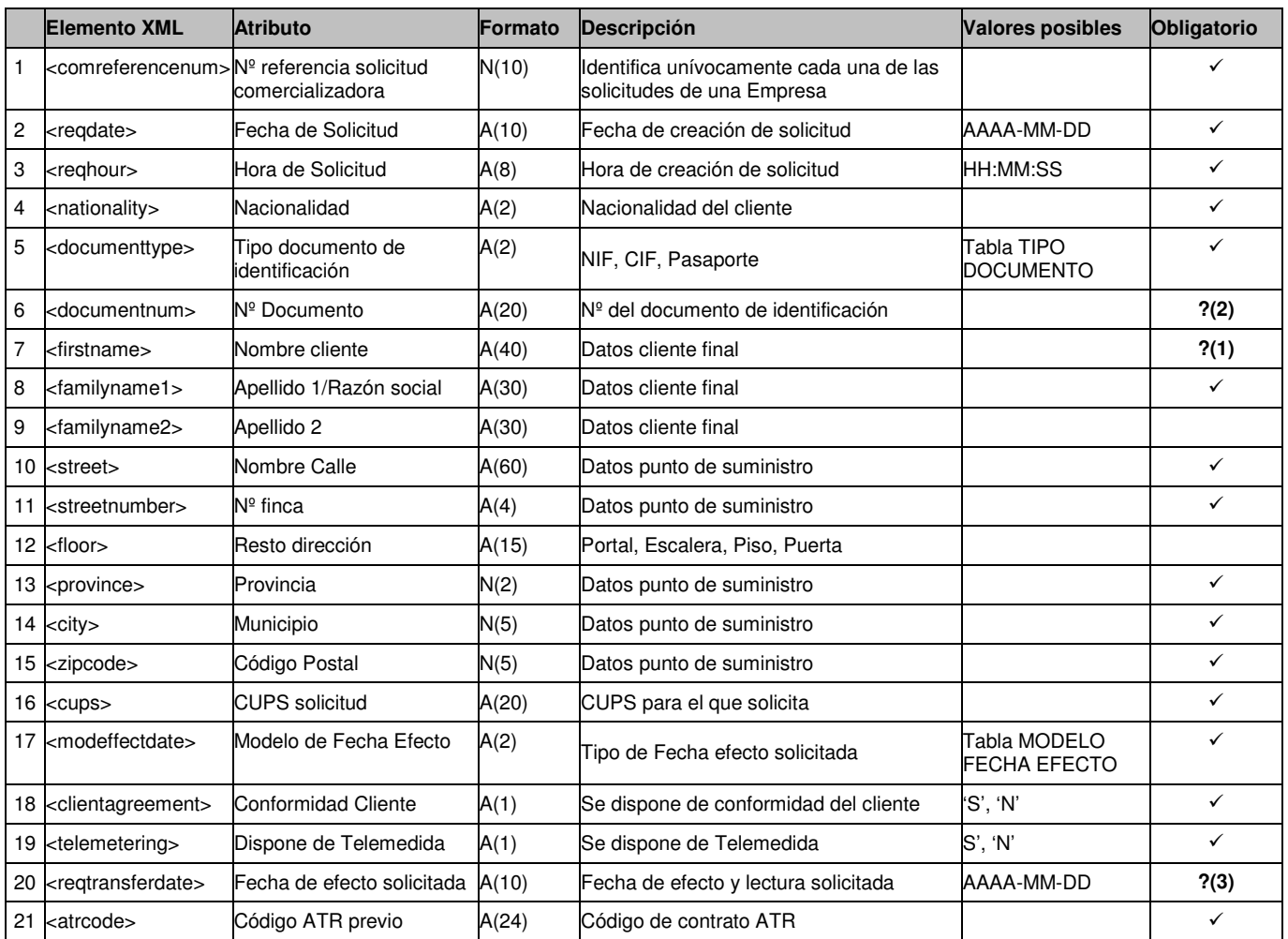

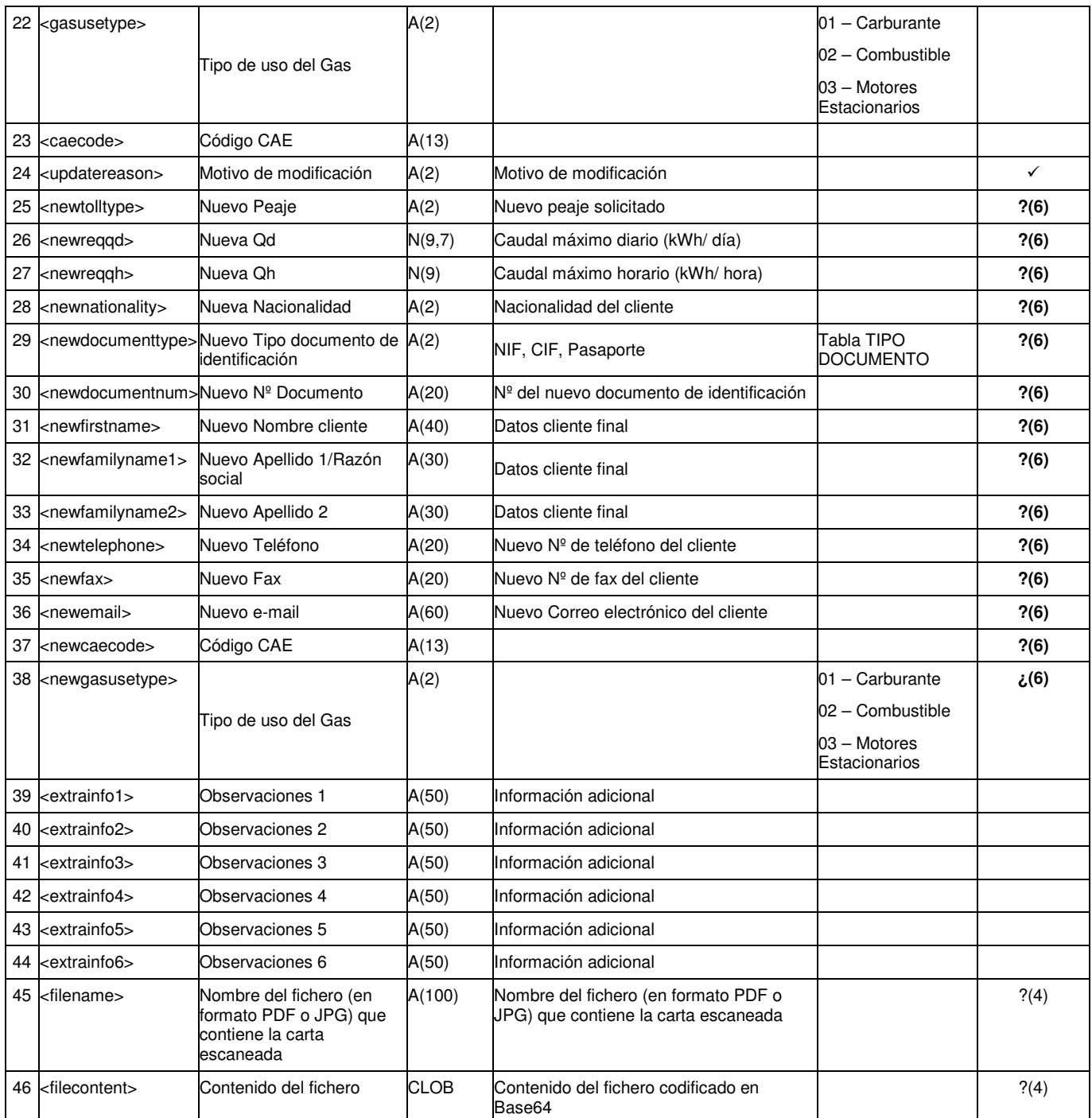

**?(1)**: Campo es obligatorio si el Tipo de Documento (<documenttype>) es NIF (Cód. '01') ó Pasaporte (Cód. '03').

**?(2)**: Campo no es obligatorio si el Motivo de Modificación (<updatereason>) es 02,05,06,07 o 08.

**?(3)**: Campo obligatorio si el Modelo fecha efecto (<modeffectdate>) es Fecha efecto estimada concreta (1/11/21) (Cód. '03').

**?(6)**: Se realizarán las siguientes validaciones:

- Si el valor de <updatereason> es **'01' (Cambio de Titular):**
	- Los campos 'Nueva Qd', 'Nueva Qh' y 'Nuevo Peaje' deben enviarse vacíos.
	- Debe enviarse 'Nuevo Nº de documento' y 'Nuevo Apellido 1/ Razón social'
	- El valor del 'Nuevo Nº de documento' debe ser diferente al valor del 'Nº de documento' que se envía.
	- Si se envía 'Nuevo Tipo de documento' y tiene valor 'NIF' (Cód. '01') o 'PAS' (Cód.' '03'), el campo del 'Nuevo Nombre' es obligatorio; si es 'CIF' (Cód. '02'), debe ir vacío.
	- Si no se envía 'Nuevo Tipo de documento', se utiliza el valor 'Tipo de Documento' enviado, de forma que si tiene valor 'NIF' (Cód. '01') o 'PAS' (Cód.' '03') el 'Nuevo Nombre' es obligatorio; si es 'CIF' (Cód. '02'), debe ir vacío..
- Si el valor de <updatereason> es **'02' (Cambio de peaje clientes grupos 1 y 2):**
- Los campos "nuevo apellido1/ Razón social", "nuevo número de documento", "nuevo Qd" y "nuevo Qh" deben estar vacíos (no informados)
- $\triangleright$  El campo "peaje solicitado" debe estar informado, y cumplir una de las siguientes opciones:
	- El 'peaje solicitado' y el 'peaje inicial' son tipos de peaje pertenecientes al grupo '01' o '02'. Ambos campos son diferentes.
	- El 'peaje inical' pertenece al grupo '02' y es de tipo BIS (el segundo carácter del código del peaje es 'B'). El 'peaje solicitado' es de grupo '03'.
- Si el valor de <updatereason> es **'03' (Cambio de Peaje y/o Titular clientes grupo 3):**
	- El Contrato ATR vigente almacenado en el SCTD para el 'CUPS' enviado, tiene un peaje del Grupo 3.
	- $\triangleright$  Debe enviarse un valor en alguno de los campos, tal y como se define :
		- 'Nuevo Peaje' y/o
		- 'Nuevo Nº de documento' y 'Nuevo Apellido 1/Razón social' (si se envía uno de los dos, se valida que se envíe el otro).
	- $\triangleright$  Si se envía., el valor del 'Nuevo Nº de documento', debe ser diferente al valor del 'Nº de documento' que se envía.
	- Si se envía el 'Nuevo Tipo de documento' y tiene valor 'NIF' (Cód. '01') o 'PAS' (Cód.' '03'), el campo del 'Nuevo Nombre' es obligatorio; si es 'CIF' (Cód. '02'), debe ir vacío.
	- Si no se envía 'Nuevo Tipo de documento', se utiliza el valor 'Tipo de Documento' enviado, de forma que si tiene valor 'NIF' (Cód. '01') o 'PAS' (Cód.' '03') el 'Nuevo Nombre' es obligatorio; si es 'CIF' (Cód. '02'), debe ir vacío..
	- Se puede enviar valor en los campos 'Nuevo Nombre' y/o 'Nuevo Apellido 2' y/o 'Nuevo Teléfono' y/o 'Nuevo E-mail' y/o 'Nuevo Fax', solo si también se ha enviado 'Nuevo Nº de documento' y 'Nuevo Apellido 1/Razón social'.
	- $\triangleright$  Si se ha enviado el campo 'Nuevo Peaje' debe cumplir una de las siguientes opciones:
		- El 'peaje inicial' y el 'Nuevo peaje' son del grupo '03'. Ambos campos son diferentes.
		- El 'peaje inical' pertenece al grupo '02' y es de tipo BIS (el segundo carácter del código del peaje es 'B'). El 'peaje solicitado' es de grupo '03'
	- Si se ha enviado el campo 'Nuevo Peaje', el valor del mismo y el del Contrato ATR almacenado para el 'CUPS' de la solicitud deben ser distintos.
	- Los campos 'Nueva Qd' y 'Nueva Qh' deben enviarse vacíos.
- Si el valor de <updatereason> es **'04' (Cambio de Datos de cliente):**
	- Debe enviarse un valor en los campos 'Nuevo Nombre' y/o 'Nuevo Apellido 1/Razón social' y/o 'Nuevo Apellido 2' y/o 'Nuevo Teléfono' y/o 'Nuevo E-mail' y/o 'Nuevo Fax'.
	- Los campos 'Nueva Nacionalidad', 'Nuevo Tipo de documento', 'Nuevo Nº. de documento', 'Nueva Qd', 'Nueva Qh' y 'Nuevo Peaje' deben enviarse vacíos.
- Si el valor de <updatereason> es '**05' (Ampliación de capacidad clientes grupos 1, 2 y 3):**
	- Los campos "nuevo apellido1/ Razón social", "nuevo número de documento", "nuevo código CAE" y "peaje solicitado" deben estar vacíos (no informados)
	- El valor del peaje actual debe pertenecer al grupo '01' o '02' o '03'.
	- Los campos "nuevo Qd" deben disponer valores superiores a los valores actuales.
- Si el valor de <updatereason> es '**06' (Disminución de capacidad clientes grupos 1, 2 y 3):**
	- Los campos "nuevo apellido1/ Razón social", "nuevo número de documento", "nuevo código CAE" y "peaje solicitado" deben estar vacíos (no informados)
	- El valor del peaje actual debe pertenecer al grupo '01' o '02' o '03'.
	- Los campos "nuevo Qd" deben disponer valores inferiores a los valores actuales.
- Si el valor de <updatereason> es '**07' (Cambio de peaje y ampliación de capacidad clientes grupos 1, 2 y 3):**
	- Los campos "nuevo apellido1/ Razón social", "nuevo código CAE" y "nuevo número de documento" deben estar vacíos (no informados)
	- El valor del peaje actual debe pertenecer al grupo '01' o '02' o '03'.
	- El campo "peaje solicitado" debe estar informado, y cumplir que:
		- Debe ser diferente que el tipo de peaje inicial.
		- Los campos "nuevo Qd" deben disponer valores superiores a los valores actuales.
- Si el valor de <updatereason> es '**08' (Cambio de peaje y disminución de capacidad clientes grupos 1, 2 y 3):**
	- Los campos "nuevo apellido1/ Razón social", "nuevo código CAE" y "nuevo número de documento" deben estar vacíos (no informados)
	- El valor del peaje actual debe pertenecer al grupo '01' o '02' o '03'.
	- $\triangleright$  El campo "peaje solicitado" debe estar informado, y cumplir que:
- Debe ser diferente que el tipo de peaje inicial.
- Los campos "nuevo Qd" deben disponer valores inferiores a los valores actuales.
- Si el valor de <updatereason> es '**09' (Cambio Código CAE y/o uso del gas):**
	- Los campos "nuevo apellido1/ Razón social", "nuevo Qd" y "nuevo Qh", "peaje solicitado" y "nuevo número de documento" deben estar vacíos (no informados)
	- Si el campo "nuevo uso de gas" tiene valor "03" (Motores Estacionarios), el campo "nuevo código CAE" puede estar también informado, en caso contrario, el campo "nuevo código CAE" deberá estar en blanco.
	- O bien el uso del gas o bien el código CAE deberán ser diferentes de los valores anteriores.

# **2.5.2 Respuestas a solicitudes de contratación**

### **2.5.2.1 Solicitud aceptada o rechazada (tipo A2)**

### *2.5.2.1.1* **Formato XML**

<?xml version="1.0" encoding="ISO-8859-1"?> <sctdapplication> <heading> <dispatchingcode>GML</dispatchingcode> <version>001</version> <dispatchingcompany>3487</dispatchingcompany> <destinycompany>9990</destinycompany> <communicationsdate>2002-01-03</communicationsdate> <communicationshour>13:01:00</communicationshour> <processcode>05</processcode> <messagetype>A2</messagetype> </heading>  $<$ a205> <reqcode>1234567890123456789</reqcode> <comreferencenum>12345678</comreferencenum> <responsedate>2003-12-03</responsedate> <responsehour>13:20:00</responsehour> <result>03</result> <resultdesc>Un ejemplo</resultdesc> <resultreason>120</resultreason> <resultreasondesc>Otro ejemplo</resultreasondesc> <documentnum>60879626L</documentnum> <firstname>Jose</firstname> <familyname1>Gonzalez</familyname1> <familyname2>Juanez</familyname2> <cups>GT678954F</cups> <modeffectdate>01</modeffectdate> <reqtransferdate>2003-02-01</reqtransferdate> <atrcode>56465456465</atrcode> <gasusetype>03<gasusetype> <caecode>ES01234567890</caecode> <updatereason>03</updatereason> <finaltolltypegranted>12</finaltolltypegranted> <qdgranted>1832332.94</qdgranted> <qhgranted>1832332.94</qhgranted> <foreseentransferdate>20003-06-14</foreseentransferdate> <finalclientyearlyconsumption>20</finalclientyearlyconsumption> <extrainfo1>inf1</extrainfo1> <extrainfo2>inf2</extrainfo2> <extrainfo3>inf3</extrainfo3> <extrainfo4>inf4</extrainfo4> <extrainfo5>inf5</extrainfo5> <extrainfo6>inf6</extrainfo6> <extrainfoa></extrainfoa> <extrainfob></extrainfob> <extrainfoc></extrainfoc> <extrainfod></extrainfod> <extrainfoe></extrainfoe> <extrainfof></extrainfof> </a205> </sctdapplication>

### *2.5.2.1.2* **Validaciones de formato**

2.5.2.1.2.1 Cabecera de mensaje (<heading>)

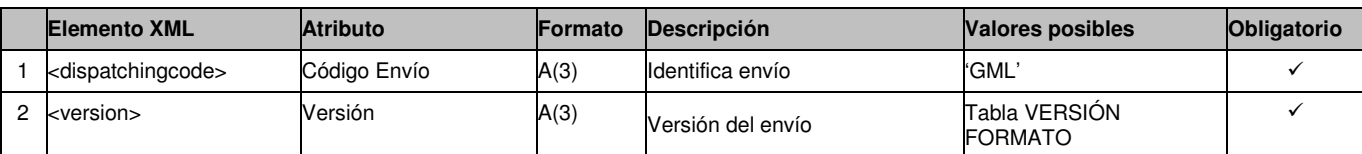

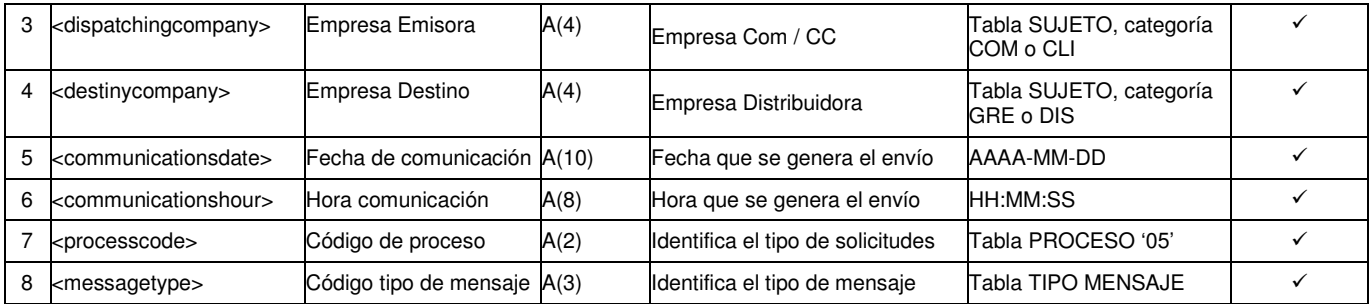

# 2.5.2.1.2.2 Detalles de mensaje (<a205>)

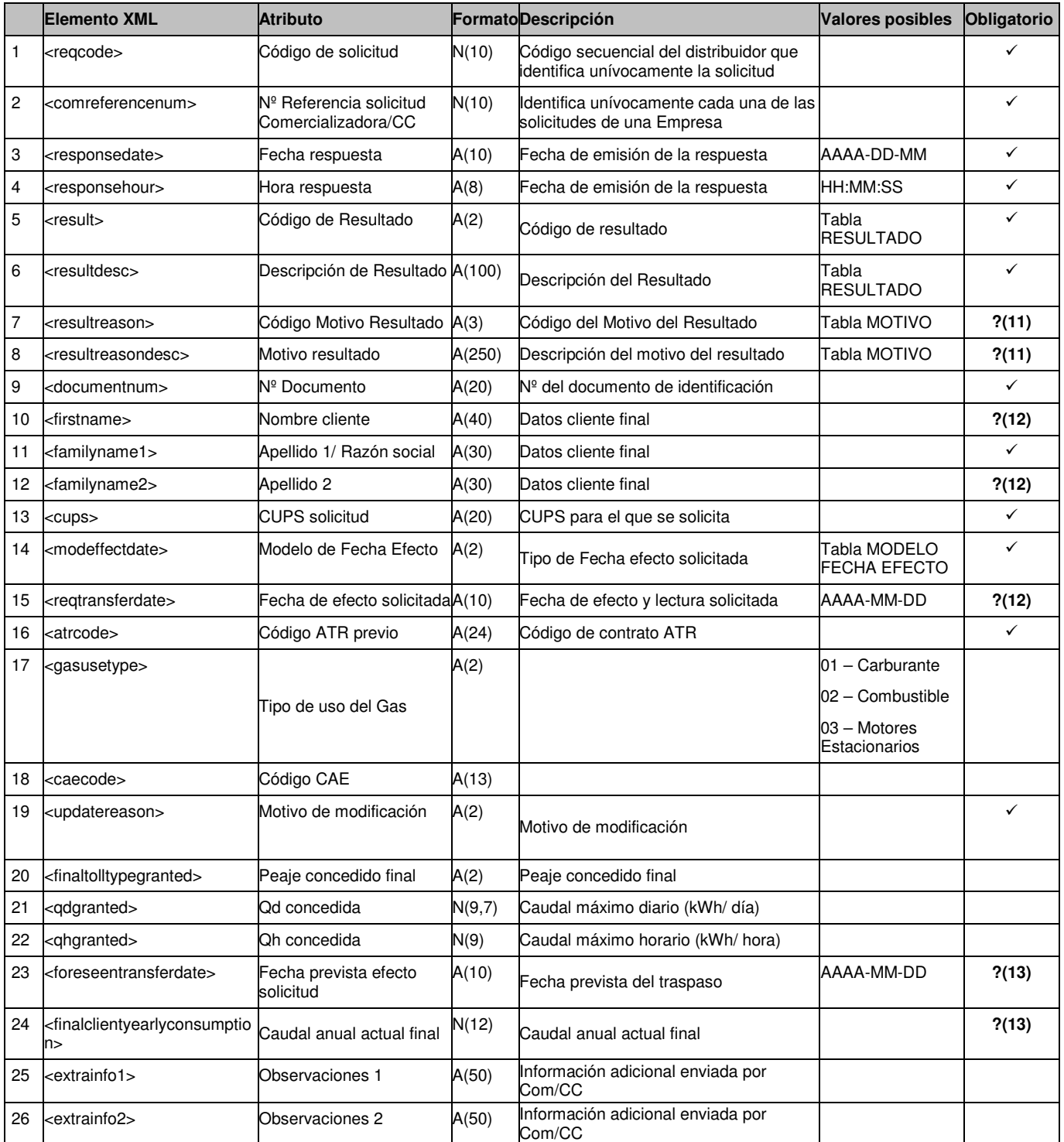

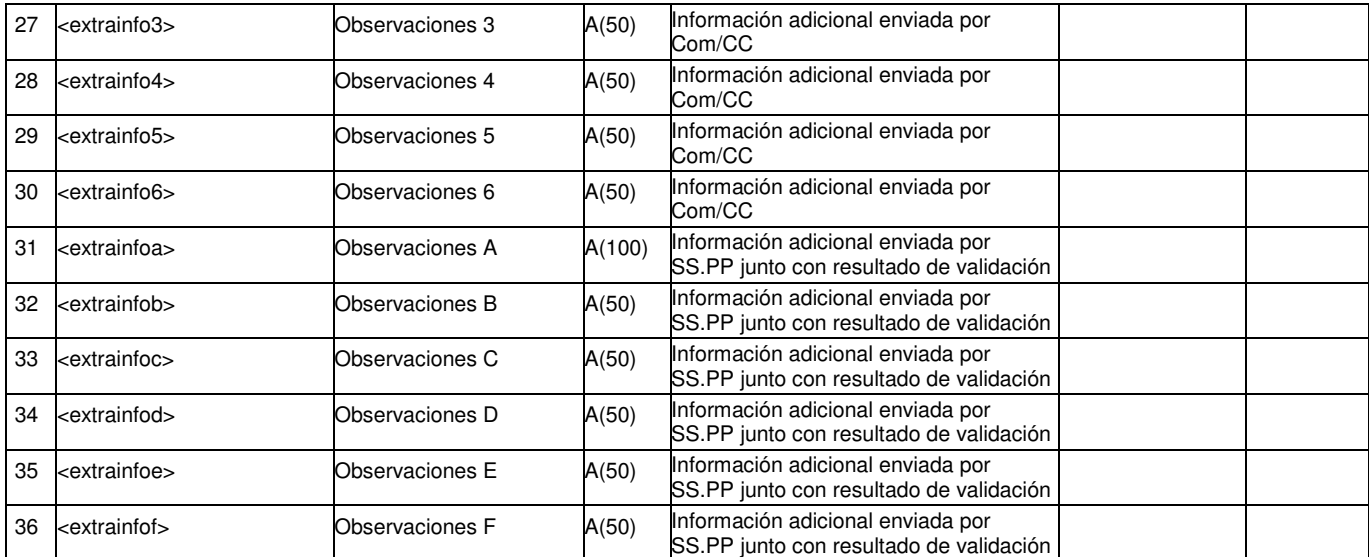

**?(11)**: Campo nulo si el Código de Resultado (<result>) es Aceptada (Cód. '01'). En caso contrario son obligatorios.

**?(12)**: Campo obligatorio si se han enviado en un mensaje A1.

**?(13)**: Campo obligatorio si el Código de Resultado (<result>) es Aceptada (Cód. '01').

**2.5.2.2 Conformidad. Notificación de realizado (tipo A3)** 

### *2.5.2.2.1* **Formato XML**

<?xml version="1.0" encoding="ISO-8859-1"?> <sctdapplication> <heading> <dispatchingcode>GML</dispatchingcode> <version>001</version> <dispatchingcompany>3487</dispatchingcompany> <destinycompany>9990</destinycompany> <communicationsdate>2002-01-03</communicationsdate> <communicationshour>13:01:00</communicationshour> <processcode>05</processcode> <messagetype>A3</messagetype> </heading> <a305> <reqcode>1234567890123456789</reqcode> <comreferencenum>12345678</comreferencenum> <responsedate>2003-12-01</responsedate> <responsehour>13:13:13</responsehour> <documentnum>60879626L</documentnum> <firstname>Jose</firstname> <familyname1>Gonzalez</familyname1> <familyname2>Juanez</familyname2> <cups>GT678954F</cups> <newtolltype>1</newtolltype> <newreqqd>1832332.94</newqd> <newreqqh>1832.94</newqh> <newnationality>SP</newnewnationality> <newdocumenttype>NIF</newdocumenttype> <newdocumentnum>60879626L</newdocumentnum> <newfirstname>Jose</newfirstname> <newfamilyname1>Gonzalez</newfamilyname1> <newfamilyname2>Juanez</newfamilyname2> <newtelephone></newtelephone> <newfax></newfax> <newemail></newemail> <newgasusetype>02<newgasusetype> <newcaecode>ES01234567890</newcaecode> <extrainfog></extrainfog> <extrainfoh></extrainfoh> <extrainfoi></extrainfoi> <extrainfoj></extrainfoj> <extrainfok></extrainfok> <extrainfol></extrainfol>  $<$ /a305 $>$ 

</sctdapplication>

*2.5.2.2.2*

### *2.5.2.2.3* **Validaciones de formato**

2.5.2.2.3.1 Cabecera de mensaje (<heading>)

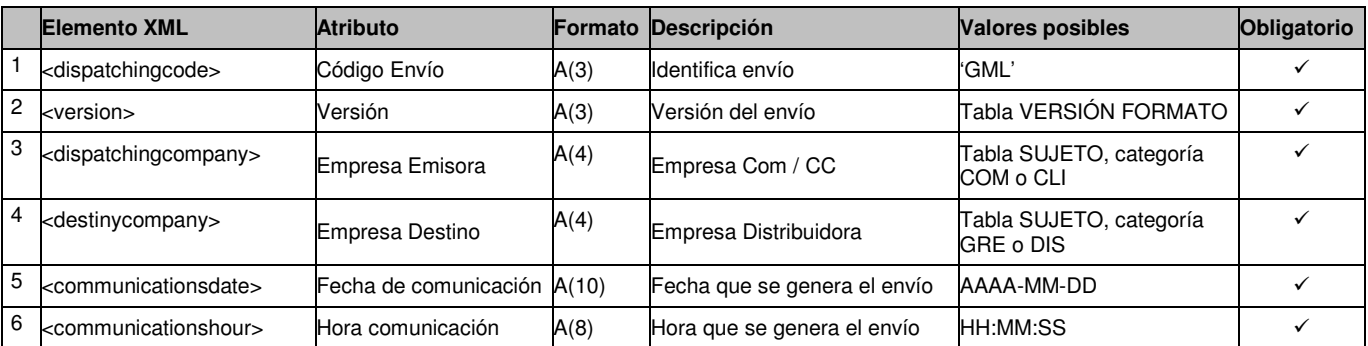

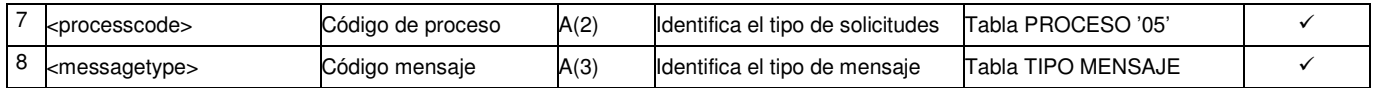

2.5.2.2.3.2 Detalles de mensaje (<a305>)

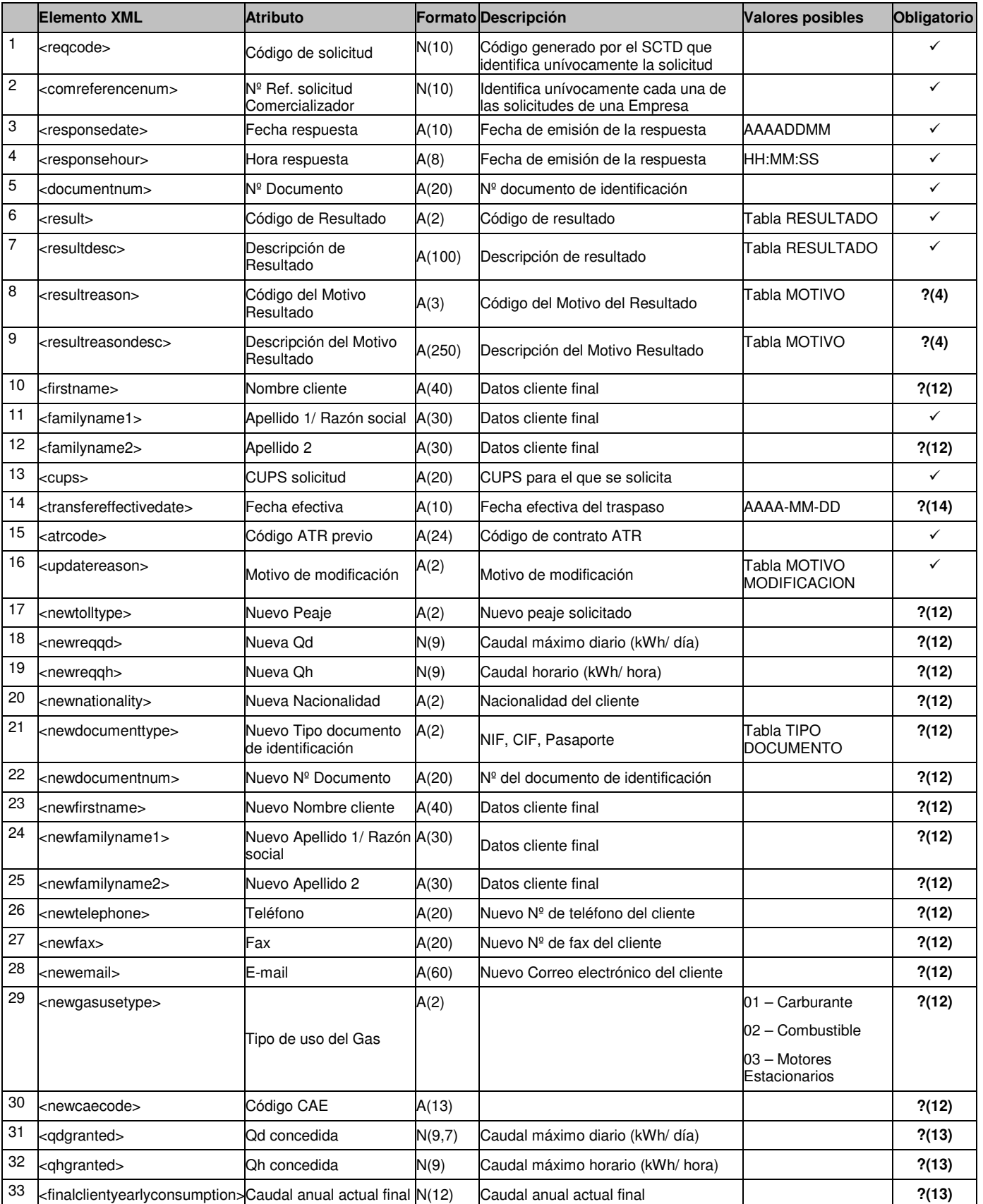

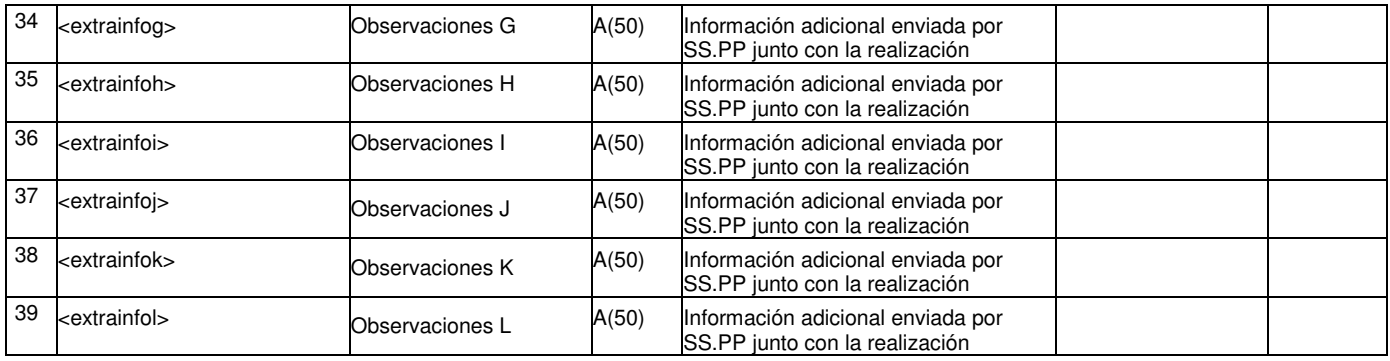

?(12): Campos obligatorios si se han enviado en un mensaje A1.

?(13): Campos obligatorios si el motivo de modificación implica un cambio de capacidad (05, 06, 07 o 08) y el resultado es 'Realizada' (09).

?(4): Campo obligatorio si el resultado es 'No Realizada'. En caso contrario no se informa

?(14): Campo obligatorio si el resultado es 'Realizada'. En caso contrario no se informa

# **2.6 Solicitudes de Reposición**

# **2.6.1 Solicitudes de contratación (tipo A1)**

## **2.6.1.1 Formato XML**

<?xml version="1.0" encoding="ISO-8859-1"?> <sctdapplication> <heading> <dispatchingcode>GML</dispatchingcode> <version>001</version> <dispatchingcompany>3487</dispatchingcompany> <destinycompany>9990</destinycompany> <communicationsdate>2002-01-03</communicationsdate> <communicationshour>13:01:00</communicationshour> <processcode>06</processcode> <messagetype>A1</messagetype> <messagecode>1245</messagecode> </heading>  $<sub>106</sub>$ </sub> <comreferencenum>12345678</comreferencenum> <reqdate>2003-12-03</reqdate> <reqhour>13:20:00</reqhour> <nationality>SP</nationality> <documenttype>NIF</documenttype> <documentnum>60879626L</documentnum> <firstname>Jose</firstname> <familyname1>Gonzalez</familyname1> <familyname2>Juanez</familyname2> <street>Lugano</street> <streetnumber>12</streetnumber> <floor>4º A</floor> <province>28</province> <city>28</city> <zipcode>28001</zipcode> <cups>GT678954F</cups> <distribclientreferencenum>FG58UI</distribclientreferencenum> <clientagreement>S</clientagreement> <atrcode>56465456465</atrcode> <currentprovider>0341</currentprovider> <replacereason>034</replacereason> <extrainfo1>inf1</extrainfo1> <extrainfo2>inf2</extrainfo2> <extrainfo3>inf3</extrainfo3> <extrainfo4>inf4</extrainfo4> <extrainfo5>inf5</extrainfo5> <extrainfo6>inf6</extrainfo6>  $<$ /a106 $>$ </sctdapplication>

# **2.6.1.2 Validaciones de formato**

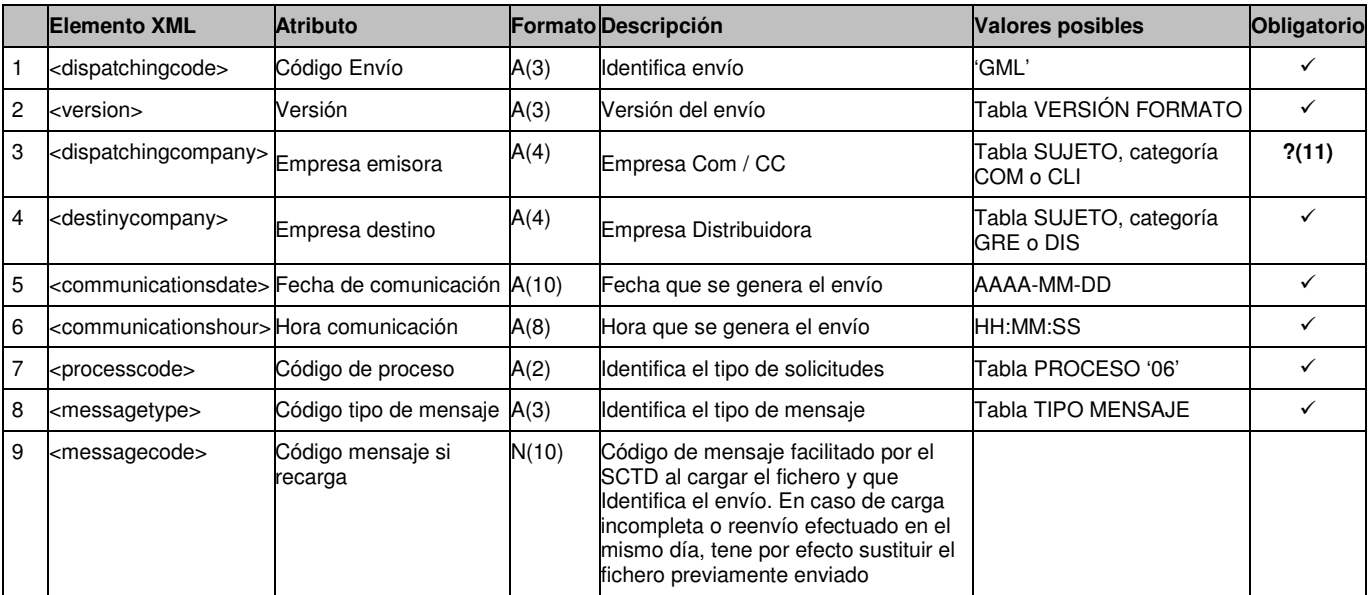

# 2.6.1.2.1.1 Cabecera de mensaje (<heading>)

2.6.1.2.1.2 Detalles de mensaje (<a106>)

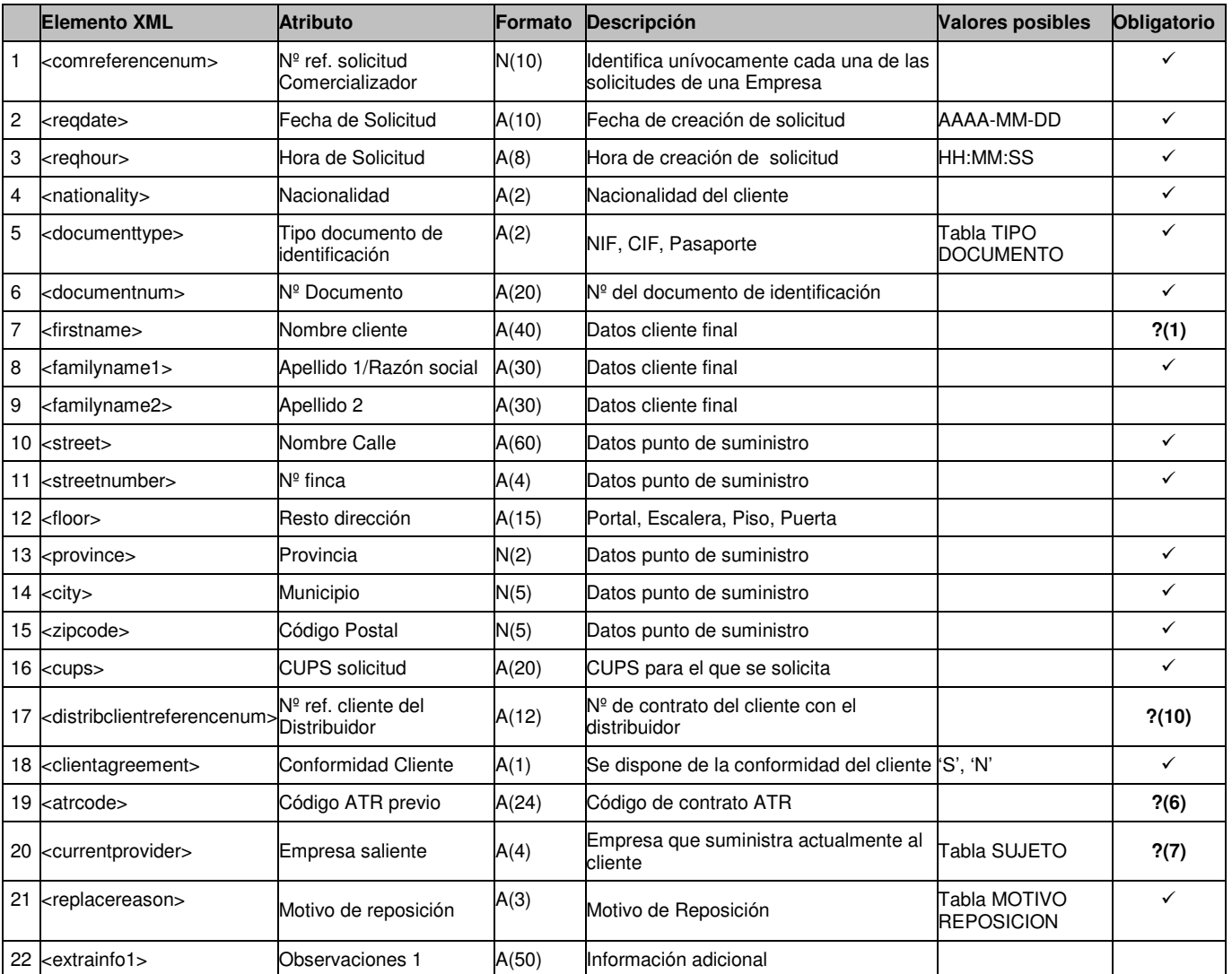

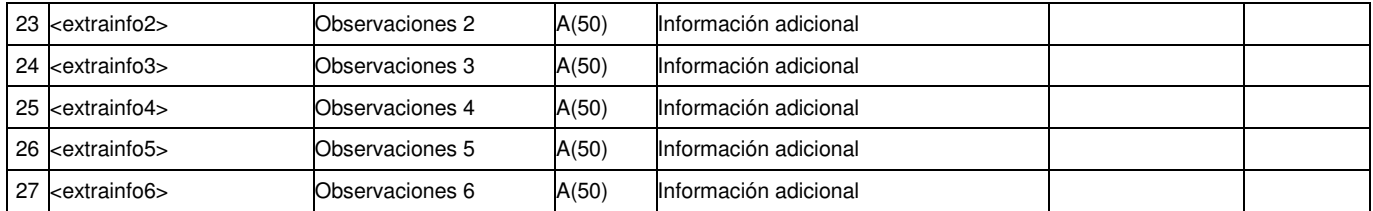

?(1): Campo es obligatorio si Tipo de Documento (<documenttype>) es NIF (Cód. '01') ó Pasaporte (Cód. '03').

?(10): Campo obligatorio si es proceso de Reposición de Alta. En caso contrario debe estar vacío.

?(6): Campo obligatorio si Motivo de reposición (<replacereason>) es 'Solicitud de Modificación'. En caso contrario debe estar vacío.

?(7): Campo opcional si Motivo de reposición (<replacereason>) es 'Solicitud de Cambio'. En caso contrario debe estar vacío.

?(11): Si Motivo de reposición (<replacereason>) es 'Solicitud de Cambio', la empresa emisora (<dispatchingcompany>) puede ser la Comercializadora Entrante o Saliente.

# **2.6.2 Respuestas a solicitudes de contratación**

**2.6.2.1 Solicitud aceptada/rechazada (tipo A2) para Com/CC Entrante/Saliente, emisora de solicitud** 

### *2.6.2.1.1* **Formato XML**

<?xml version="1.0" encoding="ISO-8859-1"?> <sctdapplication> <heading> <dispatchingcode>GML</dispatchingcode> <version>001</version> <dispatchingcompany>3487</dispatchingcompany> <destinycompany>9990</destinycompany> <communicationsdate>2002-01-03</communicationsdate> <communicationshour>13:01:00</communicationshour> <processcode>06</processcode> <messagetype>A2</messagetype> </heading> <a206> <reqcode>1234567890123456789</reqcode> <comreferencenum>12345678</comreferencenum> <responsedate>2003-12-03</responsedate> <responsehour>13:20:00</responsehour> <result>03</result> <resultdesc>Un ejemplo</resultdesc> <resultreason>120</resultreason> <resultreasondesc>Otro ejemplo</resultreasondesc> <documentnum>60879626L</documentnum> <firstname>Jose</firstname> <familyname1>Gonzalez</familyname1> <familyname2>Juanez</familyname2> <cups>GT678954F</cups> <distribclientreferencenum FG5678UI</distribclientreferencenum> <atrcode>56465456465</atrcode> <currentprovider>0341</currentprovider> <replacereason>034</replacereason> <lastinspectionsdate>2003-05-28</lastinspectionsdate> <lastinspectionsresult>05</lastinspectionsresult> <extrainfo1>inf1</extrainfo1> <extrainfo2>inf2</extrainfo2> <extrainfo3>inf3</extrainfo3> <extrainfo4>inf4</extrainfo4> <extrainfo5>inf5</extrainfo5> <extrainfo6>inf6</extrainfo6> <extrainfoa></extrainfoa> <extrainfob></extrainfob> <extrainfoc></extrainfoc> <extrainfod></extrainfod> <extrainfoe></extrainfoe> <extrainfof></extrainfof> </a206> </sctdapplication>

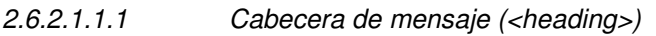

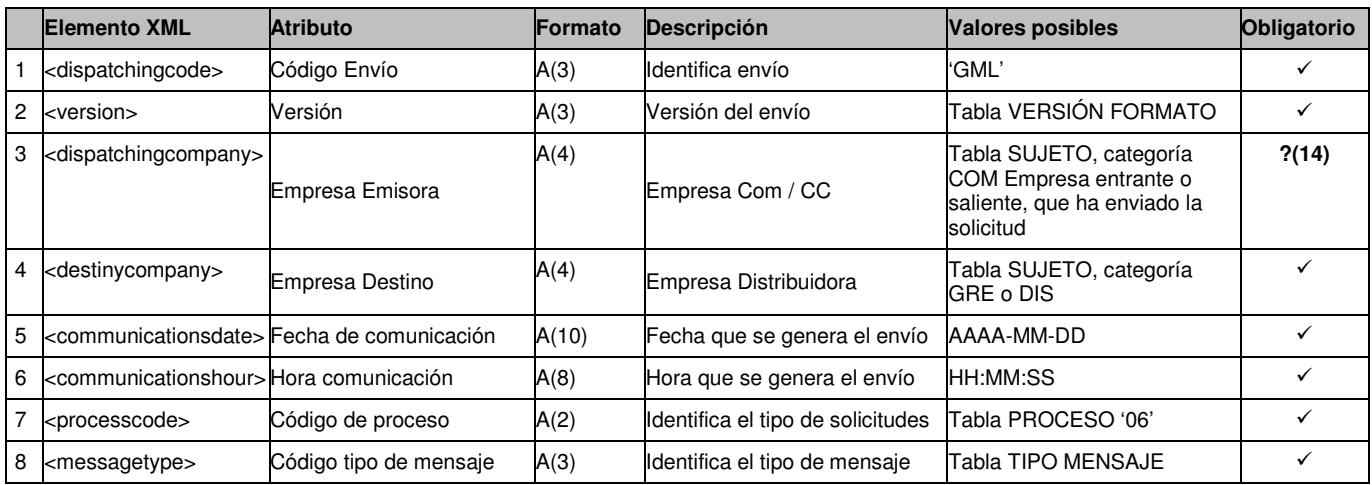

# 2.6.2.1.1.2 Detalles de mensaje (<a206>)

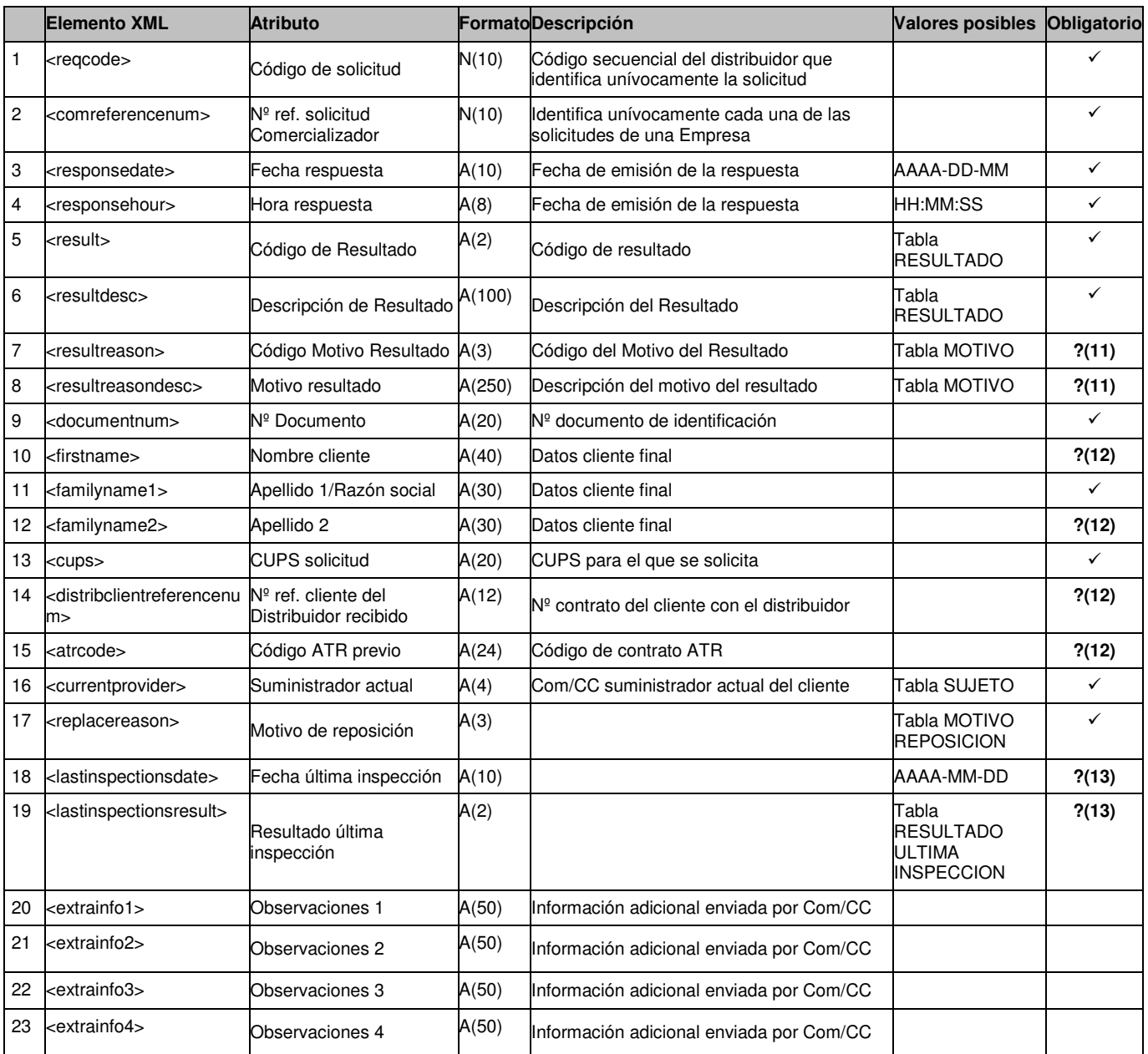

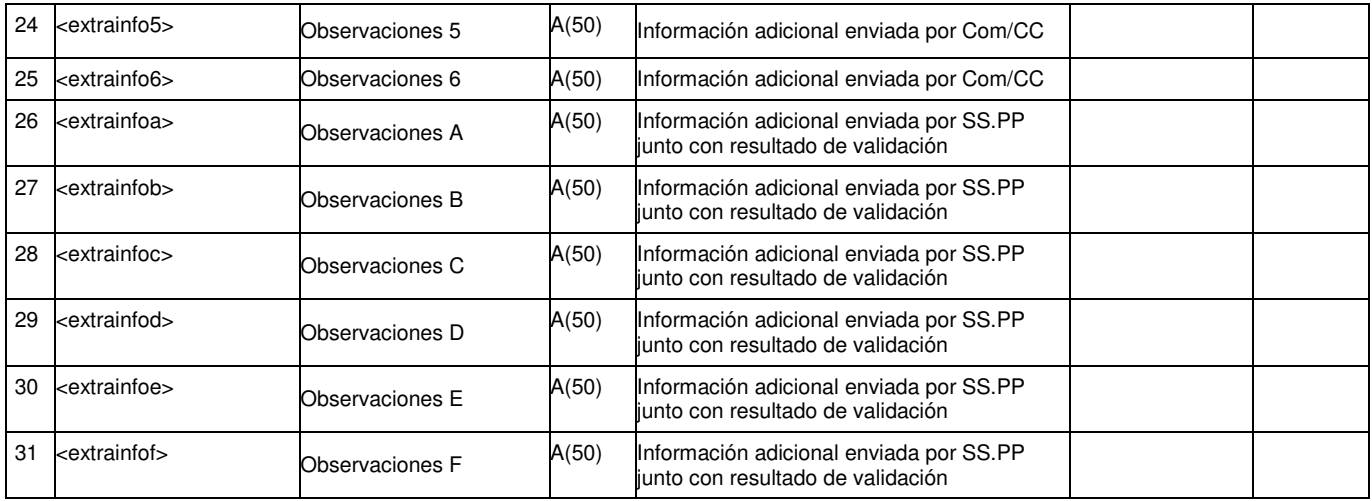

?(11): Campos nulos si el Código de Resultado (<result>) es Aceptada (Cód. '01'). En caso contrario son obligatorios.

?(12): Campos obligatorios si se han enviado en un mensaje A1.

?(13): Campos obligatorios si el Código de Resultado (<result>) es Aceptada (Cód. '01').

?(14): Si el Motivo de reposición (<replacereason>) es 'Solicitud de Cambio', la empresa emisora (<dispatchingcompany>) será la Comercializadora Saliente o Entrante (siempre va a ser la que envió el mensaje A1).

### **2.6.2.2 Notificación de Solicitud de Reposición de Cambio Aceptada (tipo A2) para Com/CC Entrante o Saliente, NO emisora**

### *2.6.2.2.1* **Formato XML**

<?xml version="1.0" encoding="ISO-8859-1"?> <sctdapplication>  $\overline{\triangle}$ heading <dispatchingcode>GML</dispatchingcode> <version>001</version> <dispatchingcompany>3487</dispatchingcompany> <destinycompany>9990</destinycompany> <communicationsdate>2002-01-03</communicationsdate> <communicationshour>13:01:00</communicationshour> <processcode>06</processcode> <messagetype>A2</messagetype> </heading> <a206> <reqcode>1234567890123456789</reqcode> <comreferencenum>12345678</comreferencenum> <responsedate>2003-12-03</responsedate> <responsehour>13:20:00</responsehour> <result>03</result> <resultdesc>Un ejemplo</resultdesc> <resultreason>120</resultreason> <resultreasondesc>Otro ejemplo</resultreasondesc> <documentnum>60879626L</documentnum> <firstname>Jose</firstname> <familyname1>Gonzalez</familyname1> <familyname2>Juanez</familyname2> <cups>GT678954F</cups> <distribclientreferencenum FG5678UI</distribclientreferencenum> <atrcode>56465456465</atrcode> <currentprovider>0341</currentprovider> <replacereason>034</replacereason> <lastinspectionsdate>2003-05-28</lastinspectionsdate> <lastinspectionsresult>05</lastinspectionsresult> <extrainfo1>inf1</extrainfo1> <extrainfo2>inf2</extrainfo2> <extrainfo3>inf3</extrainfo3> <extrainfo4>inf4</extrainfo4> <extrainfo5>inf5</extrainfo5> <extrainfo6>inf6</extrainfo6> <extrainfoa></extrainfoa> <extrainfob></extrainfob> <extrainfoc></extrainfoc> <extrainfod></extrainfod> <extrainfoe></extrainfoe> <extrainfof></extrainfof>  $<sub>/a206</sub>$ </sub> </sctdapplication>

# *2.6.2.2.2* **Validaciones de formato**

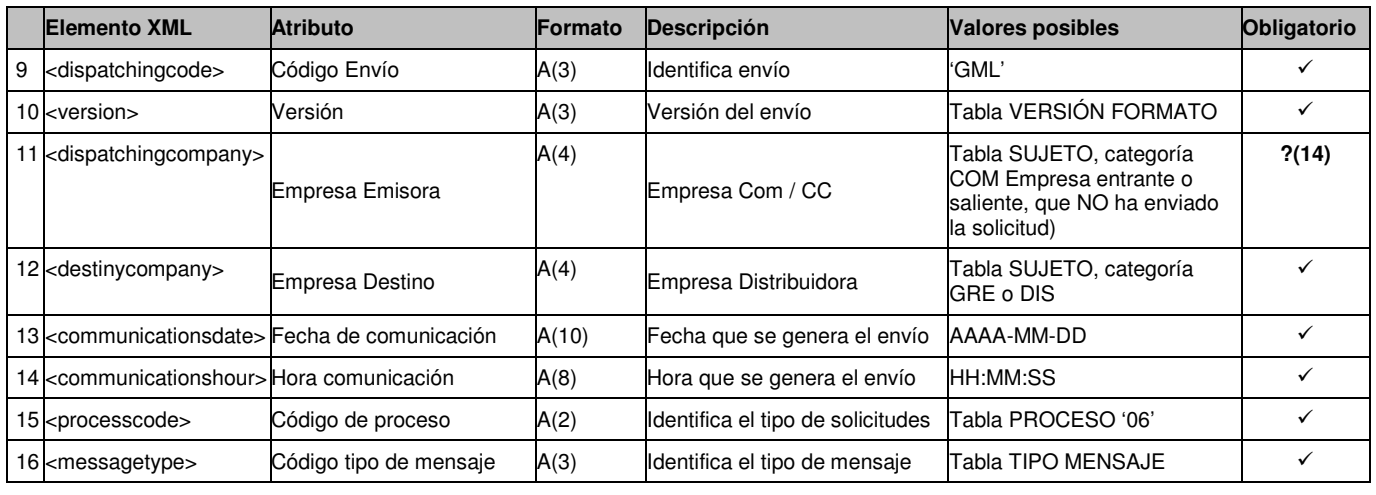

# 2.6.2.2.2.1 Cabecera de mensaje (<heading>)

2.6.2.2.2.2 Detalles de mensaje (<a206>)

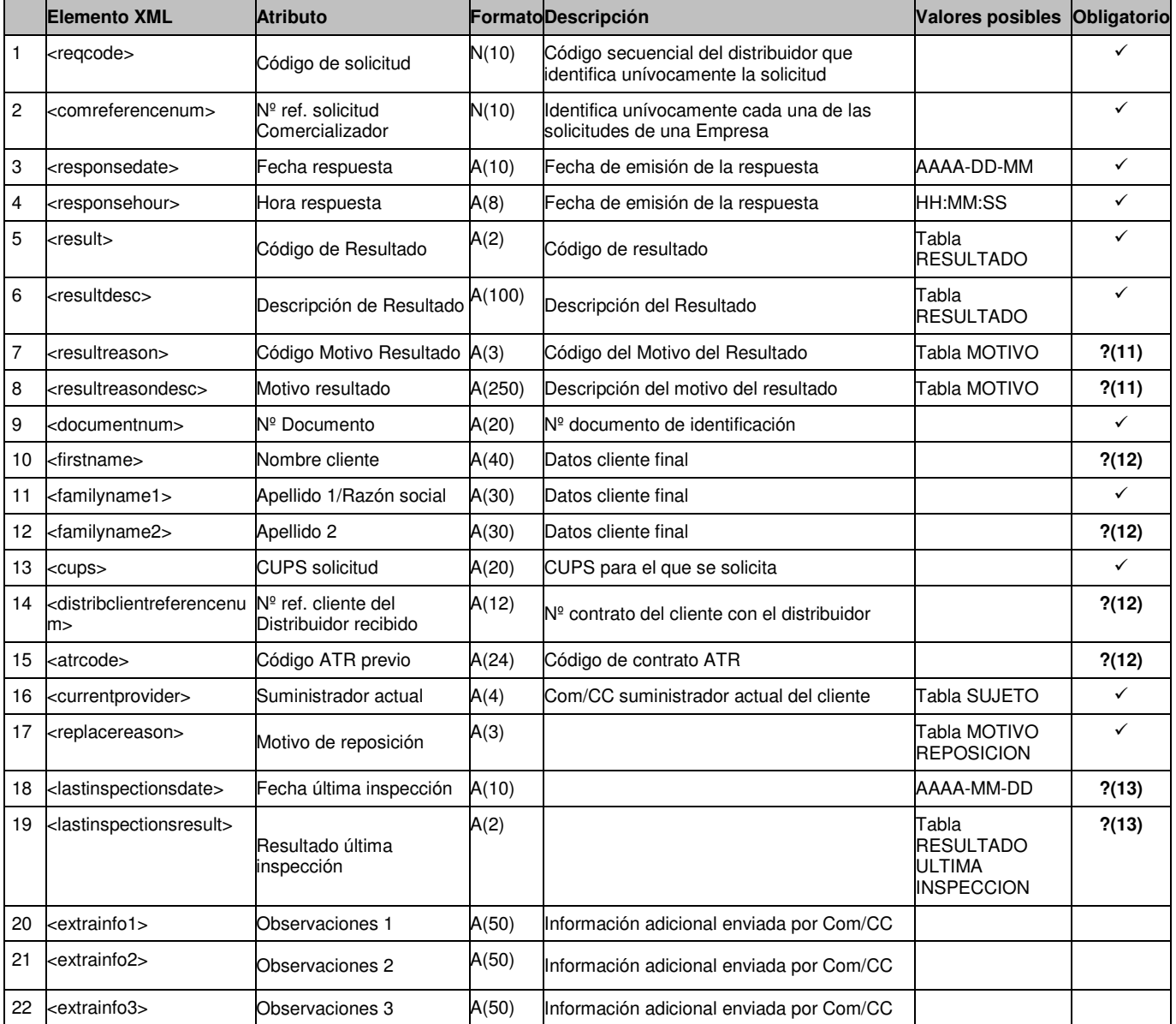

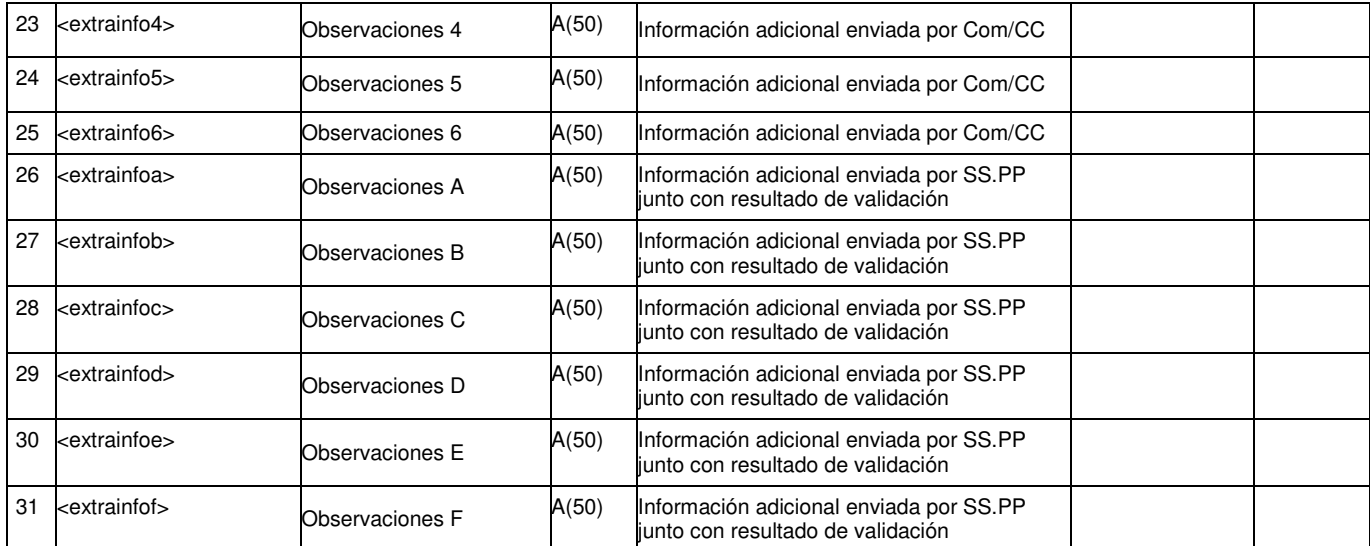

?(11): Campos nulos porque el Código de Resultado (<result>) es Aceptada (Cód. '01').

?(12): Campos obligatorios si se han enviado en un mensaje A1.

?(13): Campos obligatorios porque el Código de Resultado (<result>) es Aceptada (Cód. '01').

?(14): La empresa emisora (<dispatchingcompany>) será la Comercializadora Entrante o Saliente, que NO haya enviado la solicitud.
# **3 Formato de comunicación al COM/CC de solicitudes/envíos de la Distribuidora**

## **3.1 Actualizacíón de Contratos ATR por la Distribuidora**

## **3.1.1 Actualización de Contratos ATR (tipo A11)**

## **3.1.1.1 Formato XML**

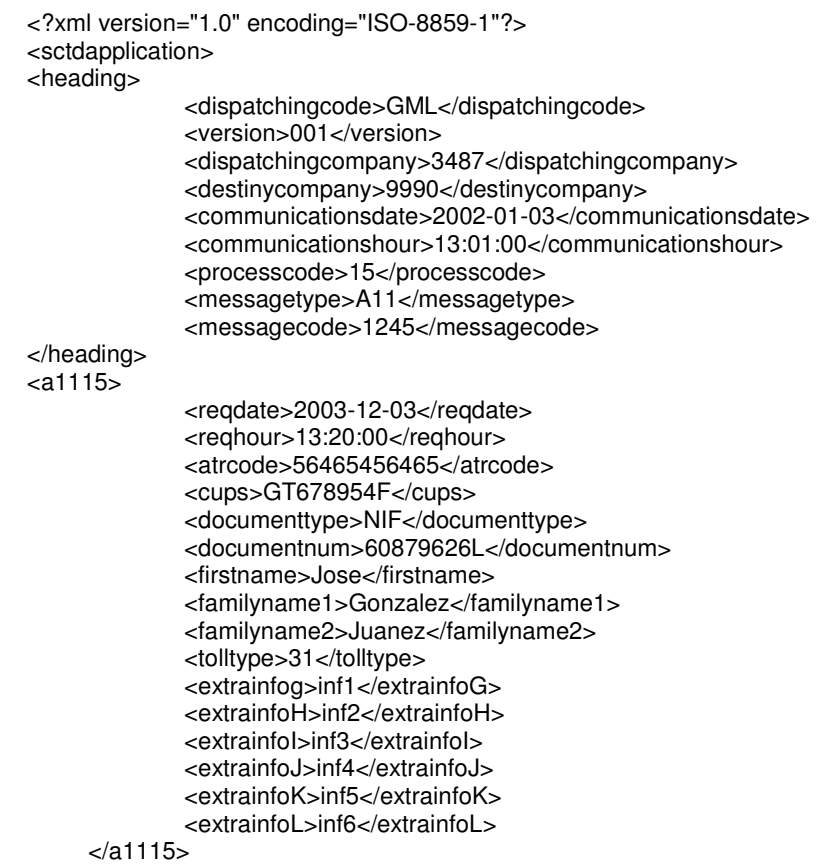

</sctdapplication>

## **3.1.1.2 Validaciones de formato**

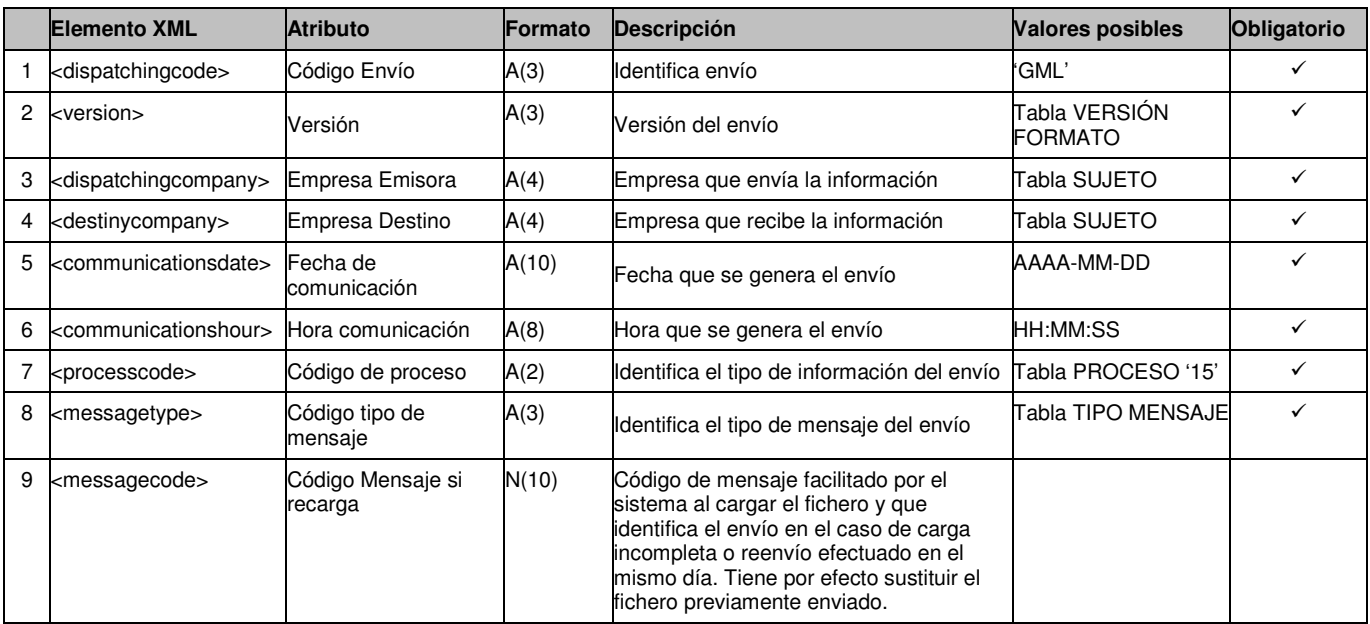

## *3.1.1.2.1* **Cabecera de mensaje (<heading>)**

## *3.1.1.2.2* **Detalles de mensaje (<a115>)**

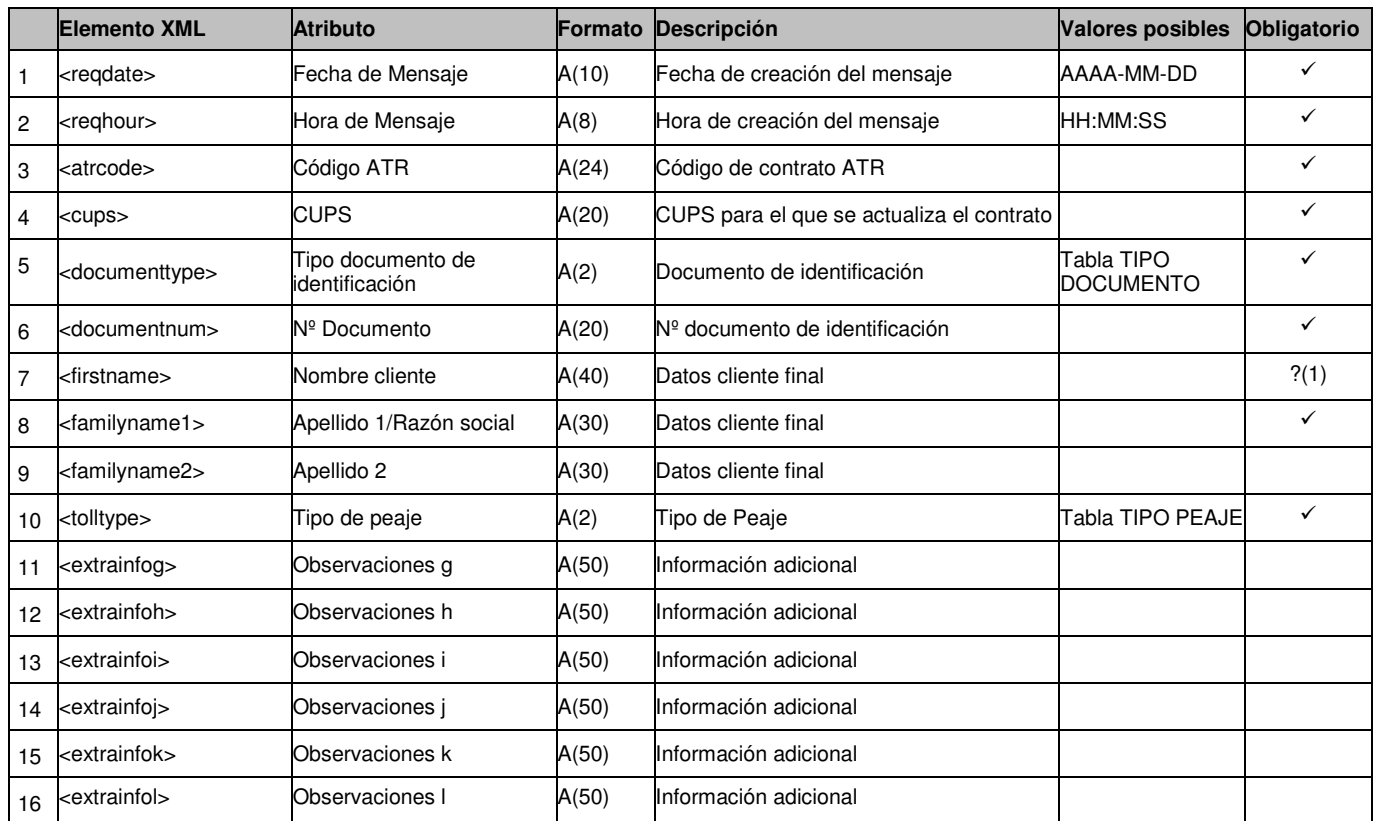

**?(1):** Campo obligatorio si 'Tipo de Documento' (<documenttype>) es NIF ('01') ó Pasaporte ('03').

## **3.2 Baja de Distribuidora**

## **3.2.1 Conformidad. Notificación de realizado (tipo A3)**

## **3.2.1.1 Formato XML**

<?xml version="1.0" encoding="ISO-8859-1"?> <sctdapplication> <heading> <dispatchingcode>GML</dispatchingcode> <version>001</version> <dispatchingcompany>3487</dispatchingcompany> <destinycompany>9990</destinycompany> <communicationsdate>2002-01-03</communicationsdate> <communicationshour>13:01:00</communicationshour> <processcode>17</processcode> <messagetype>A3</messagetype> </heading>  $<sub>4317</sub>$ </sub> <reqcode>1234567890123456789</reqcode> <comreferencenum>12345678</comreferencenum> <responsedate>2003-12-01</responsedate> <responsehour>13:13:13</responsehour> <documentnum>60879626L</documentnum> <firstname>Jose</firstname> <familyname1>Gonzalez</familyname1> <familyname2>Juanez</familyname2> <cups>GT678954F</cups> <atrcode>765</atrcode> <countervb1>765</countervb1> <correctorvc1>43568</correctorvc1> <counterpressure1>54.7</counterpressure1> <correctortype1>RTg</correctortype1> <countervb2>89</countervb2> <correctorvc2>6666</correctorvc2> <counterpressure2>98.7</counterpressure2> <correctortype2>HJo</correctortype2> <moreinformation>N</moreinformation> <reqcanceldate>2003-10-06</ reqcanceldate> <transfereffectivedate>2003-10-06</transfereffectivedate> <readingtype>R</readingtype> <extrainfog></extrainfog> <extrainfoh></extrainfoh> <extrainfoi></extrainfoi> <extrainfoj></extrainfoj> <extrainfok></extrainfok> <extrainfol></extrainfol>  $<$ /a317> </sctdapplication>

## **3.2.1.2 Validaciones de formato**

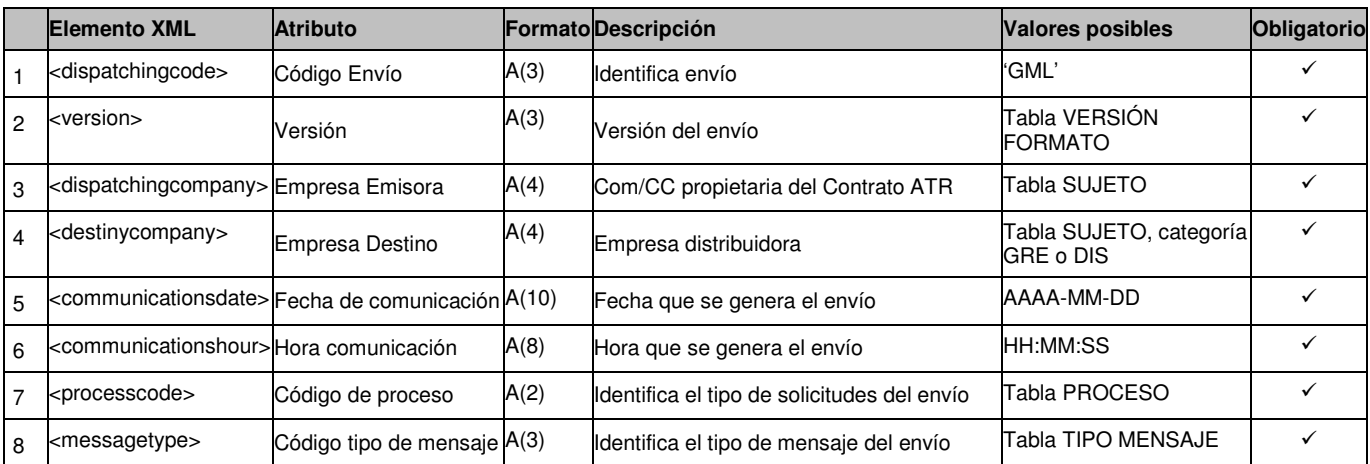

## *3.2.1.2.1* **Cabecera de mensaje (<heading>)**

## *3.2.1.2.2* **Detalles de mensaje (<a317>)**

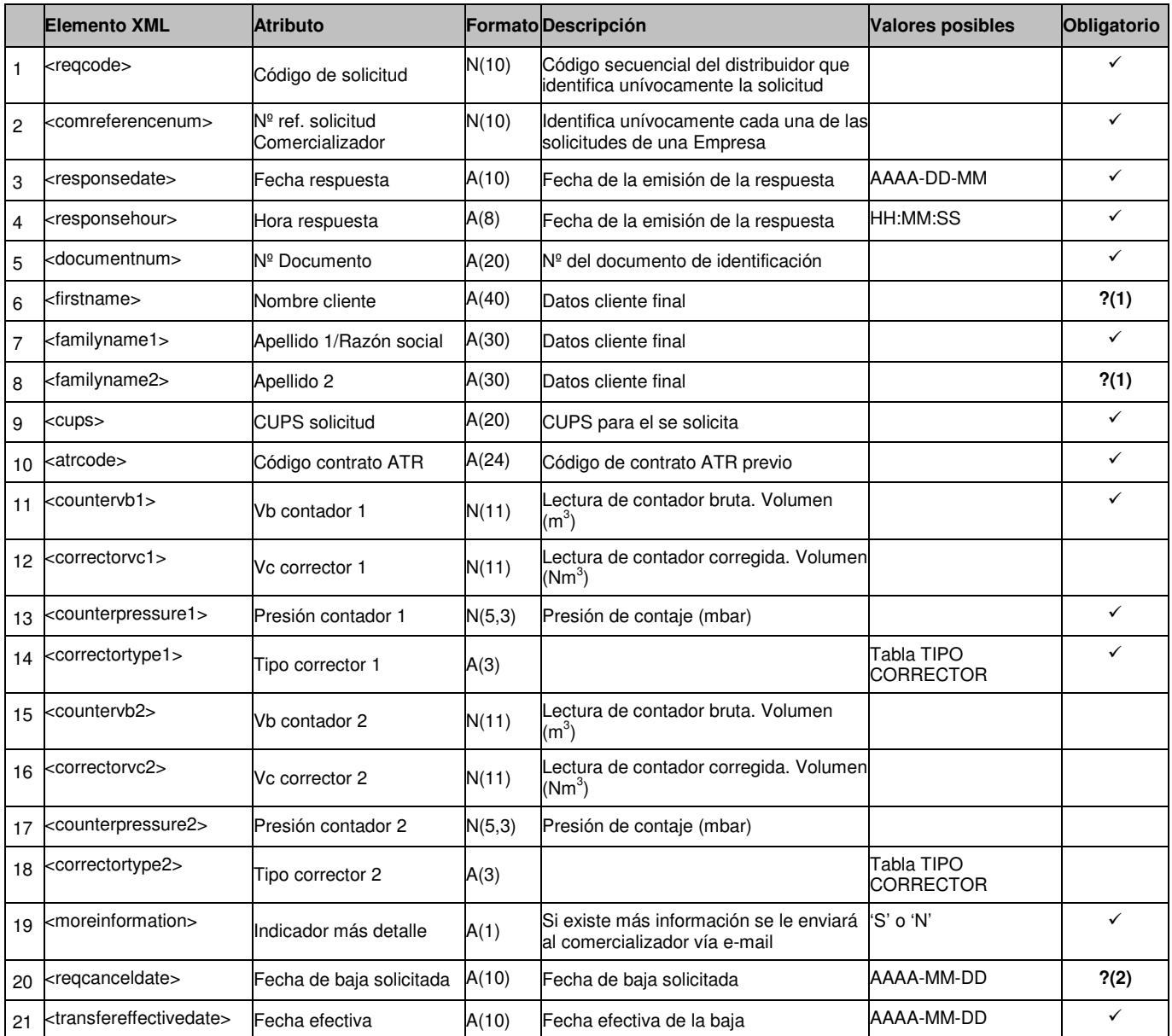

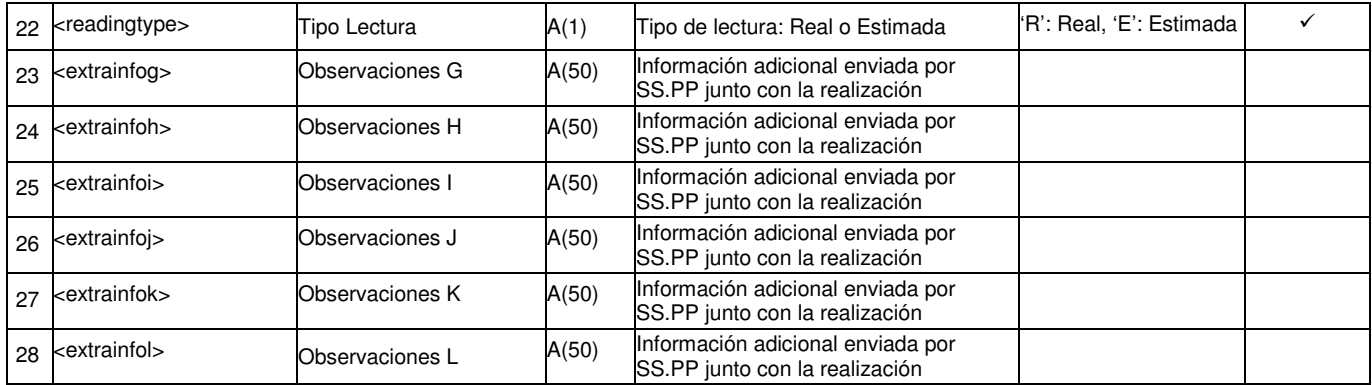

**?(1)**: Irán rellenos si así fueron en el A1 de Alta.

**?(2)**: Siempre aparecerá vacío dado que no ha sido la Comercializadora quien ha solicitado la Baja.

## **3.3 Anulación de la Distribuidora**

## **3.3.1 Anulación por iniciativa de la Distribuidora (tipo A2)**

## **3.3.1.1 Formato XML**

<?xml version="1.0" encoding="ISO-8859-1"?> <sctdapplication> <heading> <dispatchingcode>GML</dispatchingcode> <version>001</version> <dispatchingcompany>3487</dispatchingcompany> <destinycompany>9990</destinycompany> <communicationsdate>2002-01-03</communicationsdate> <communicationshour>13:01:00</communicationshour> <processcode>19</processcode> <messagetype>A2</messagetype> <messagecode>1245</messagecode> </heading>  $$  <reqcode>222</reqcode> <responsedate>2003-12-03</responsedate> <responsehour>13:20:00</responsehour> <result>01<result> <resultdesc><resultdesc> <documentnum>60879626L</documentnum> <firstname>Lola</firstname> <familyname1>Alberdi</familyname1> <familyname2></familyname2> <cups>GT678954F</cups> <annulmentreqcode>22<annulmentreqcode> <annulmentcomreferencenum>23<annulmentcomreferencenum> <annulmentreason>01<annulmentreason> <extrainfoa>inf1</extrainfoa> <extrainfob>inf2</extrainfob> <extrainfoc>inf3</extrainfoc> <extrainfod>inf4</extrainfod> <extrainfoe>inf5</extrainfoe> <extrainfof>inf6</extrainfof> </a219> </sctdapplication>

## **3.3.1.2 Validaciones de formato**

## *3.3.1.2.1* **Cabecera de mensaje (<heading>)**

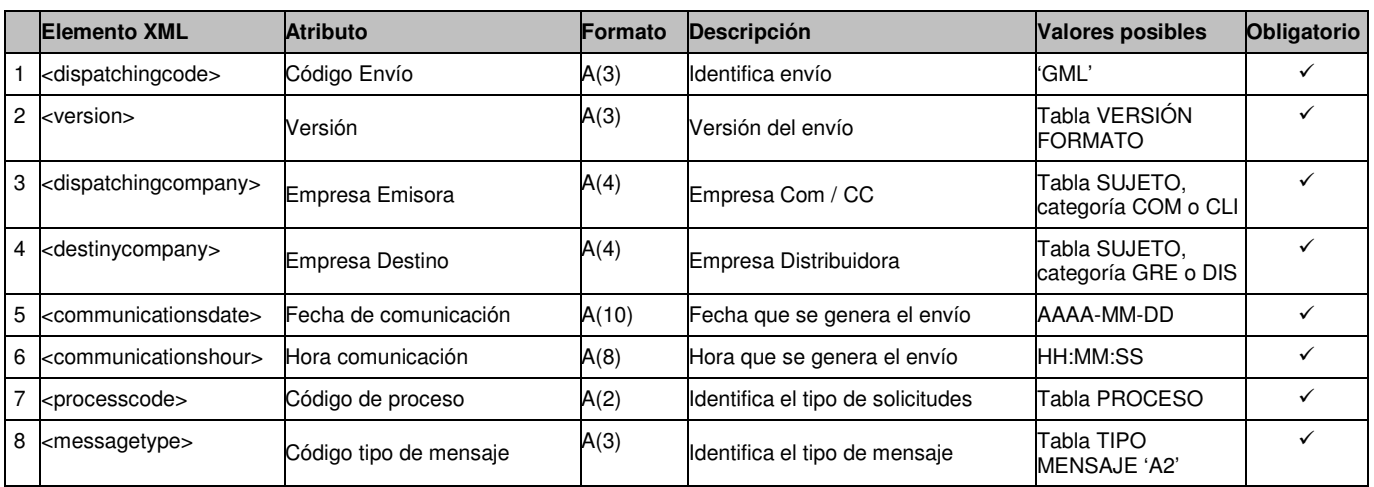

*3.3.1.2.2* **Detalles de mensaje (<a2>)** 

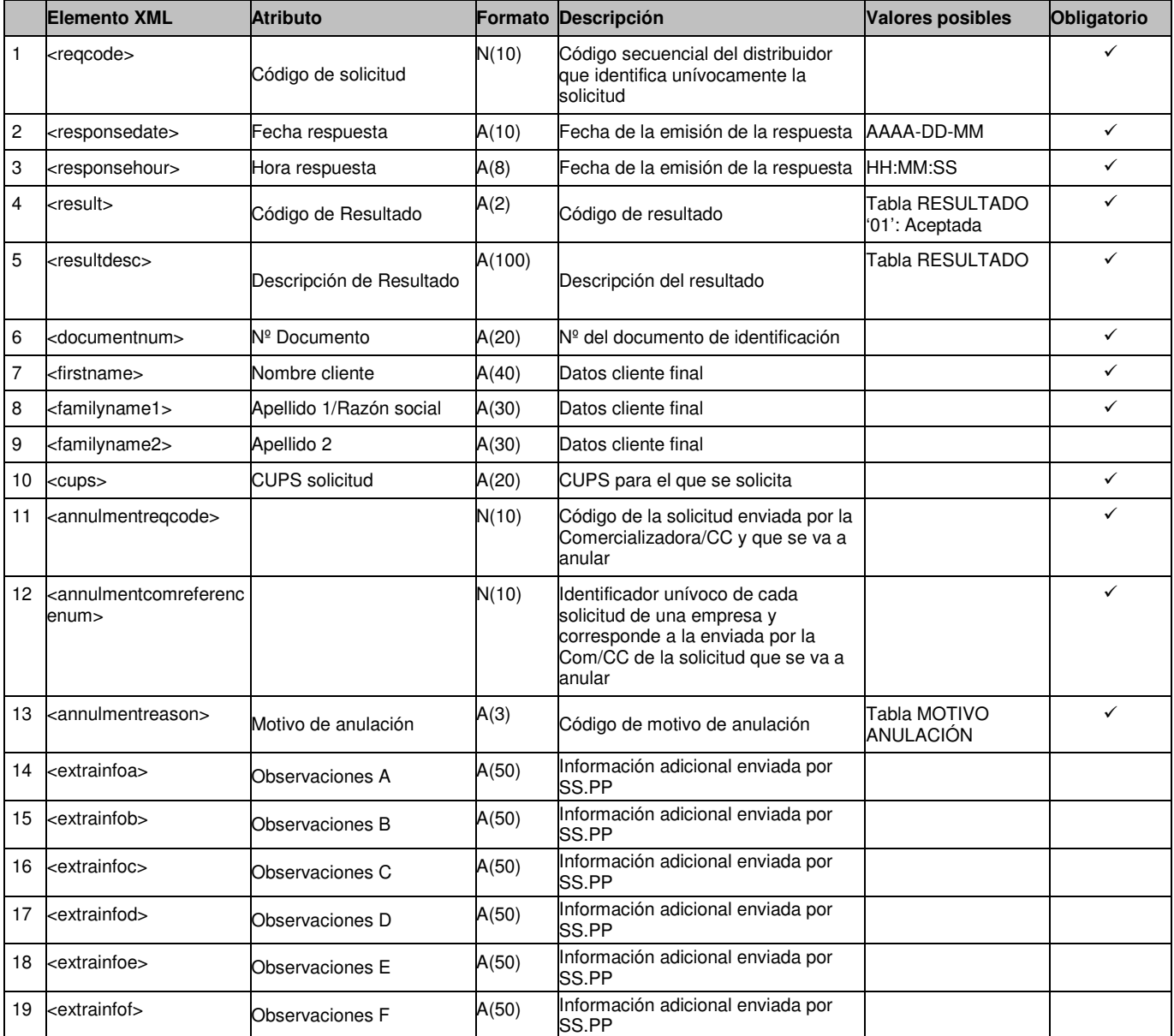

## **3.4 Reposición de la Distribuidora**

## **3.4.1 Reposición por iniciativa de la Distribuidora (tipo A2)**

## **3.4.1.1 Formato XML**

<?xml version="1.0" encoding="ISO-8859-1"?> <sctdapplication> <heading> <dispatchingcode>GML</dispatchingcode> <version>001</version> <dispatchingcompany>3487</dispatchingcompany> <destinycompany>9990</destinycompany> <communicationsdate>2002-01-03</communicationsdate> <communicationshour>13:01:00</communicationshour> <processcode>20</processcode> <messagetype>A2</messagetype> <messagecode>1245</messagecode> </heading> <a220> <reqcode>222</reqcode> <responsedate>2003-12-03</responsedate> <responsehour>13:20:00</responsehour> <result>01<result> <resultdesc><resultdesc> <documentnum>60879626L</documentnum> <firstname>Patricia</firstname> <familyname1>Peolite</familyname1> <familyname2></familyname2> <cups>GT678954F</cups> <distribclientreferencenum>22</distribclientreferencenum> <atrcode>5656</atrcode> <currentprovider>021</currentprovider> <replacereason>01</replacereason> <extrainfoa>inf1</extrainfoa> <extrainfob>inf2</extrainfob> <extrainfoc>inf3</extrainfoc> <extrainfod>inf4</extrainfod> <extrainfoe>inf5</extrainfoe> <extrainfof>inf6</extrainfof> </a220> </sctdapplication>

## **3.4.1.2 Validaciones de formato**

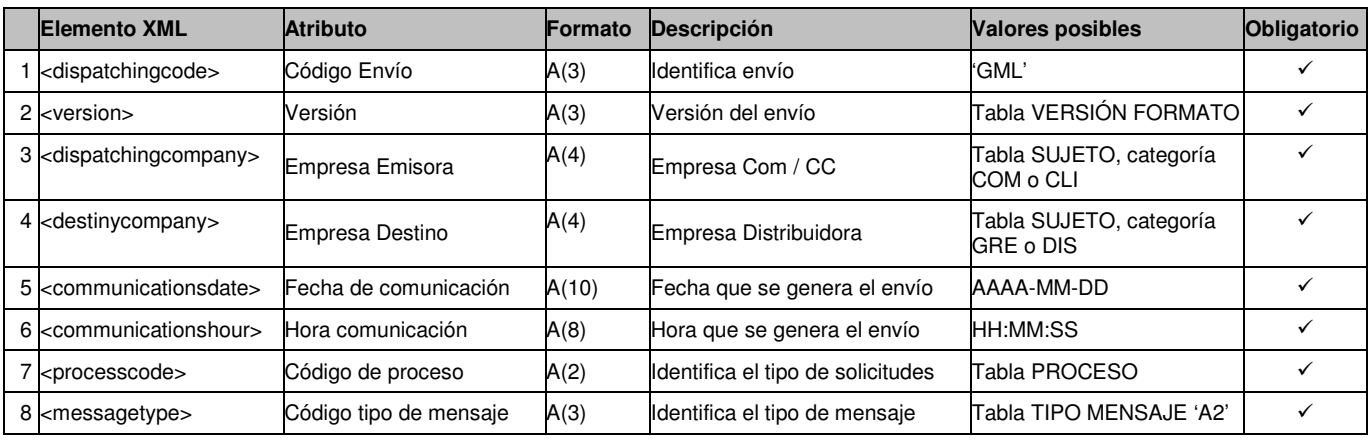

## *3.4.1.2.1* **Cabecera de mensaje (<heading>)**

*3.4.1.2.2* **Detalles de mensaje (<a2>)** 

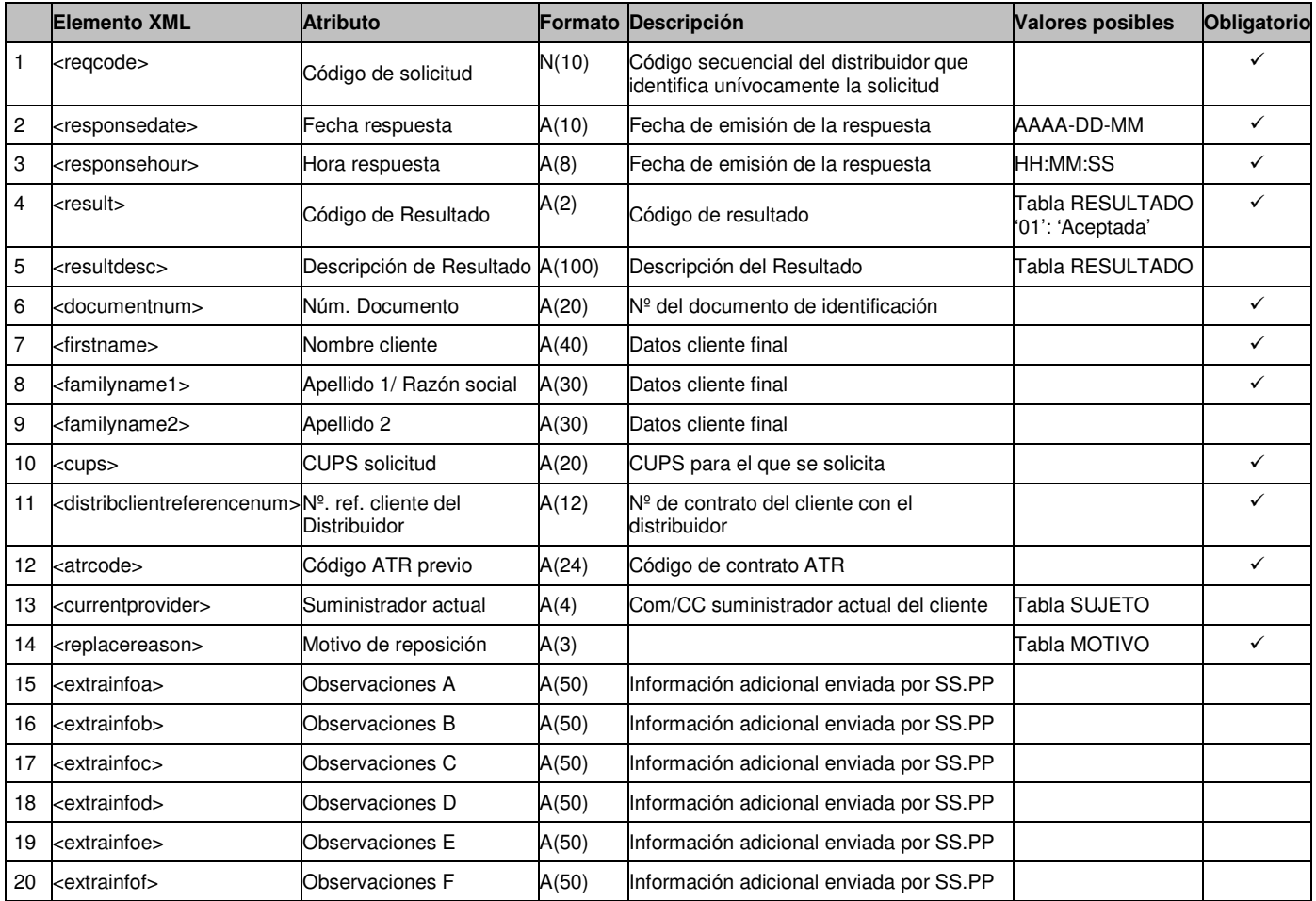

## **3.5 Comunicación de Alta de la Distribuidora**

## **3.5.1 Comunicación de Alta (tipo A12)**

### **3.5.1.1 Formato XML**

<?xml version="1.0" encoding="ISO-8859-1"?> <sctdapplication> <heading> <dispatchingcode>GML</dispatchingcode> <version>001</version> <dispatchingcompany>3487</dispatchingcompany> <destinycompany>9990</destinycompany> <communicationsdate>2002-01-03</communicationsdate> <communicationshour>13:01:00</communicationshour> <processcode>23</processcode> <messagetype>A12</messagetype> </heading> <a1223> <reqdate>2002-01-03</reqdate> <reqhour>13:01:00</reqhour> <atrcode>123456123456123456780001</atrcode> <atrversion>0001</atrversion> <cups>12345612345612345678</cups> <nationality>ES</nationality> <documenttype>01</documenttype> <documentnum>60879626L</documentnum> <firstname>Jose</firstname> <familyname1>Gonzalez</familyname1> <familyname2>Juanez</familyname2> <telephone></telephone> <fax></fax> <newcustomer></newcustomer> <email></email> <street>Lugano</street> <streetnumber>12</streetnumber> <floor>4º A</floor> <province>28</province> <city>28</city> <zipcode>28001</zipcode> <tolltype>RE4</tolltype> <qdgranted>45.9</qdgranted> <qhgranted>427</qhgranted> <qhgranted>427</qhgranted> <countervb1>14</countervb1> <correctorvc1>15</correctorvc1> <counterpressure1>16</counterpressure1> <correctortype1>01</correctortype1> <countervb2>17</countervb2> <correctorvc2>18</correctorvc2> <counterpressure2>19</counterpressure2> <correctortype2>01</correctortype2> <transfereffectivedate>2003-02-01</transfereffectivedate> <finalclientyearlyconsumption>1</finalclientyearlyconsumption> <netsituation>56</netsituation> <outgoingpressuregranted>7.9</outgoingpressuregranted> <contractsenddate>2003-02-02</contractsenddate> <transporter>S</transporter> <transnet>N</transnet> <gasusetype>02</gasusetype> <caecode></caecode> </a1223> </sctdapplication>

## **3.5.1.2 Validaciones de formato**

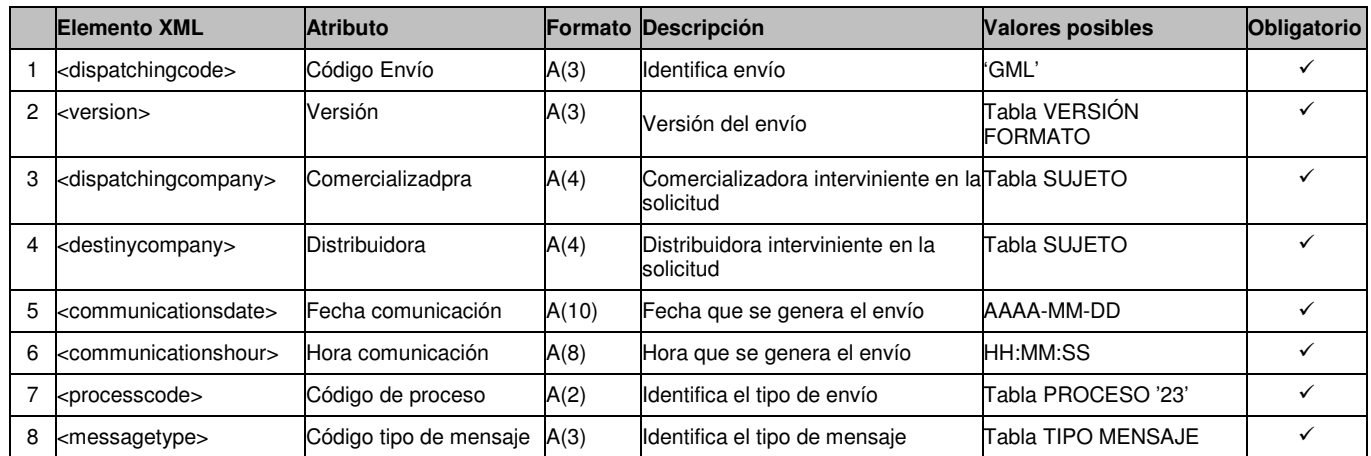

## *3.5.1.2.1* **Cabecera de mensaje (<heading>)**

*3.5.1.2.2* **Detalle de mensaje (<a12>)** 

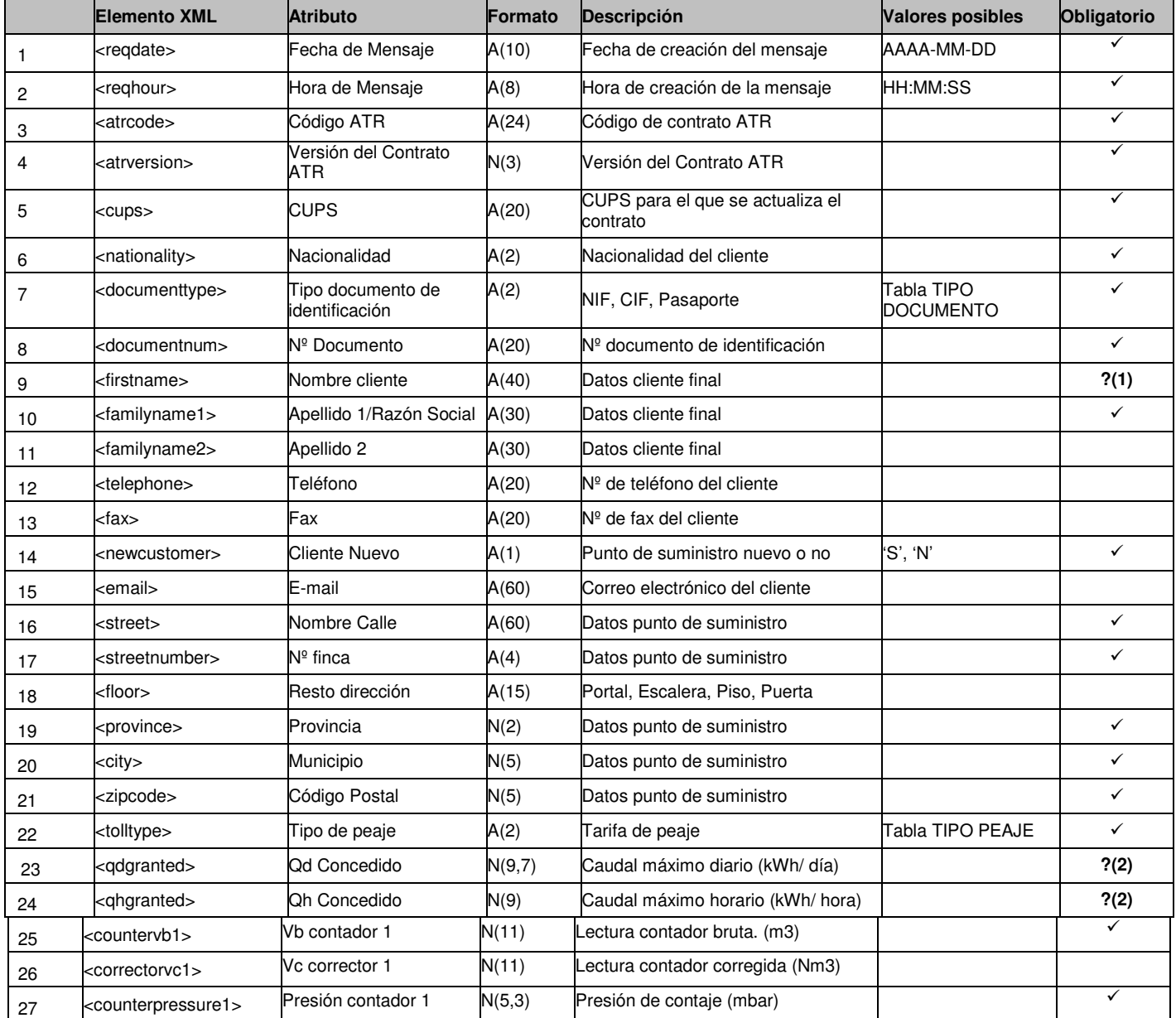

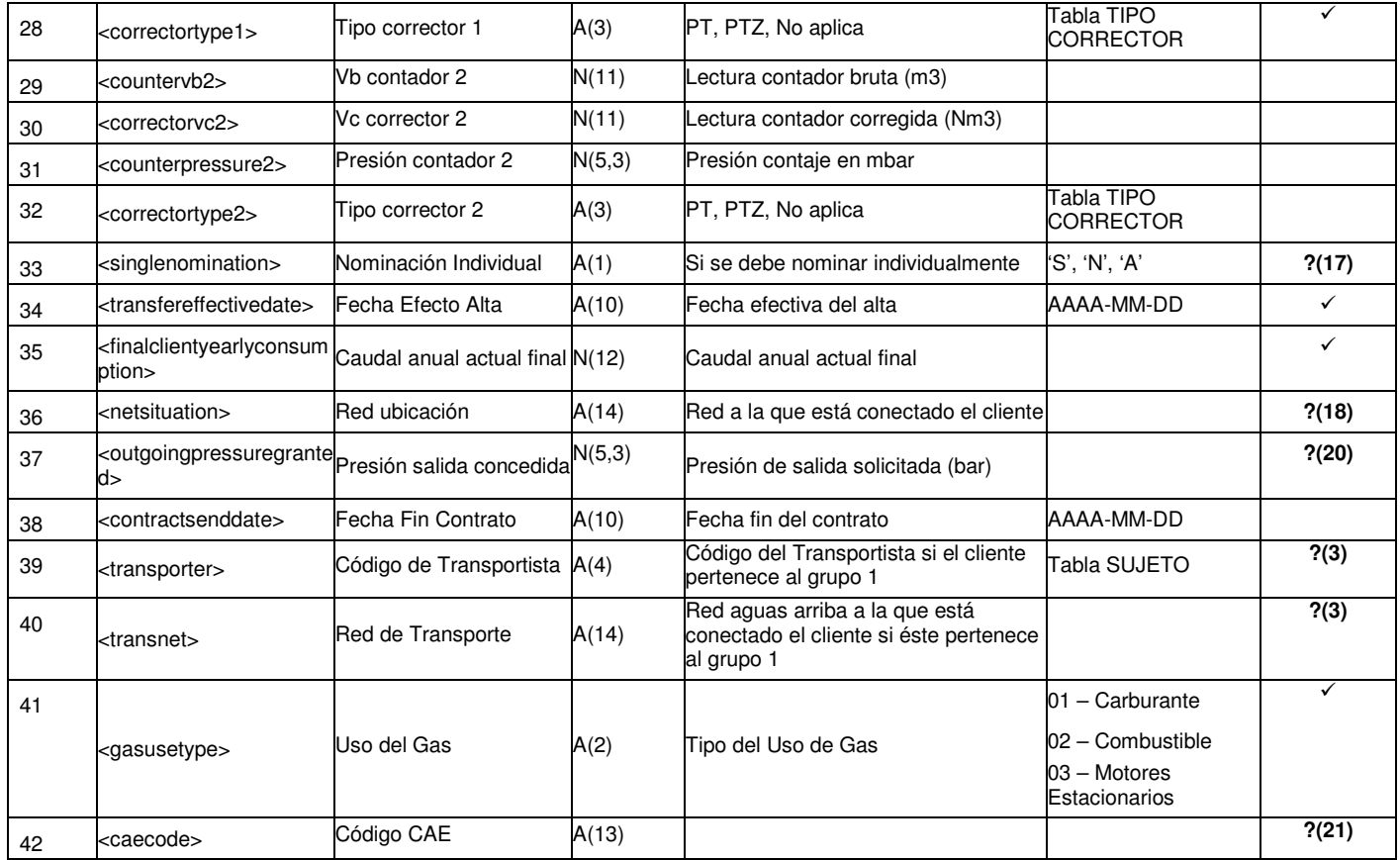

**?(1):** Campo es obligatorio si 'Tipo de Documento' (<documenttype>) es NIF (Cód. '01') ó Pasaporte (Cód. '03').

**?(2):** Campo obligatorio si 'Tipo de peaje' corresponde a los grupos 1 o 2.

**?(3):** Campo que solo se envía (obligatorio) si 'Tipo Compañía' = TRA.

**?(17)**: Si 'Tipo Compañía' = TRA los valores posibles son 'S' o 'A'.

**?(18)**: Si 'Tipo Compañía' = TRA se envía un valor de Red. Si 'Tipo Compañía' = TRA se envía un valor de Red o Municipio (con Red asociada en la tabla T\_MAE\_MUNICIPIO\_ERM).

**?(20):** Si se envía tiene que tener un valor igual o posterior a al valor de 'Fecha efecto' enviada.

**?(21):** Campo opcional que sólo se puede informar si tipo de uso del gas es "Motores Estacionarios" (03).

## **3.6 Comunicación de Baja de la Distribuidora**

## **3.6.1 Comunicación de Baja (tipo A12)**

## **3.6.1.1 Formato XML**

```
<?xml version="1.0" encoding="ISO-8859-1"?> 
<sctdapplication> 
<heading> 
               <dispatchingcode>GML</dispatchingcode> 
               <version>001</version> 
               <dispatchingcompany>3487</dispatchingcompany> 
               <destinycompany>9990</destinycompany> 
               <communicationsdate>2002-01-03</communicationsdate> 
               <communicationshour>13:01:00</communicationshour>
               <processcode>24</processcode> 
               <messagetype>A12</messagetype> 
</heading> 
<a1224> 
               <reqdate>2002-01-03</reqdate> 
               <reqhour>13:01:00</reqhour> 
               <atrcode>123456123456123456780001</atrcode> 
               <atrversion>0001</atrversion> 
               <documentnum>60879626L</documentnum> 
               <cups>12345612345612345678</cups> 
               <cancelreason>01</cancelreason> 
               <transfereffectivedate>2003-02-01</transfereffectivedate> 
<sub>/a1224></sub></sub>
</sctdapplication>
```
## **3.6.1.2 Validaciones de formato**

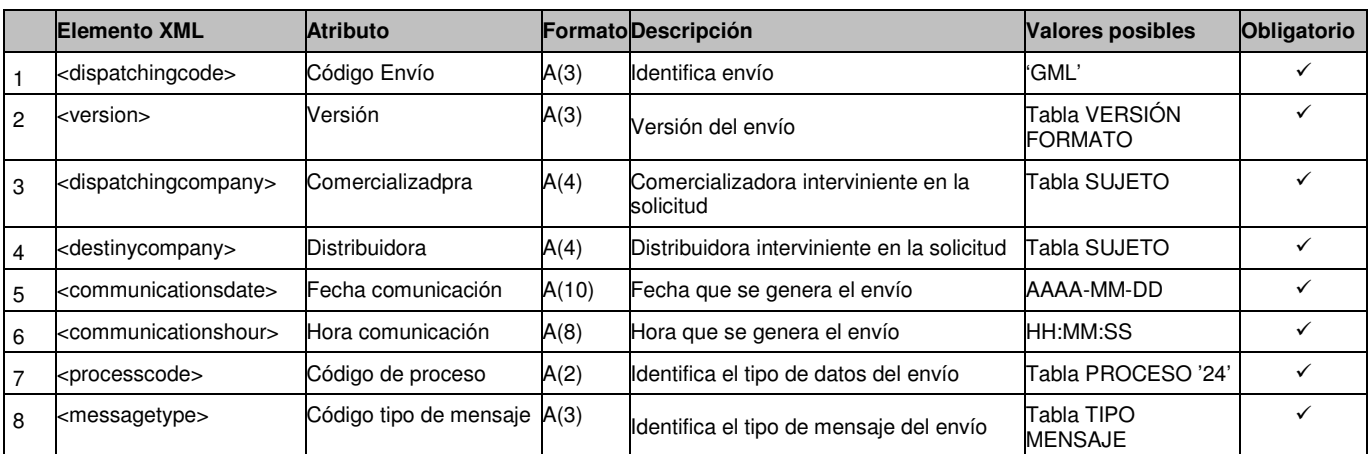

## *3.6.1.2.1* **Cabecera de mensaje (<heading>)**

*3.6.1.2.2* **Detalle de mensaje (<a12>)** 

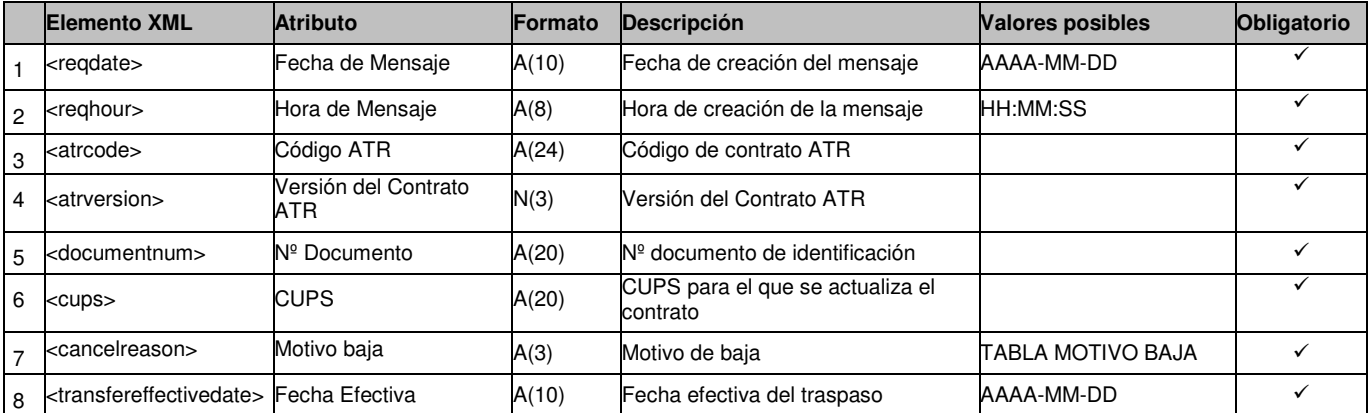

## **3.7 Comunicación de Cambio de COM/CC de la Distribuidora**

## **3.7.1 Comunicación de Cambio de COM/CC. Mensaje para Com/CC entrante (tipo A12)**

### **3.7.1.1 Formato XML**

<?xml version="1.0" encoding="ISO-8859-1"?> <sctdapplication> <heading> <dispatchingcode>GML</dispatchingcode> <version>001</version> <dispatchingcompany>3487</dispatchingcompany> <destinycompany>9990</destinycompany> <communicationsdate>2002-01-03</communicationsdate> <communicationshour>13:01:00</communicationshour> <processcode>25</processcode> <messagetype>A12</messagetype> </heading>  $<sub>41225></sub>$ </sub> <reqdate>2002-01-03</reqdate> <reqhour>13:01:00</reqhour> <atrcode>123456123456123456780001</atrcode> <atrversion>0001</atrversion> <cups>12345612345612345678</cups> <tolltype>RE4</tolltype> <qdgranted>45.9</qdgranted> <qhgranted>427</qhgranted> <qhgranted>427</qhgranted> <lastinspectionsdate>2003-02-01</lastinspectionsdate> <lastinspectionsresult>01</lastinspectionsresult> <countervb1>1<countervb1> <correctorvc1>1<correctorvc1> <counterpressure1>1<counterpressure1> <correctortype1>01<correctortype1> <countervb2><countervb2> <correctorvc2><correctorvc2> <counterpressure2><counterpressure2> <correctortype2><correctortype2> <readingtype>E</readingtype> <singlenomination>N</singlenomination> <transfereffectivedate>2003-02-01</transfereffectivedate> <finalclientyearlyconsumption>1</finalclientyearlyconsumption> <netsituation>56</netsituation> <outgoingpressuregranted>7.9</outgoingpressuregranted> <contractsenddate>2003-02-02</contractsenddate> <transporter>S</transporter> <transnet>N</transnet> <gasusetype>02</gasusetype> <caecode></caecode> </a1225>

</sctdapplication>

## **3.7.1.2 Validaciones de formato**

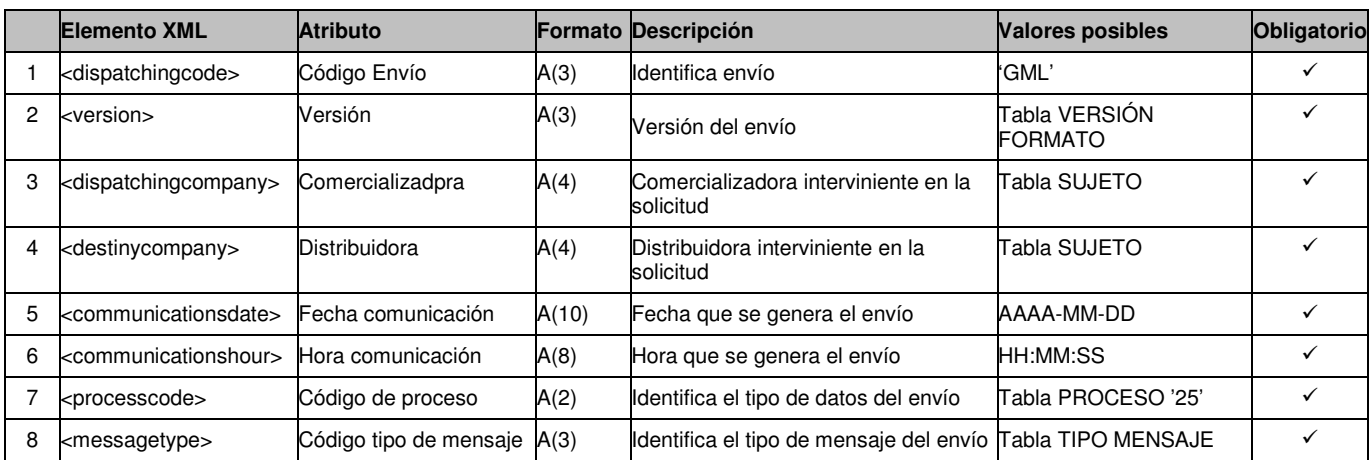

## *3.7.1.2.1* **Cabecera de mensaje (<heading>)**

*3.7.1.2.2* **Detalle de mensaje (<a12>)** 

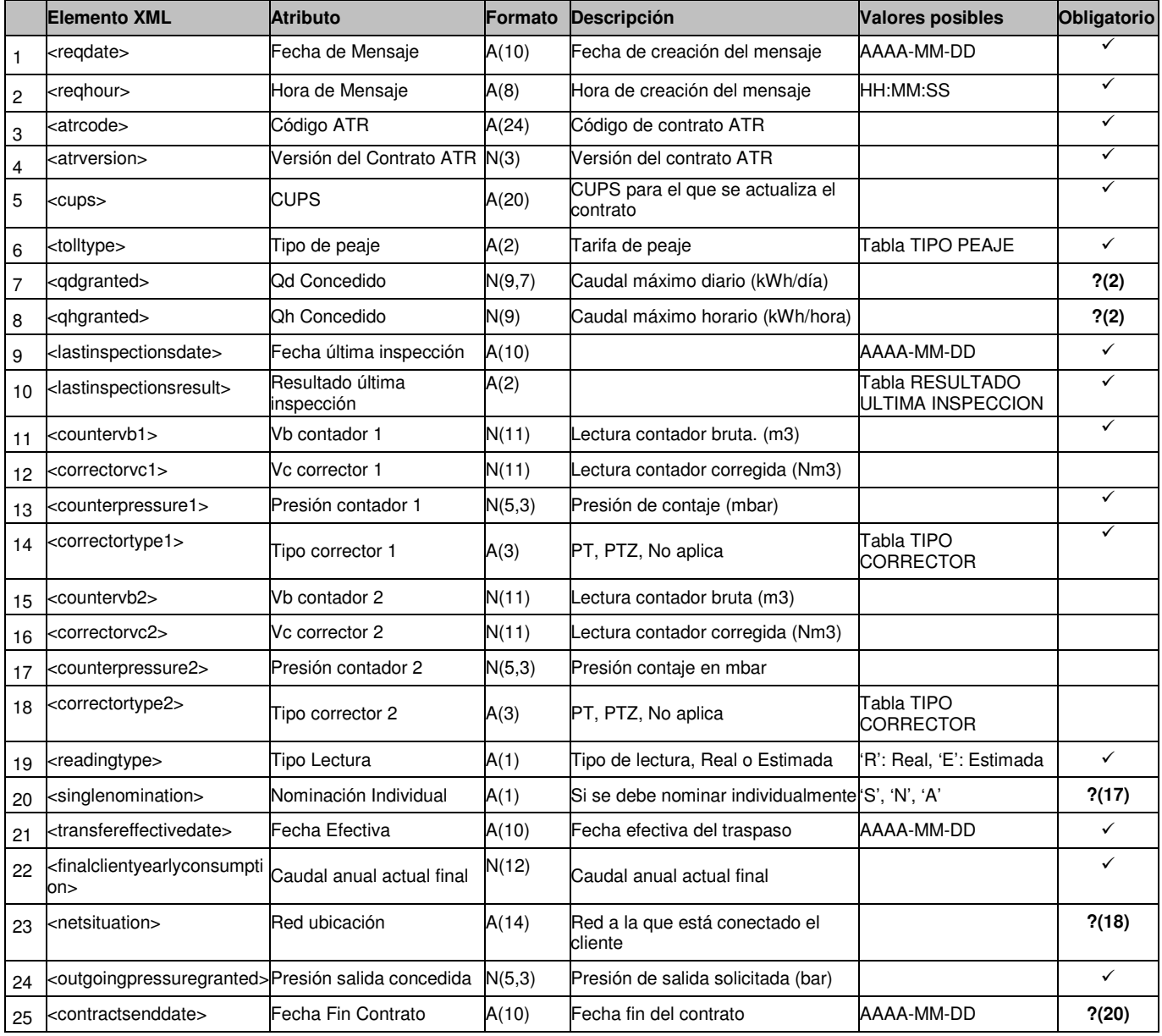

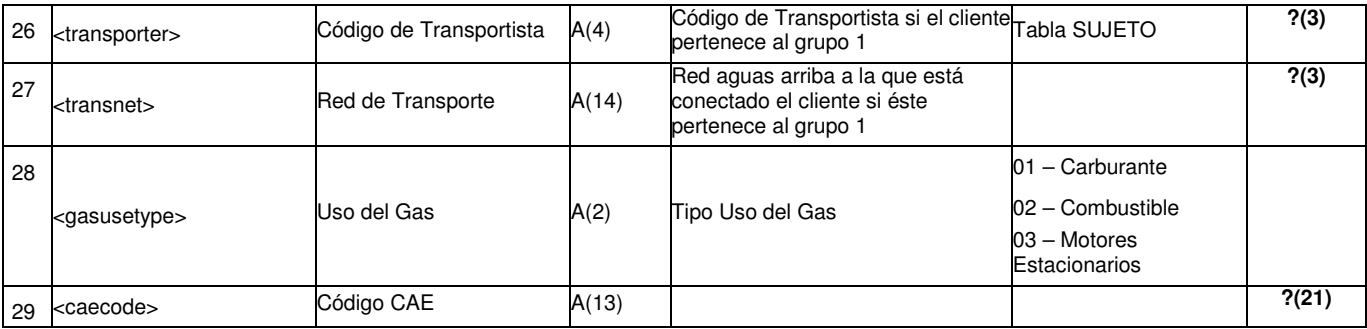

**?(2):** Campo obligatorio si 'Tipo de peaje' corresponde a los grupos 1 o 2.

**?(3):** Campo que solo se envía (obligatorio) si 'Tipo Compañía' = TRA.

**?(17)**: Si 'Tipo Compañía' = TRA los valores posibles son 'S' o 'A'.

**?(18)**: Si 'Tipo Compañía' = TRA se envía un valor de Red. Si 'Tipo Compañía' = Tipo Cía = TRA se envía un valor de Red o Municipio (con Red asociada en la tabla T\_MAE\_MUNICIPIO\_ERM).

**?(20):** Si se envía tiene que tener un valor igual o posterior a al valor de 'Fecha efecto' enviada.

**?(21):** Campo opcional que sólo se puede informar si tipo de uso del gas es "Motores Estacionarios" (03).

## **Comunicación de Cambio de COM/CC. Mensaje para Com/CC saliente (tipo A12)**

### **3.7.1.3 Formato XML**

<?xml version="1.0" encoding="ISO-8859-1"?> <sctdapplication> <heading> <dispatchingcode>GML</dispatchingcode> <version>001</version> <dispatchingcompany>3487</dispatchingcompany> <destinycompany>9990</destinycompany> <communicationsdate>2002-01-03</communicationsdate> <communicationshour>13:01:00</communicationshour> <processcode>25</processcode> <messagetype>A12</messagetype> </heading>  $\langle$ a1225> <reqdate>2002-01-03</reqdate> <reqhour>13:01:00</reqhour> <cups>12345612345612345678</cups> <previousatrcode>123456123456123456780001</previousatrcode> <lastinspectionsdate>2003-02-01</lastinspectionsdate> <lastinspectionsresult>01</lastinspectionsresult> <countervb1>1<countervb1> <correctorvc1>1<correctorvc1> <counterpressure1>1<counterpressure1> <correctortype1>01<correctortype1> <countervb2><countervb2> <correctorvc2><correctorvc2> <counterpressure2><counterpressure2> <correctortype2><correctortype2> <readingtype>E</readingtype> <transfereffectivedate>2003-02-01</transfereffectivedate>

</a1225>

</sctdapplication>

## **3.7.1.4 Validaciones de formato**

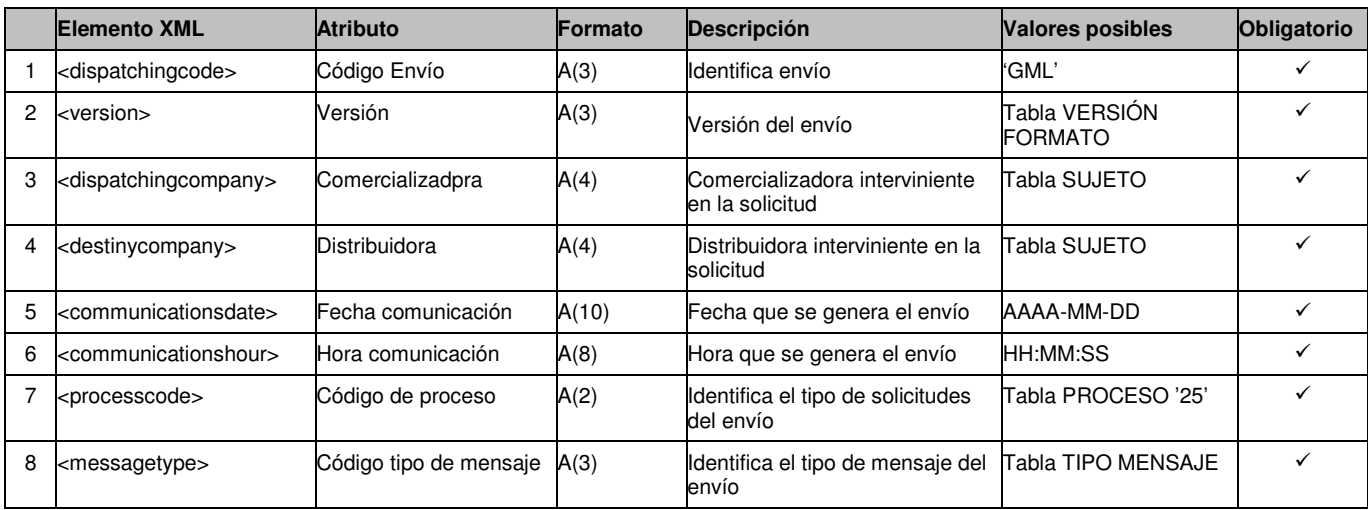

## *3.7.1.4.1* **Cabecera de mensaje (<heading>)**

*3.7.1.4.2* **Detalle de mensaje (<a12>)** 

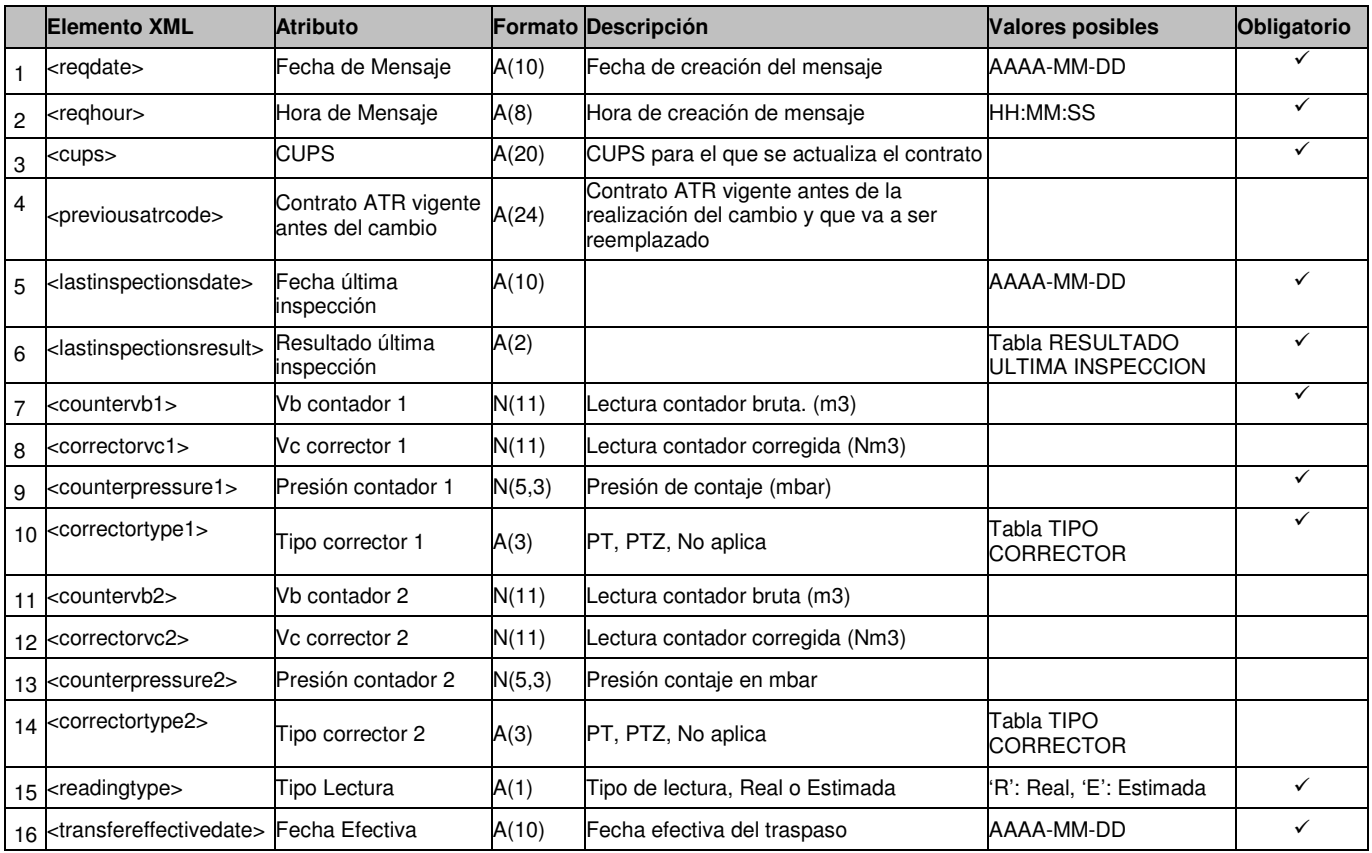

## **3.8 Comunicación de datos de la Distribuidora**

## **3.8.1 Comunicación de datos (tipo A12)**

### **3.8.1.1 Formato XML**

<?xml version="1.0" encoding="ISO-8859-1"?> <sctdapplication> <heading> <dispatchingcode>GML</dispatchingcode> <version>001</version> <dispatchingcompany>3487</dispatchingcompany> <destinycompany>9990</destinycompany> <communicationsdate>2002-01-03</communicationsdate> <communicationshour>13:01:00</communicationshour> <processcode>26</processcode> <messagetype>A12</messagetype> </heading> <a1226> <reqdate>2002-01-03</reqdate> <reqhour>13:01:00</reqhour> <atrcode>123456123456123456780001</atrcode> <atrversion>0001</atrversion> <cups>12345612345612345678</cups> <nationality>ES</nationality> <documenttype>01</documenttype> <documentnum>60879626L</documentnum> <firstname>Jose</firstname> <familyname1>Gonzalez</familyname1> <familyname2>Juanez</familyname2> <telephone></telephone> <fax></fax> <newcustomer></newcustomer> <email></email> <street>Lugano</street> <streetnumber>12</streetnumber> <floor>4º A</floor> <province>28</province> <city>28</city> <zipcode>28001</zipcode> <tolltype>RE4</tolltype> <qdgranted>45.9</qdgranted> <qhgranted>427</qhgranted> <singlenomination>N</singlenomination> <transfereffectivedate>2003-02-01</transfereffectivedate> <finalclientyearlyconsumption>1</finalclientyearlyconsumption> <netsituation>56</netsituation> <outgoingpressuregranted>7.9</outgoingpressuregranted> <lastinspectionsdate>2003-02-01</lastinspectionsdate> <lastinspectionsresult>01</lastinspectionsresult> <countervb1>1<countervb1> <correctorvc1>1<correctorvc1> <counterpressure1>1<counterpressure1> <correctortype1>01<correctortype1> <countervb2><countervb2> <correctorvc2><correctorvc2> <counterpressure2><counterpressure2> <correctortype2><correctortype2> <readingtype>E</readingtype> <rentingamount>45.9</rentingamount> <rentingperiodicity>2</rentingperiodicity> <canonircamount>5.8</canonircamount> <canonircperiodicity>2</canonircperiodicity> <canonircforlife>S</canonircforlife> <canonircdate>2003-02-04</canonircdate> <canonircmonth>01</canonircmonth>

 <othersamount>6754</othersamount> <othersperiodicity>4</othersperiodicity> <readingperiodicitycode>01</readingperiodicitycode> <transporter>S</transporter> <transnet>N</transnet> <gasusetype>02</gasusetype> <caecode></caecode>

</a1226>

</sctdapplication>

## **3.8.1.2 Validaciones de formato**

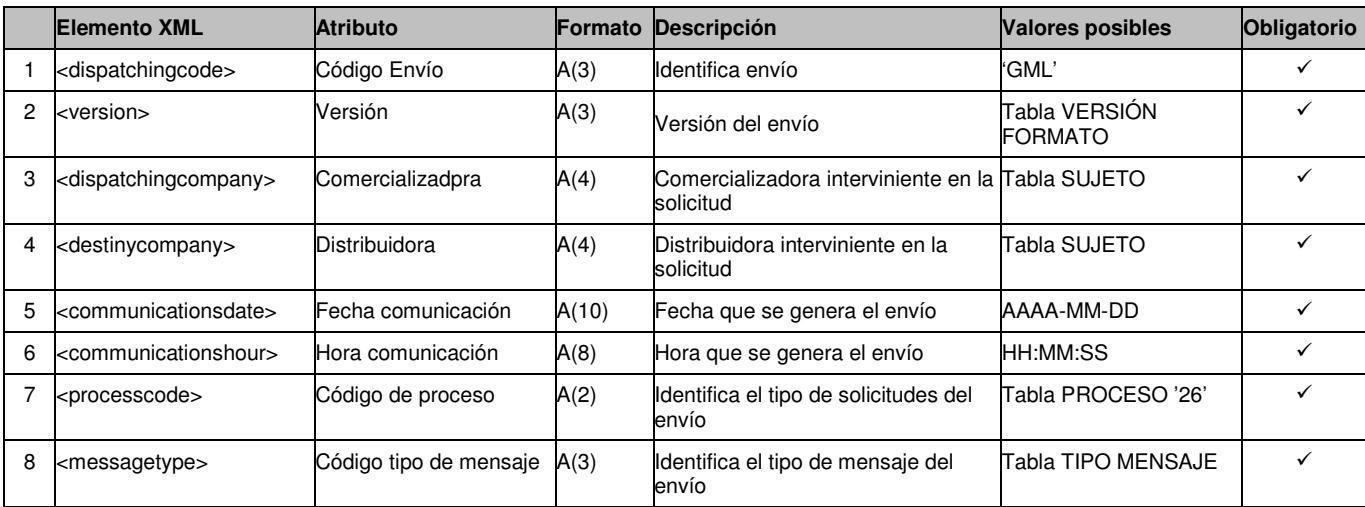

## *3.8.1.2.1* **Cabecera de mensaje (<heading>)**

*3.8.1.2.2* **Detalle de mensaje (<a12>)** 

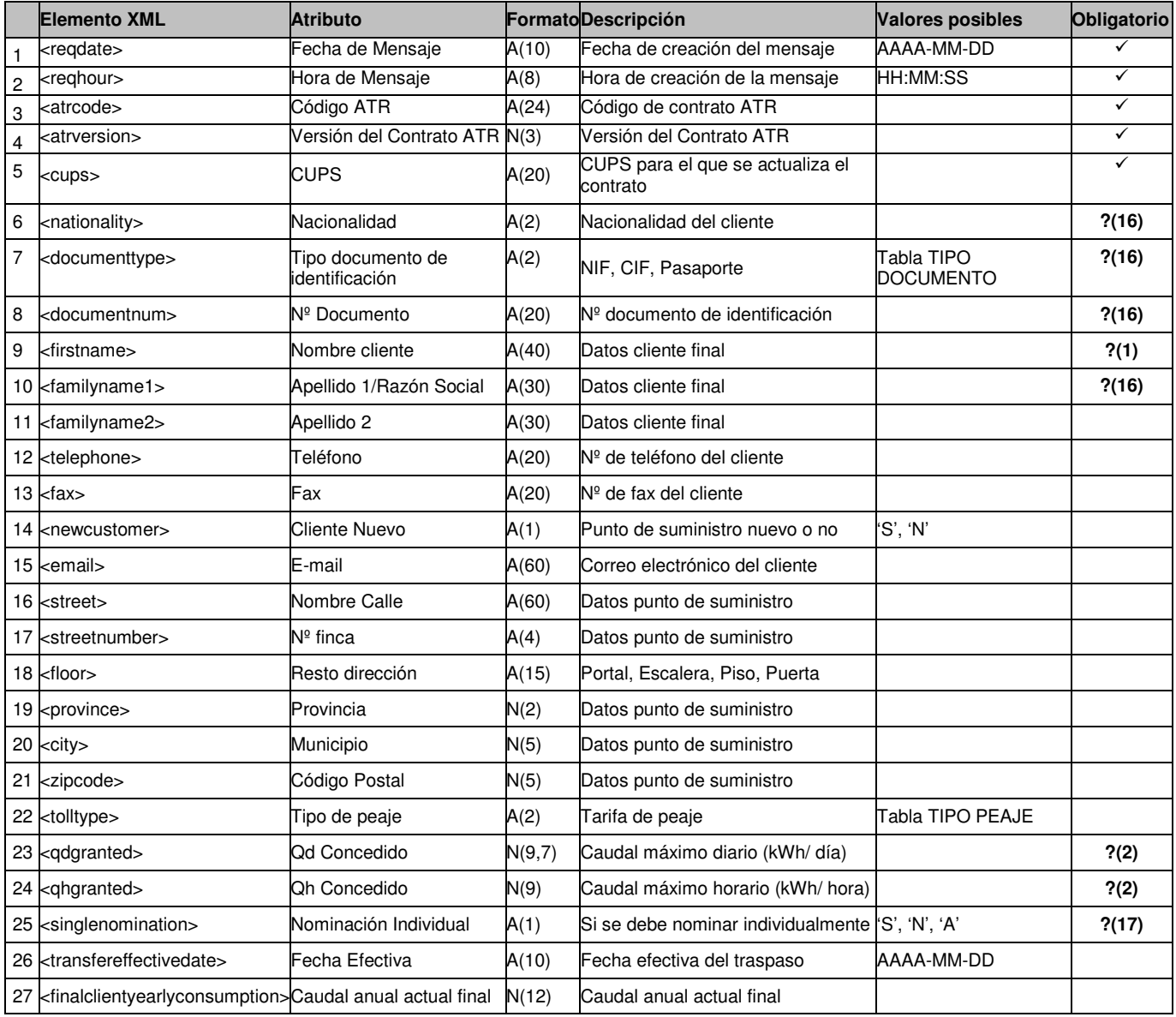

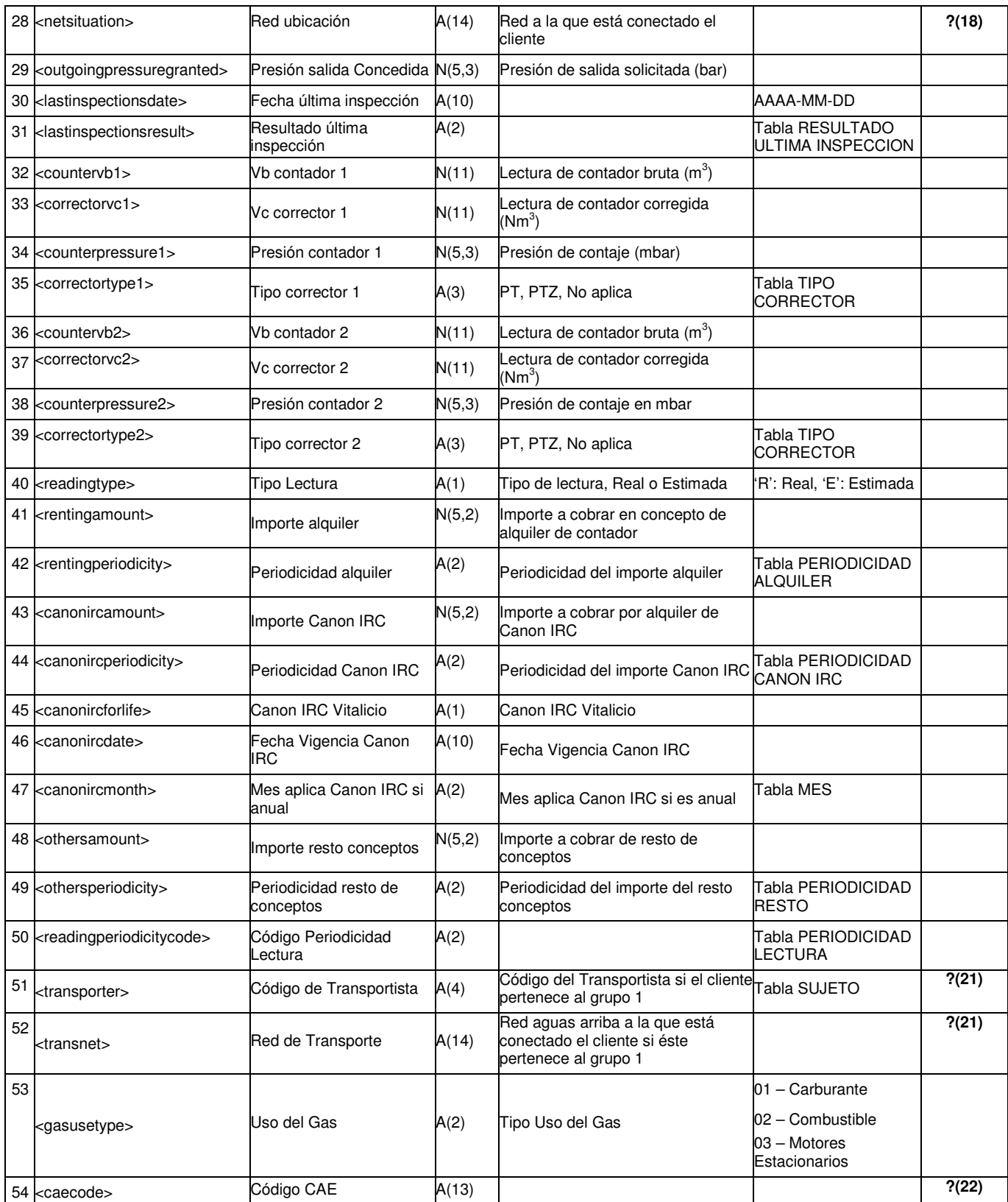

**?(1):** Campo es obligatorio si 'Tipo de Documento' (<documenttype>) es NIF (Cód. '01') ó Pasaporte (Cód. '03').

**?(2):** Campo obligatorio si 'Tipo de peaje' corresponde a los grupos 1 o 2.

**?(16)**: Campos que informan de datos de cliente, con dos opciones de envío: (1) se envían todos y (2) no se envía ninguno.

**?(17)**: Si 'Tipo Compañía' = TRA los valores posibles son 'S' o 'A'.

**?(18)**: Si 'Tipo Compañía' = TRA se envía un valor de Red. Si 'Tipo Compañía' = Tipo Cía = TRA se envía un valor de Red o Municipio (con Red asociada en la tabla T\_MAE\_MUNICIPIO\_ERM).

**?(21):** Campo que solo se envía si 'Tipo Compañía' = TRA.

**?(22):** Campo opcional que sólo se puede informar si tipo de uso del gas es "Motores Estacionarios" (03).

# **4** Petición Datos CUPS Disponible

## **4.1 Petición de Datos (tipo A20)**

## 4.1.1 Formato XML

<?xml version="1.0" encoding="ISO-8859-1"?> <sctdapplication> <heading> <dispatchingcode>GML</dispatchingcode> <version>001</version> <dispatchingcompany>3487</dispatchingcompany> <destinycompany>9990</destinycompany> <communicationsdate>2002-01-03</communicationsdate> <communicationshour>13:01:00</communicationshour> <processcode>36</processcode> <messagetype>A20</messagetype> </heading>  $<sub>20</sub>$ </sub> <solcode>234235</solcode> <reqdate>2002-01-03</reqdate> <reqhour>13:01:00</reqhour> <province>28</province> <city>28</city> <zipcode>28001</zipcode> <street>Lugano</street> <streetnumber>12</streetnumber> <portal>45</portal> <staircase>AB</staircase> <floor>4º A</floor> <door>3</door> </a20> </sctdapplication>

## 4.1.2 Validaciones de formato

## **4.1.2.1 Cabecera de mensaje (<heading>)**

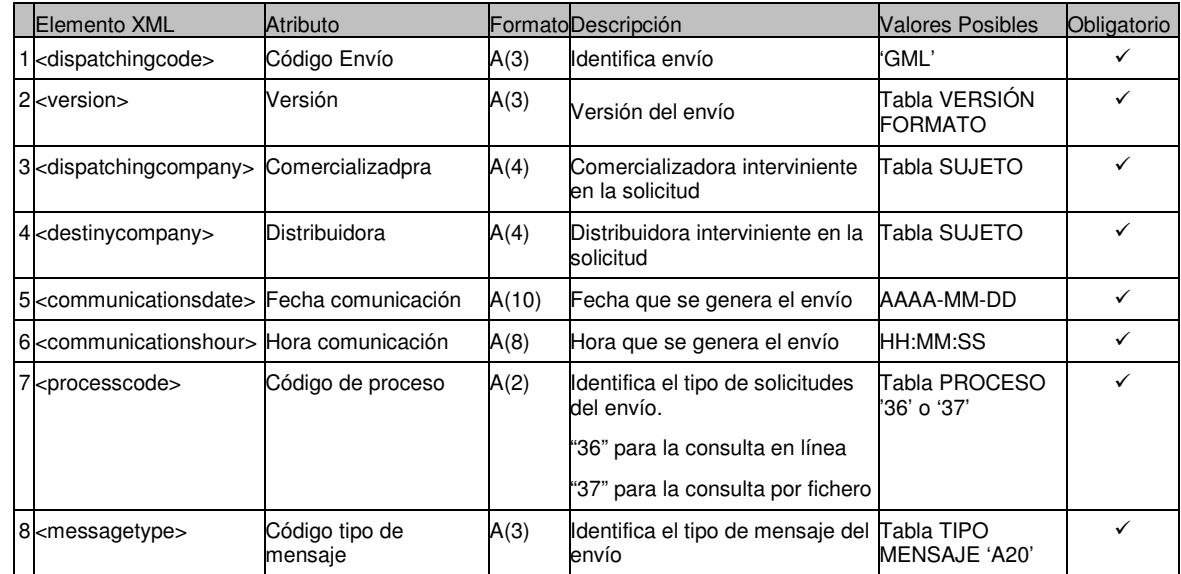

## **4.1.2.2**

## **4.1.2.3 Detalle de mensaje (<a20>)**

© Atos Origin

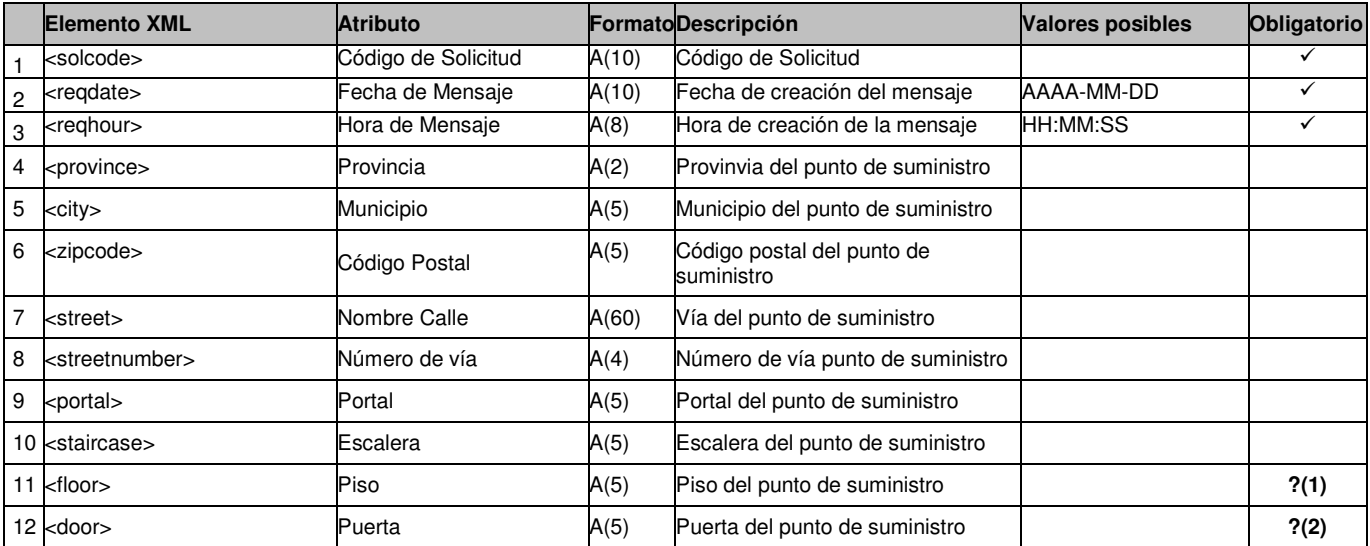

(1) obligatorio si el campo <door> no está informado

(2) obligatorio si el campo <floor> no está informado

## **4.2 Respuesta a la Petición de Datos (tipo A21)**

## 4.2.1 Formato XML

<?xml version="1.0" encoding="ISO-8859-1"?>

<sctdapplication>

<heading>

<dispatchingcode>GML</dispatchingcode>

<version>001</version>

<dispatchingcompany>3487</dispatchingcompany>

<destinycompany>9990</destinycompany>

<communicationsdate>2002-01-03</communicationsdate>

<communicationshour>13:01:00</communicationshour>

 <processcode>36</processcode> <messagetype>A21</messagetype>

</heading>  $<sub>21</sub>$ </sub>

<reqdate>2002-01-03</reqdate>

<reqhour>13:01:00</reqhour>

<cups>ES123456789012345678</cups>

<result>02</result>

<resultdescr>ACEPTADA</resultdescr>

<reason>01</reason>

<reasondescr>Cups dado de alta</reasondescr> < permissionreq >S</ permissionreq >

<province>28</province>

<city>28</city>

<street>Lugano</street>

<streetnumber>12</streetnumber>

<portal>45</portal>

<staircase>AB</staircase>

<floor>4º A</floor>

<door>3</door>

<zipcode>28001</zipcode>

<comunitypressure></comunitypressure>

<conceptlist> <concept>

 <level>1</level> <code>34</code> <description>codigo facturacion</description> <periodicity>4</periodicity> <units>23</units>

 <import>121</import> </concept> </conceptlist> </a21> </sctdapplication>

## 4.2.2 Validaciones de formato

## **4.2.2.1 Cabecera de mensaje (<heading>)**

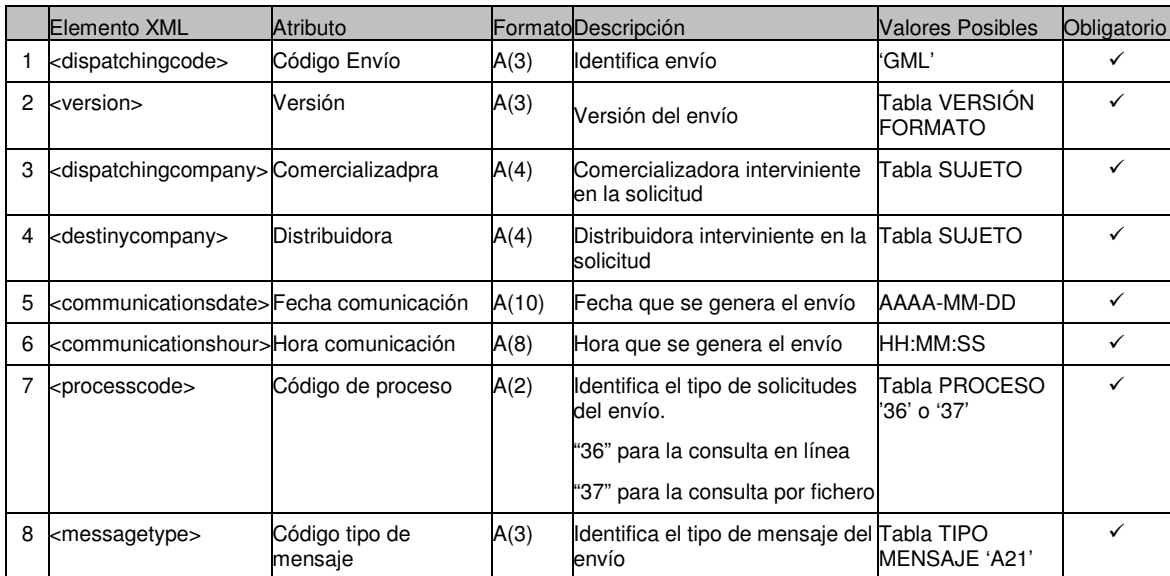

## **4.2.2.2 Detalle de mensaje (<a21>)**

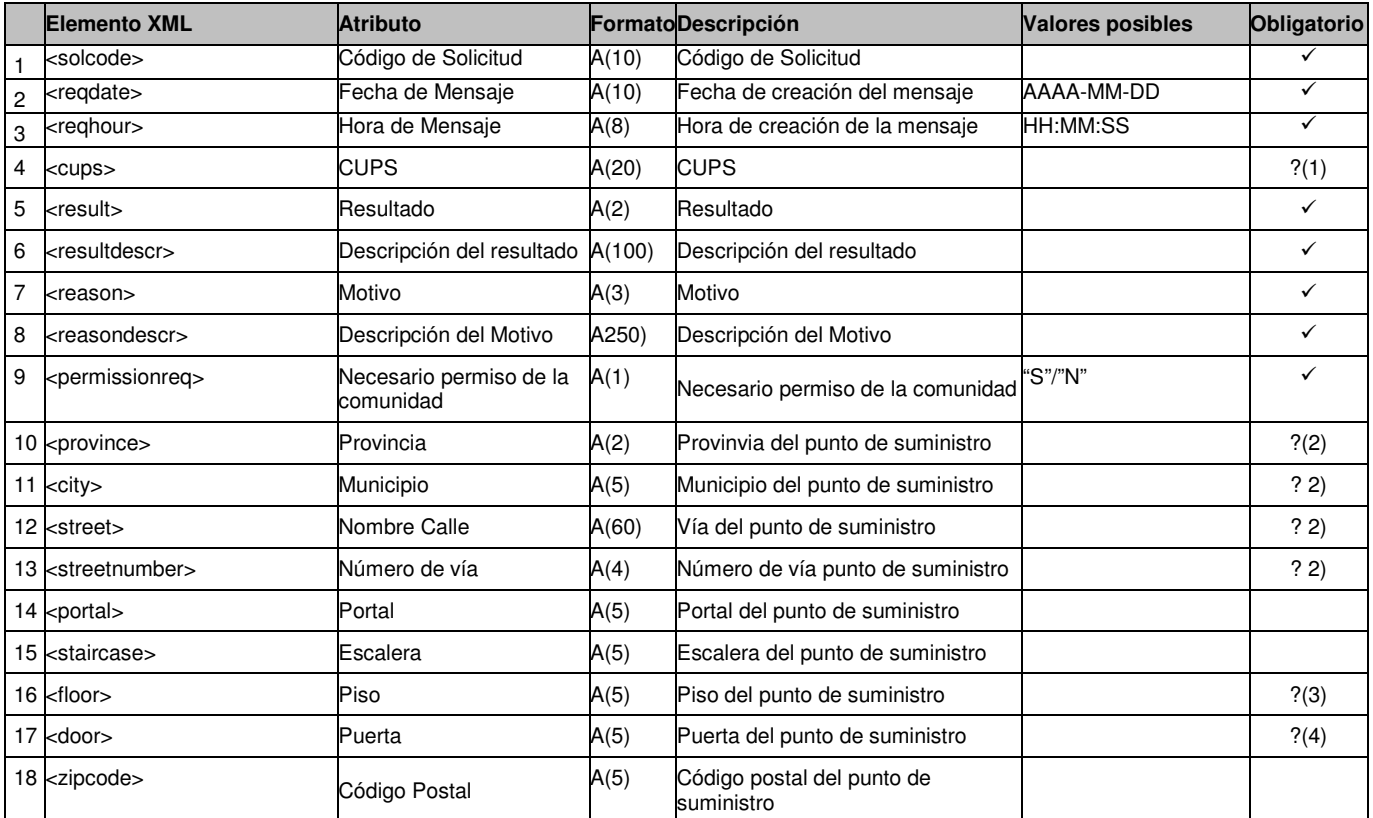

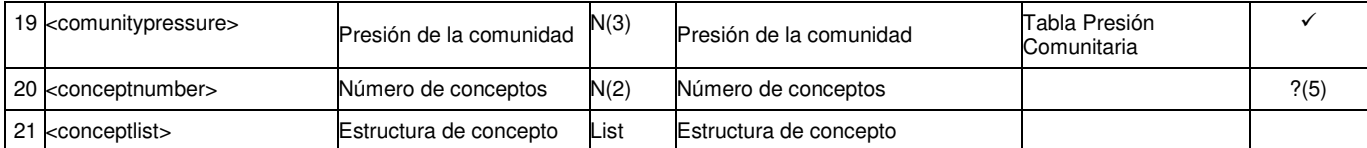

?(1) obligatorio si el resultado de la solicitud es 01 Aceptada y el motivo 000 CUPS disponible

?(2) obligatorio si no se proporciona CUPS

?(3) obligatorio si el campo Puerta no está informado y no se proporciona CUPS

?(4) obligatorio si el campo Piso no está informado y no se proporciona CUPS

?(5) Si se informa este campo, se validará que el número de conceptos recibidos dentro del listado 'conceptlist' se corresponde con el valor de este campo

## **4.2.2.3**

### **4.2.2.4 Listado de Conceptos (<conceptlist>)**

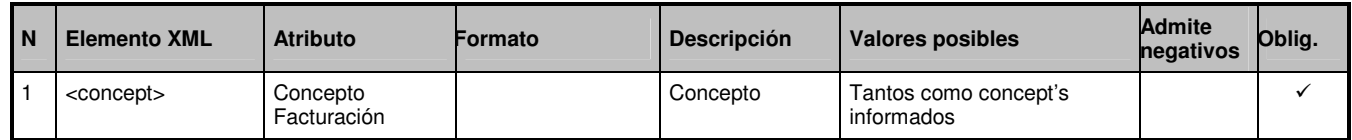

#### **4.2.2.5**

## **4.2.2.6 Detalle de un concepto (<concept>)**

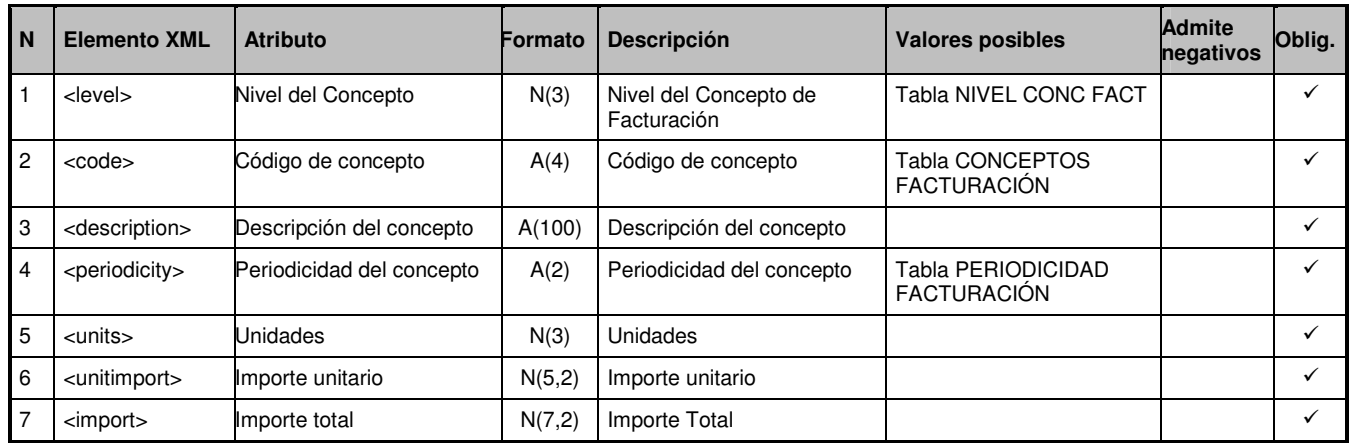

# **5 Nuevos Suministros**

## **5.1 Solicitudes de Puesta en Servicio (tipo A1)**

## **5.1.1 Formato XML**

<?xml version="1.0" encoding="ISO-8859-1"?> <sctdapplication> <heading> <dispatchingcode>GML</dispatchingcode> <version>001</version> <dispatchingcompany>3487</dispatchingcompany> <destinycompany>9990</destinycompany> <communicationsdate>2002-01-03</communicationsdate> <communicationshour>13:01:00</communicationshour> <processcode>38</processcode> <messagetype>A1</messagetype> </heading>  $<sub>at</sub>$ </sub> <comreferencenum>12345678</comreferencenum> <reqdate>2008-01-01</reqdate> <reqhour>12 :00: 00</reqhour> <titulartype>01</titulartype> <nationality>ES</nationality> <documenttype>01</documenttype> <documentnum>33333333M</documentnum> <firstname>Jose</firstname> <familyname1>Gonzalez</familyname1> <familyname2>Garcia</familyname2> <telephone1>933333333</telephone1> <telephone2></telephone2> <fax></fax> <street>Lugano</street> <streetnumber>12</streetnumber> <portal></portal> <staircase></staircase> <floor>1</floor> <door>1</door> <province>08</province> <city>08019</city> <zipcode>08018</zipcode> <cups>ES00000000GT678954F</cups> <gasusetype>01</gasusetype> <tolltype>33</tolltype> <counterproperty>01</counterproperty> <aptransind>S</aptransind> <aptransnumber>3</aptransnumber> <reig>123456789</reig> <iricertificatedate>2008-01-01</iricertificatedate> <terminstexist>S</terminstexist> <filename>cartaConformidad.jpg</filename> <filecontent> JVBERi0xLjIKJWRoaTloa2xmcnAyNQrgjAIABAAAAAsAAABGjgIACjEgMCBvYmoKPDwKL1Byb2R1

Y2VyICgpCj4+CmVuZG9iagoyIDAgb2JqCjw8Ci9UeXBlIC9DYXRhbG9nCi9QYWdlcyAzIDAgUgo+ PgplbmRvYmoKNCAwIG9iago8PAovVHlwZSAvUGFnZQovTWVkaWFCb3ggWyAwIDAgMjQ5NiAzNTA3 IF0KL1BhcmVudCAzIDAgUgovUmVzb3VyY2VzIDw8Ci9YT2JqZWN0IDw8Ci9JbTEgNyAwIFIKPj4K L1Byb2NTZXQgWyAvUERGIC9JbWFnZUkgXQo+PgovQ29udGVudHMgNSAwIFIKPj4KZW5kb2JqCjUg MCBvYmoKPDwKL0xlbmd0aCA2IDAgUgo+PgpzdHJlYW0KcQoyNDk2IDAgMCAzNTA3IDAgMCBjbQov SW0xIERvClEKZW5kc3RyZWFtCmVuZG9iago2IDAgb2JqCjMyCmVuZG9iago5IDAgb2JqCjw8Ci9M ZW5ndGggMTAgMCBSCgo+PgpzdHJlYW0K////AAAAAAAAAAAACmVuZHN0cmVhbQplbmRvYmoKMTAg MCBvYmoKMTIKZW5kb2JqCjcgMCBvYmoKPDwKL1R5cGUgL1hPYmplY3QKL1N1YnR5cGUgL0ltYWdl Ci9OYW1lIC9JbTEKL1dpZHRoIDI0OTYKL0hlaWdodCAzNTA3Ci9CaXRzUGVyQ29tcG9uZW50IDIK L0xlbmd0aCA4IDAgUgovQ29sb3JTcGFjZSBbIC9JbmRleGVkIC9EZXZpY2VSR0IgMyA5IDAgUiBd Ci9GaWx0ZXIgWyAgL0xaV0RlY29kZSBdCj4+CnN0cmVhbQqAACBQOCQWDQeEQmFQuGQ2HQ+IRGJR OKRWLReMRmNRuOR2PR+QSGRSOSSWTSeUSmVSuWS2XS+YTGZTOaTWbTecTmdTueT2fT+gUGhUOiUW </filecontent> <fecconformidadcliente>2008-01-01</fecconformidadcliente> <extrainfo1></extrainfo1> <extrainfo2></extrainfo2> <extrainfo3></extrainfo3> <extrainfo4></extrainfo4> <extrainfo5></extrainfo5> <extrainfo6></extrainfo6>  $<sub>4</sub>$ </sub> </sctdapplication>

## **5.1.2 Validaciones de formato**

## **5.1.2.1 Cabecera de mensaje (<heading>)**

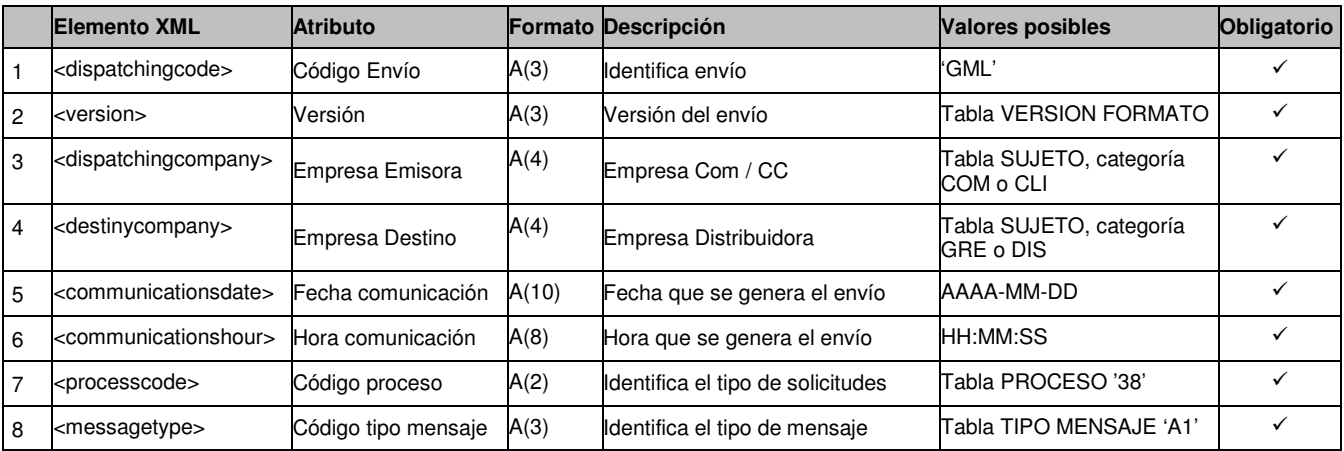

## **5.1.2.2 Detalles de mensaje (<a1>)**

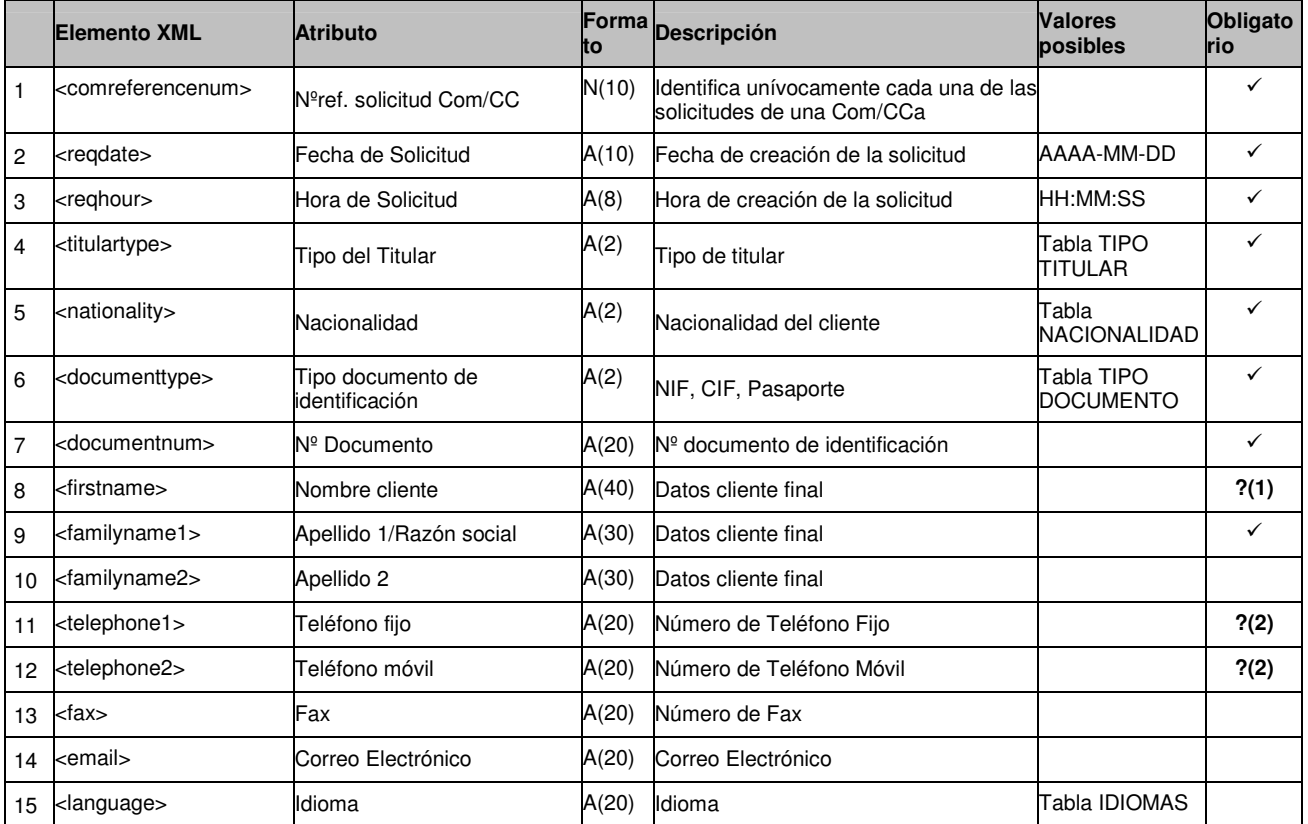

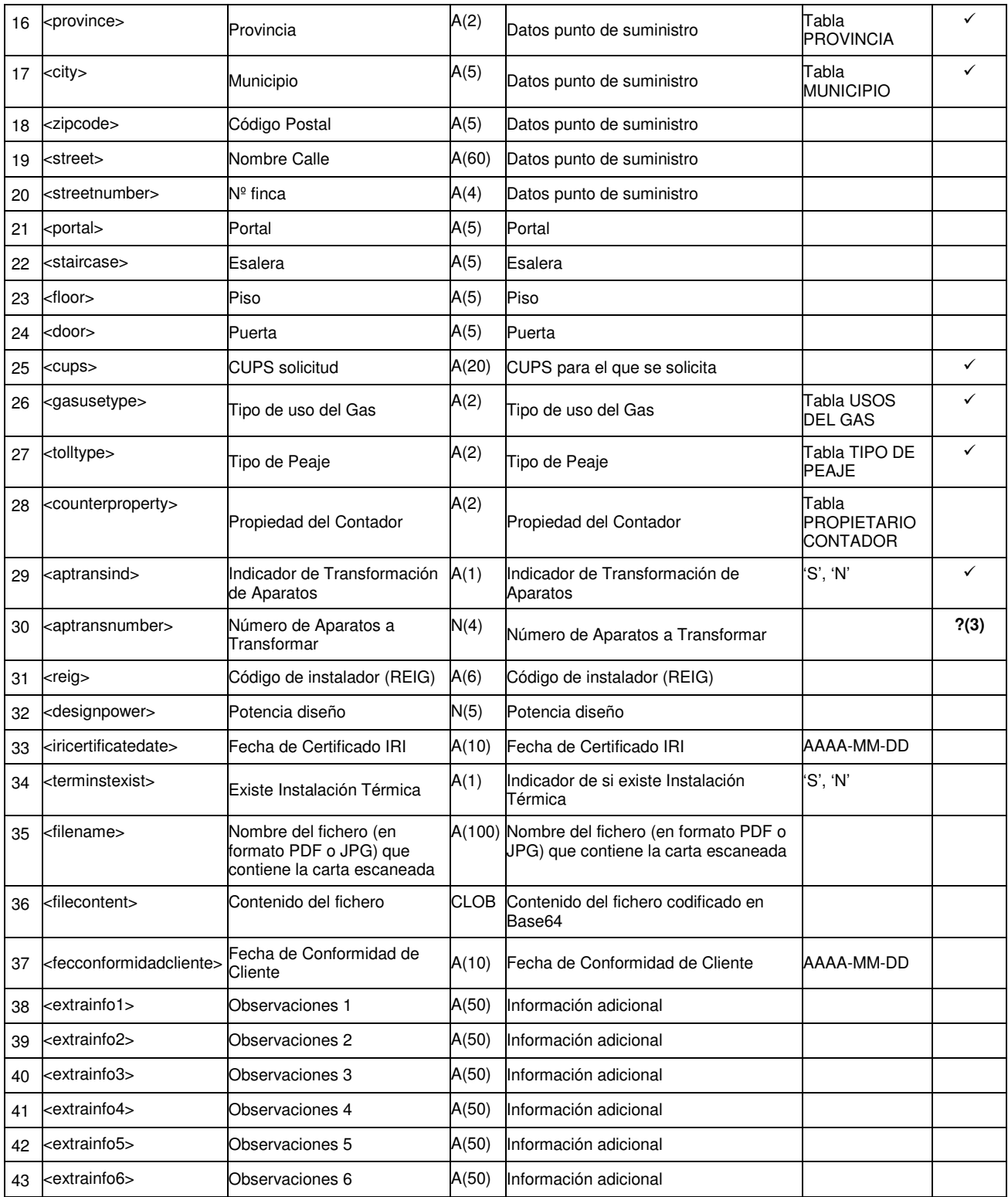

?(1): Campo obligatorio si el Tipo de Documento es 01, 03, 04 ó 05; o si el Tipo de Titular es 01 ó 03

?(2): Es obligatorio informar o el Teléfono Fijo o el Teléfono Móvil

?(3): Campo obligatorio si el 'Indicador de Transformación de Aparatos' es 'S'

## **5.2 Respuestas a solicitud de puesta en servicio**

## **5.2.1 Solicitud aceptada o rechazada (tipo A2)**

### **5.2.1.1 Formato XML**

<?xml version="1.0" encoding="ISO-8859-1"?> <sctdapplication> <heading> <dispatchingcode>GML</dispatchingcode> <version>001</version> <dispatchingcompany>3487</dispatchingcompany> <destinycompany>9990</destinycompany> <communicationsdate>2002-01-03</communicationsdate> <communicationshour>13:01:00</communicationshour> <processcode>38</processcode> <messagetype>A2</messagetype> </heading>  $<sub>aa2</sub>$ </sub> <reqcode>1234567890123456789</reqcode> <comreferencenum>12345678</comreferencenum> <responsedate>2003-12-01</responsedate> <responsehour>13:13:13</responsehour> <result>03</result> <resultdesc>Un ejemplo</resultdesc> <resultreason>120</resultreason> <resultreasondesc>Otro ejemplo</resultreasondesc> <cups>ES000000000GT678954F</cups> <tolltype>33</tolltype> <extrainfo1></extrainfo1> <extrainfo2></extrainfo2> <extrainfo3></extrainfo3> <extrainfo4></extrainfo4> <extrainfo5></extrainfo5> <extrainfo6></extrainfo6> <extrainfoa>observaciones a</extrainfoa> <extrainfob> observaciones b</extrainfob> <extrainfoc> observaciones c</extrainfoc> <extrainfod> observaciones d</extrainfod> <extrainfoe> observaciones e</extrainfoe> <extrainfof> observaciones f</extrainfof> <conceptist> <concept> <level>1</level>  $<$ code>001 $<$ /code> <description>Concepto 01</description> <periodicity>01</periodicity> <units>3</units> <unitimport>100</unitimport> <import>100</import> </concept> </conceptist> </a2> </sctdapplication>

### **5.2.1.2 Validaciones de formato**

#### *5.2.1.2.1* **Cabecera de mensaje (<heading>)**

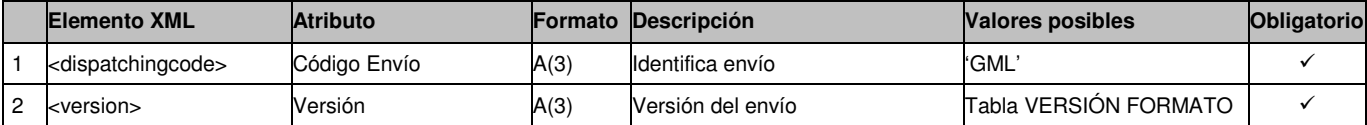

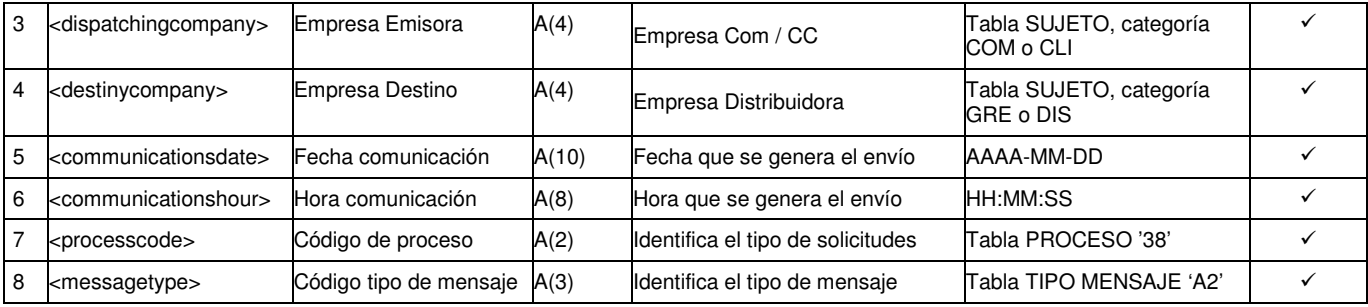

## *5.2.1.2.2* **Detalles de mensaje (<a2>)**

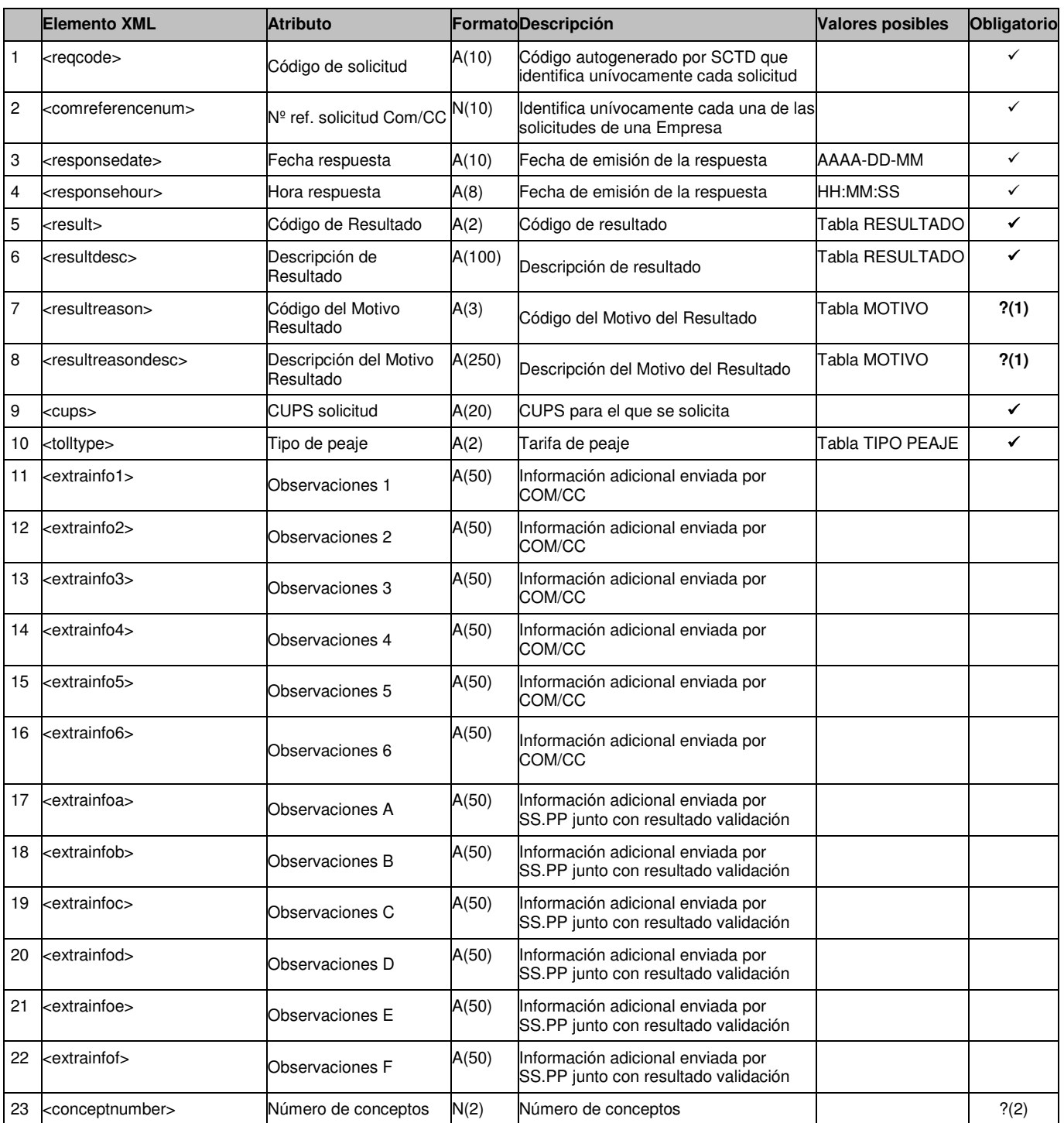

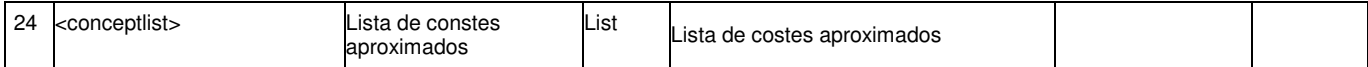

?(1): Campos nulos si el Código de Resultado es 'Validada'. En caso contrario son obligatorios.

?(2) Si se informa este campo, se validará que el número de conceptos recibidos dentro del listado 'conceptlist' se corresponde con el valor de este campo

#### *5.2.1.2.3* **Detalles de concepto (<conceptlist >)**

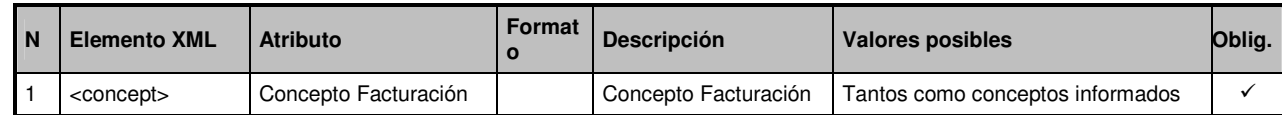

#### *5.2.1.2.4* **Detalles de concepto (<concept>)**

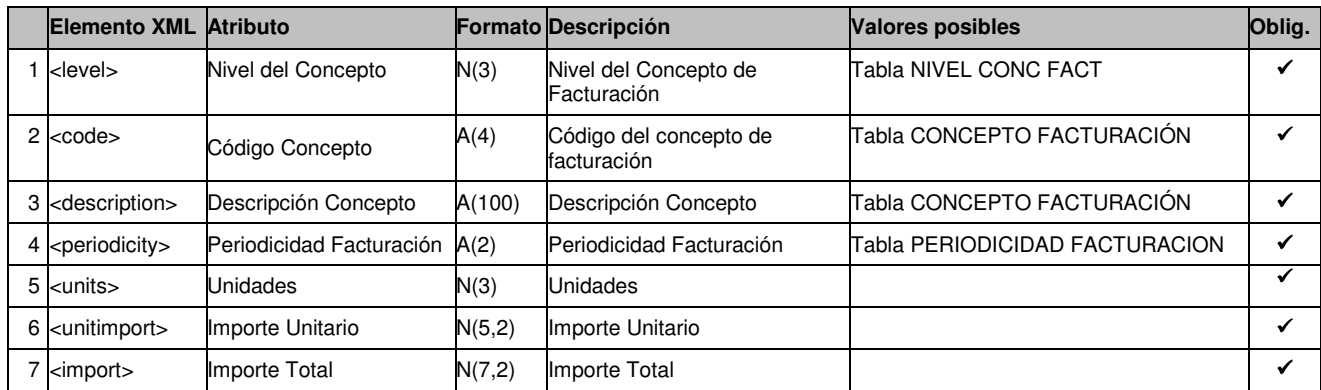

## **5.2.2 Estado Intervención (tipo A25)**

#### **5.2.2.1 Formato XML**

Julio 2010 Página 107 - 115 <?xml version="1.0" encoding="ISO-8859-1"?> <sctdapplication> <heading> <dispatchingcode>GML</dispatchingcode> <version>001</version> <dispatchingcompany>3487</dispatchingcompany> <destinycompany>9990</destinycompany> <communicationsdate>2002-01-03</communicationsdate> <communicationshour>13:01:00</communicationshour> <processcode>38</processcode> <messagetype>A25</messagetype> </heading>  $<$ a25 $>$  <reqcode>1234567890123456789</reqcode> <viistdate>2003-12-01</viistdate> <viisthour>13:13:13</viisthour> <resultintervention>01</resultintervention> <resultinterventiondesc>Resultado Intervencion 01</resultinterventiondesc> <interventionate>2003-12-01</interventiondate> <interventionhourfrom>10:00:00</interventionhourfrom> <interventionhourto>12:00:00</interventionhourto> <cups>ES000000000GT678954F</cups> <resultinspection>01</resultinspection> <resultinspectiondesc>Resultado Inspeccion 01</resultinspectiondesc> <visitnumber>13</visitnumber> <extrainfom>observaciones G</extrainfom> <extrainfon>observaciones H</extrainfon> <extrainfoo>observaciones I</extrainfoo> <extrainfop>observaciones J</extrainfop> <extrainfoq>observaciones K</extrainfoq> <extrainfor>observaciones L</extrainfor>

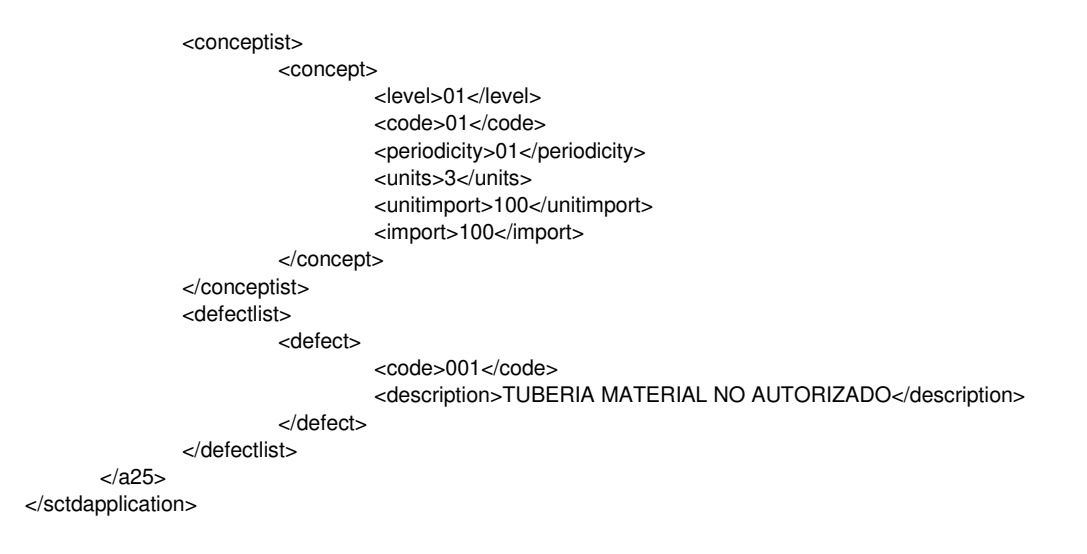

## **5.2.2.2 Validaciones de formato**

#### *5.2.2.2.1* **Cabecera de mensaje (<heading>)**

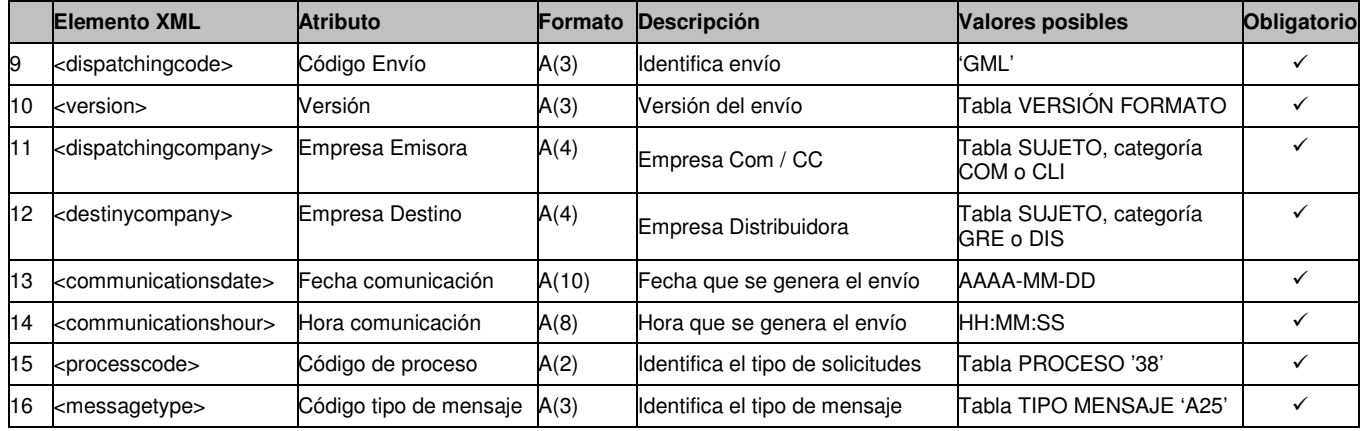

## *5.2.2.2.2* **Detalles de mensaje (<a25>)**

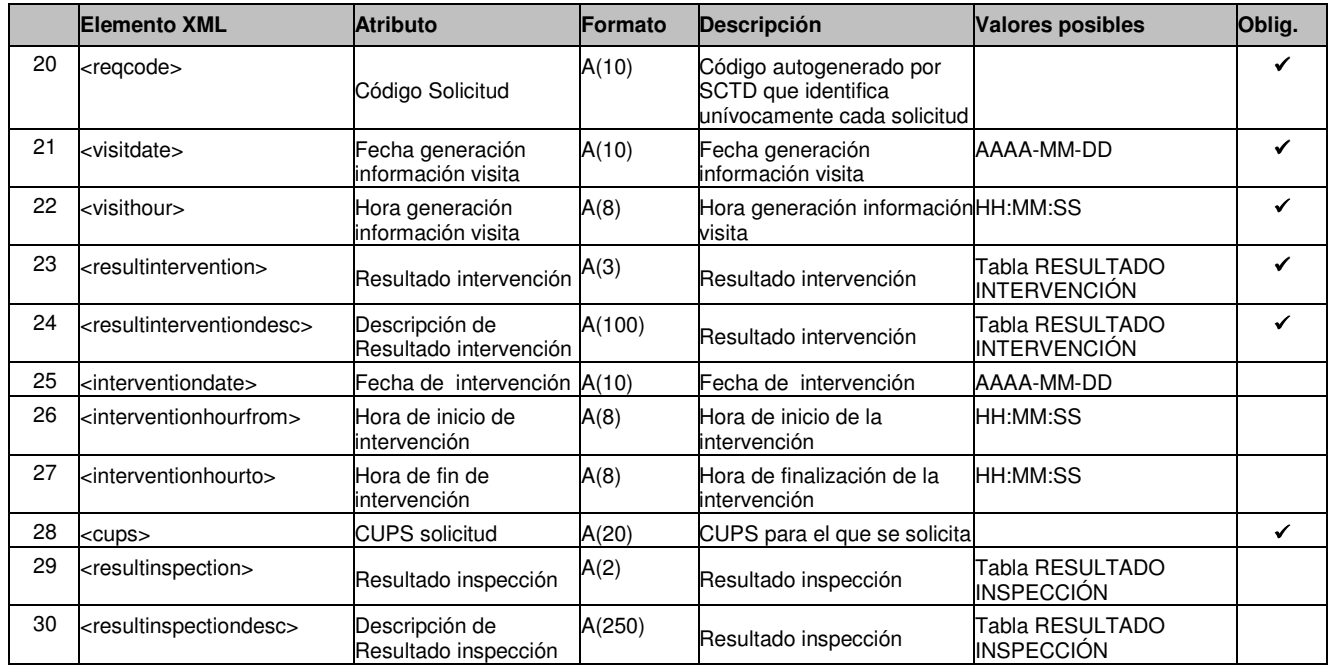
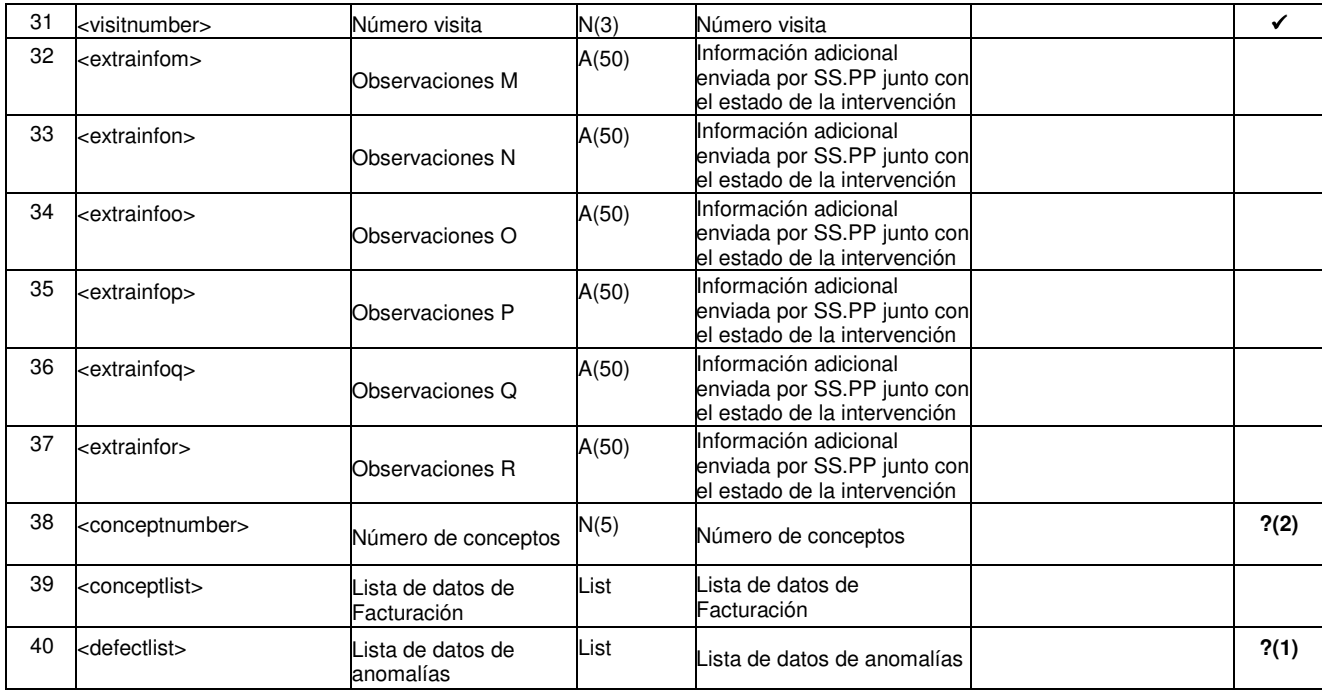

?(1): Este campo es obligatorio cuando el Código Resultado Intervención es '035'.

?(2) Si se informa este campo, se validará que el número de conceptos recibidos dentro del listado 'conceptlist' se corresponde con el valor de este campo

# *5.2.2.2.3* **Detalles de concepto (<conceptlist>)**

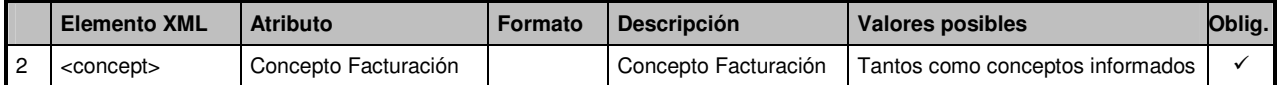

# *5.2.2.2.4* **Detalles de concepto (<concept>)**

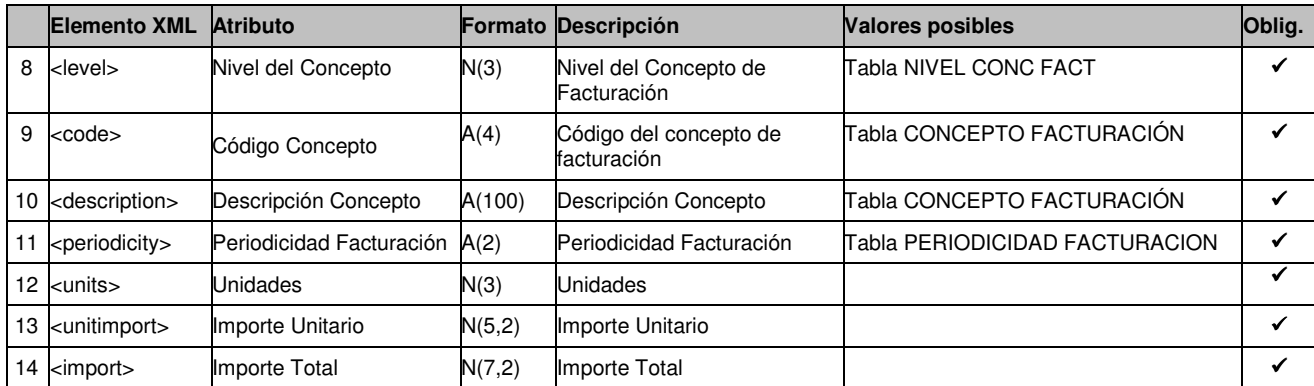

# *5.2.2.2.5* **Detalles de anomalía de instalación(<defectlist>)**

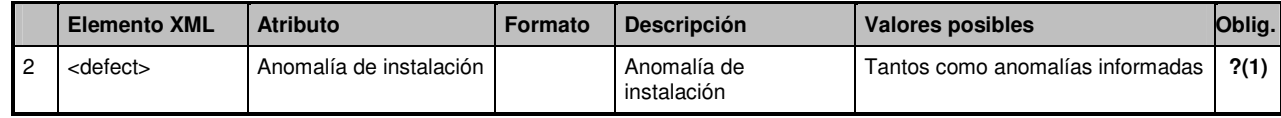

?(1): Este campo es obligatorio cuando el Código Resultado Intervención es '035'.

# *5.2.2.2.6* **Detalles de anomalía (<defect>)**

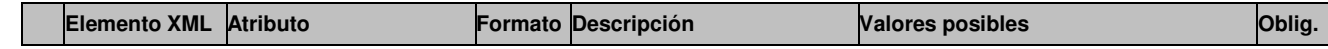

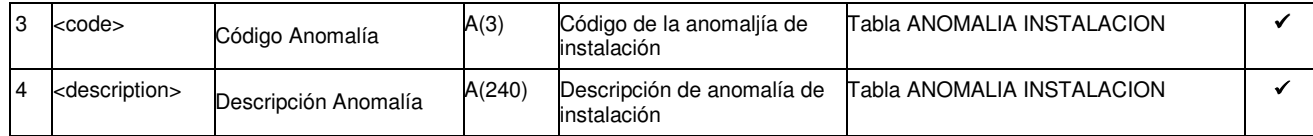

# **5.2.3 Conformidad. Notificación de realizado (tipo A3)**

# **5.2.3.1 Formato XML**

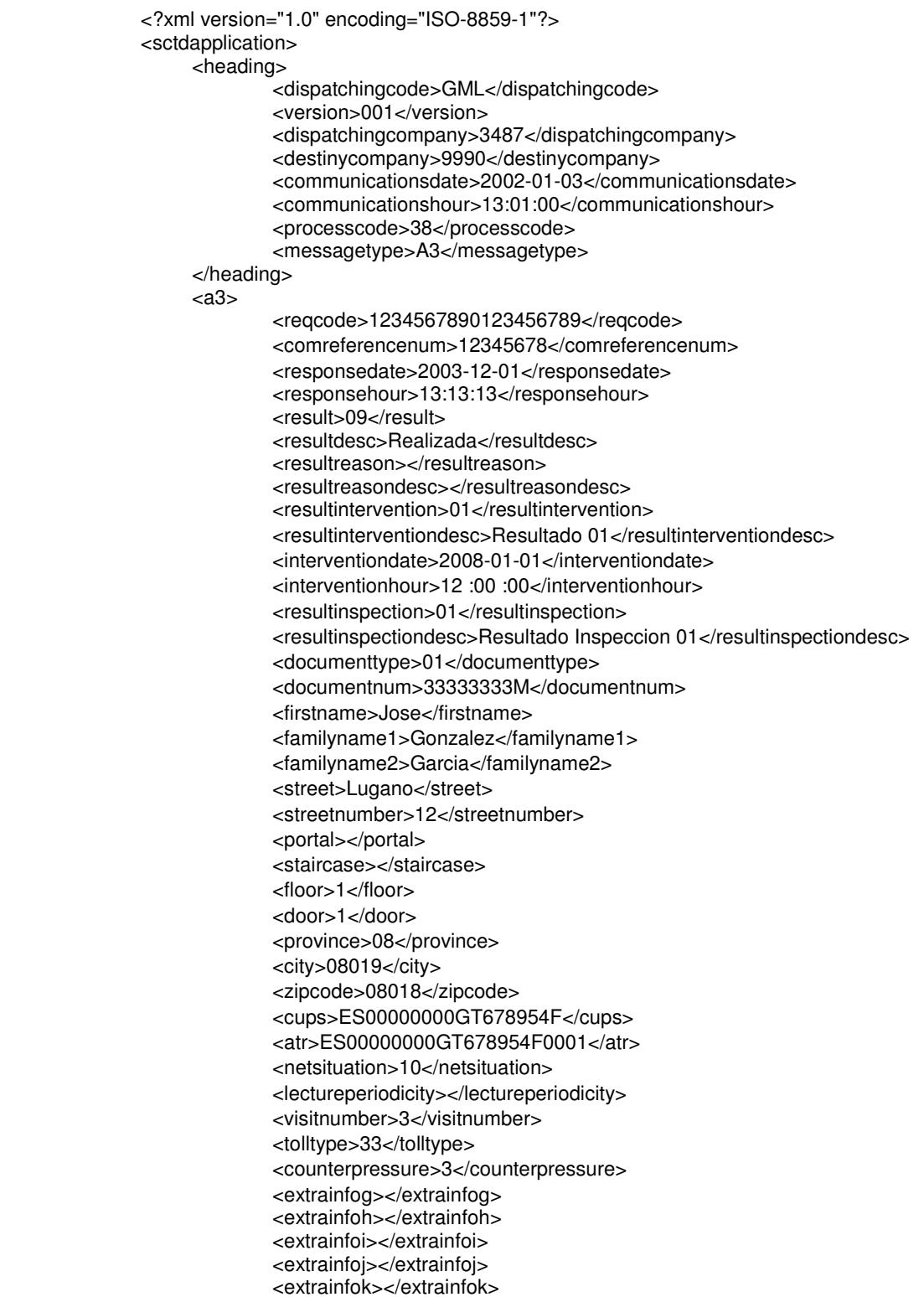

 <extrainfol></extrainfol> <conceptlist> <concept> <level>1</level> <code>01</code> <description>Concepto 01</description> <periodicity>01</periodicity> <units>3</units> <unitimport>100</unitimport> <import>100</import> </concept> </conceptlist> <counterlist> <counter> <countermodel>modelo</countermodel> <countertype>0123456</countertype> <counternumber>33A</counternumber> <reallecture>100</reallecture> </counter> </counterlist> <correctorlist> <corrector> <correctormodel> </correctormodel> <correctorype></correctorype> <correctornumber></correctornumber> <correctedlecture></correctedlecture> <corrector> </correctorlist>  $<$ /a3 $>$ </sctdapplication>

# **5.2.3.2 Validaciones de formato**

# *5.2.3.2.1* **Cabecera de mensaje (<heading>)**

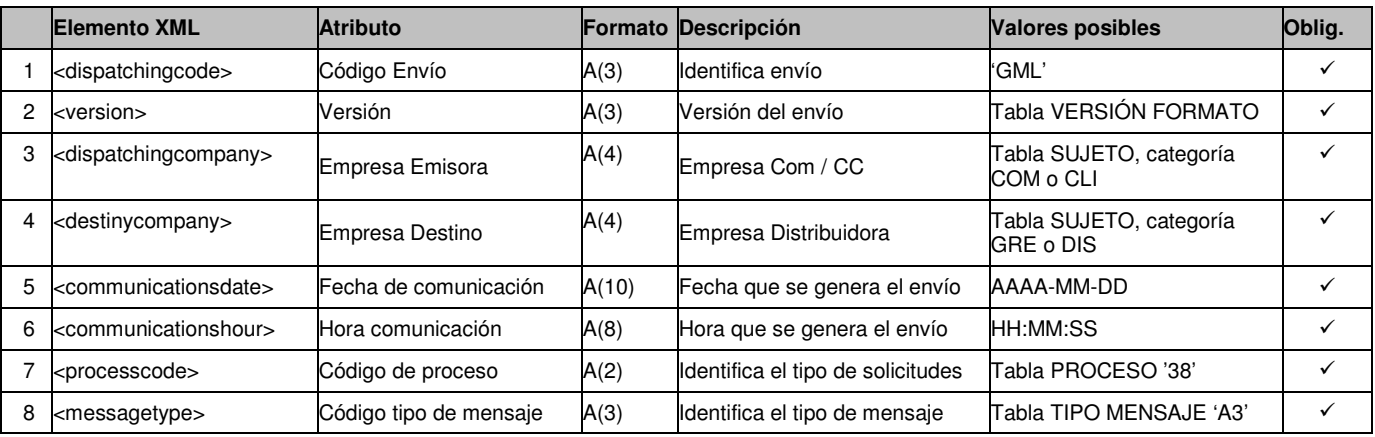

# *5.2.3.2.2* **Detalles de mensaje (<a3>)**

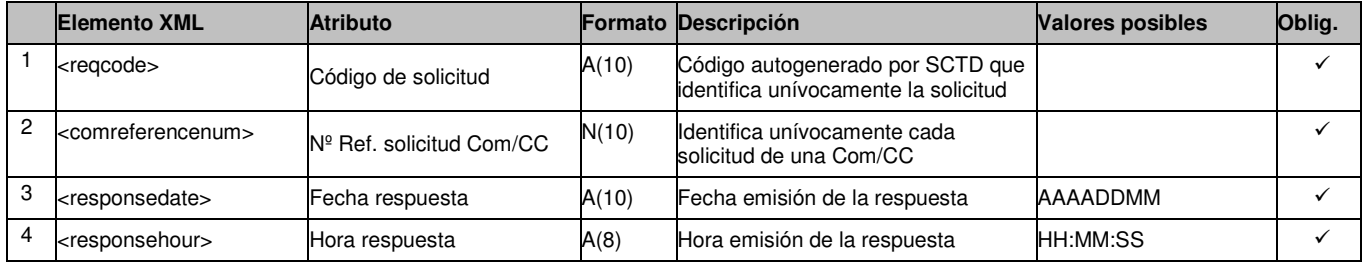

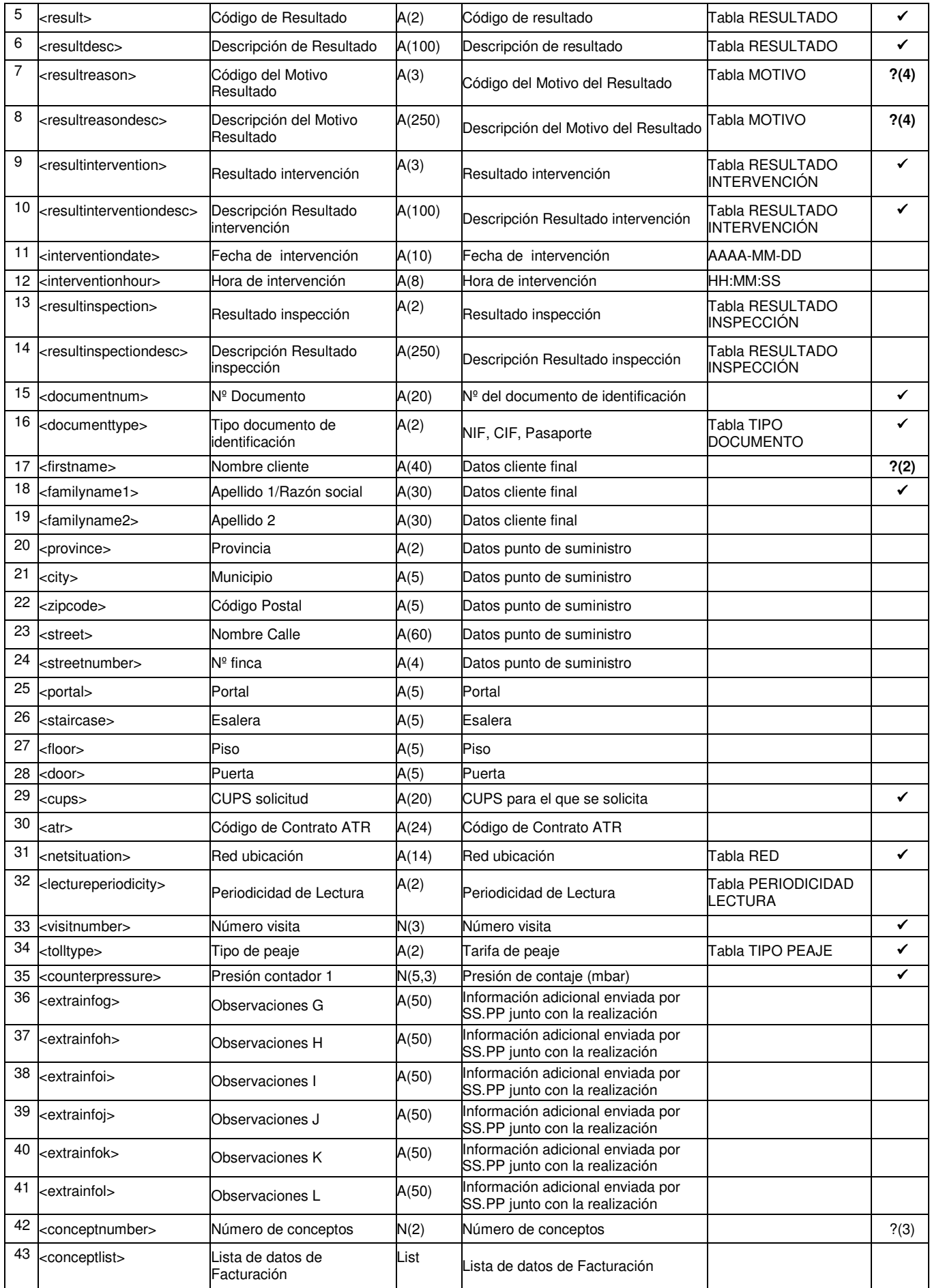

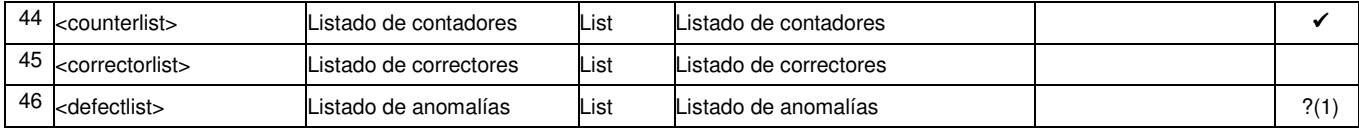

?(1): Este campo es obligatorio cuando el Código Resultado Intervención es '035'.

?(2): Campo obligatorio si el Tipo de Documento es 01, 03, 04 ó 05

?(3): Si se informa este campo, se validará que el número de conceptos recibidos dentro del listado 'conceptlist' se corresponde con el valor de este campo

?(4): Campo obligatorio si el resultado es 'No Realizada'. En caso contrario no se informa

# *5.2.3.2.3* **Detalles de concepto (<conceptlist >)**

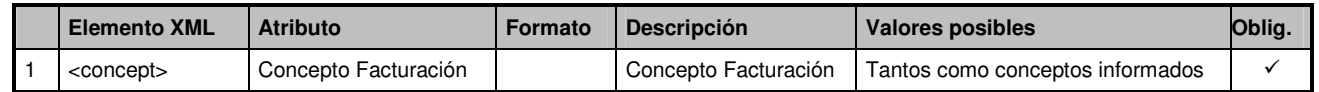

# *5.2.3.2.4* **Detalles de concepto (<concept>)**

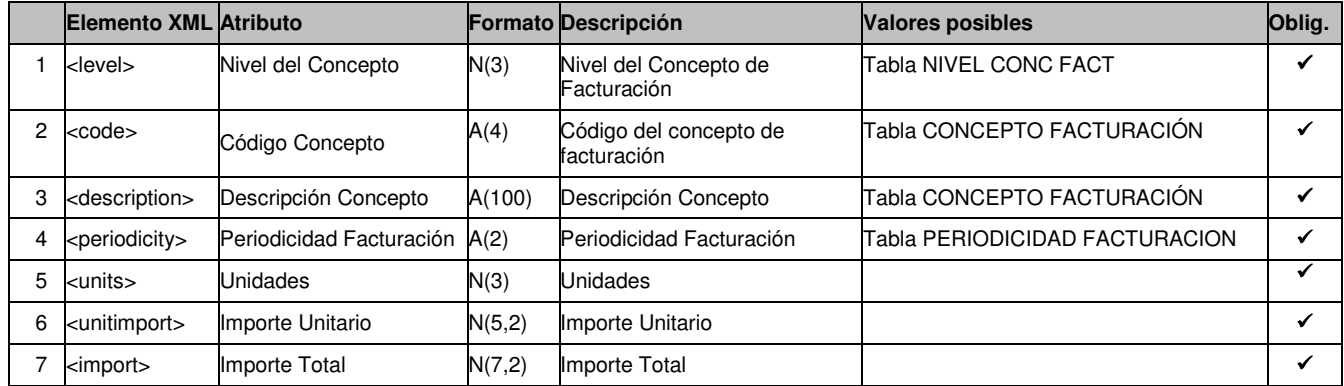

## *5.2.3.2.5* **Detalles de contadores (<counterlist>)**

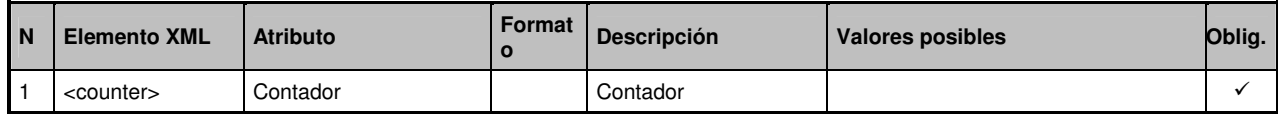

# *5.2.3.2.6* **Detalles de contador (<counter>)**

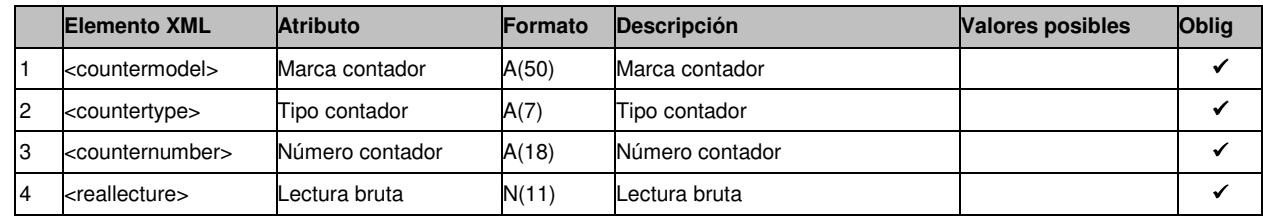

# *5.2.3.2.7* **Detalles de correctores (<correctorlist>)**

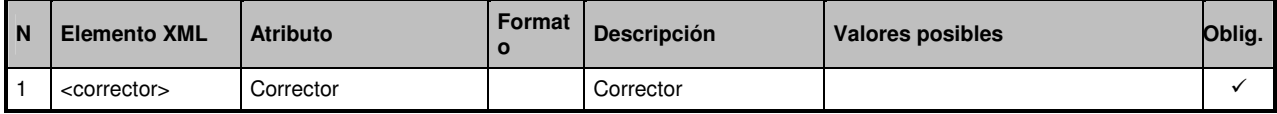

# *5.2.3.2.8* **Detalles de corrector (<corrector>)**

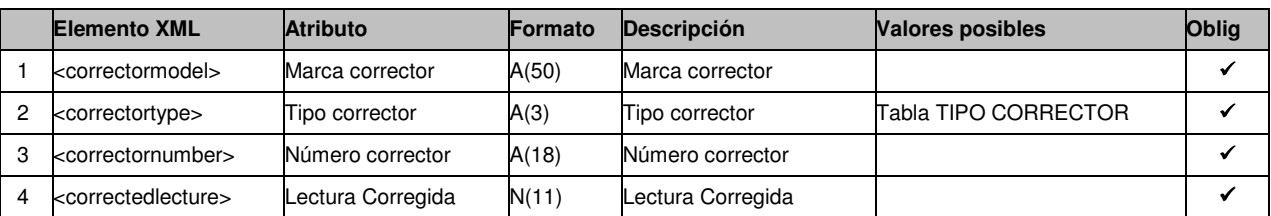

# *5.2.3.2.9* **Detalles de anomalía de instalación(<defectlist>)**

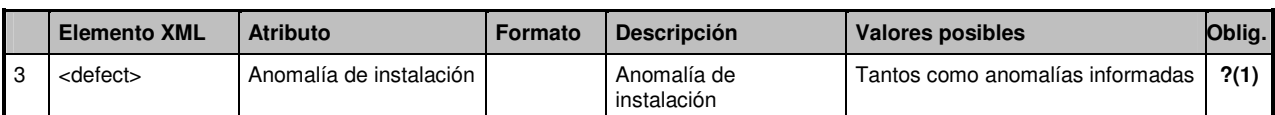

?(1): Este campo es obligatorio cuando el Código Resultado Intervención es '035'.

# *5.2.3.2.10* **Detalles de anomalía (<defect>)**

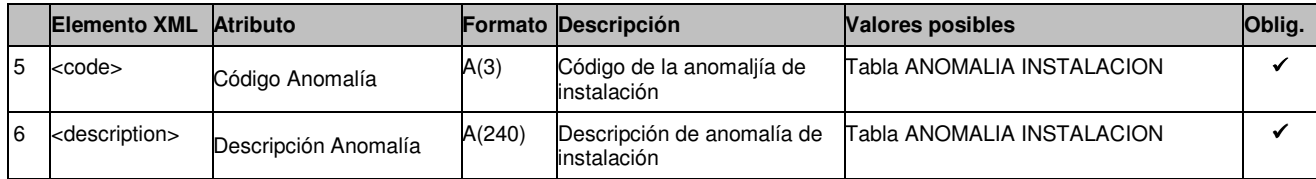

# **6 Nomenclatura**

 Formato decimales: se usa el formato N(e,d), siendo **e** el máximo número de enteros y **d** el máximo número de decimales.

Ejemplo: N(9,7) es un campo de 16 posiciones numéricas con 9 posiciones enteras como máximo y 7 posiciones decimales como máximo.

 Para códigos específicos, se consideran numéricos aquellos que no tengan una longitud fija y alfanuméricos aquellos que se completen hasta la longitud máxima:

Ejemplo: 01 será de tipo alfanumérico, 1 será de tipo numérico.

- El formato de las fechas AAAA-MM-DD está basado en la utilización del estándar ISO 8601 que fija el formato de fechas y es necesario para el correcto tratamiento y validación contra esquemas XML.
- El SCTD utiliza el punto como separador decimal.
- El formato del nombre de fichero para la interfase SCTD SSPP será el siguiente:
	- Ficheros de entrada al SCTD (A1), el formato de nombre es libre, ya que el SCTD generará un nombre único por fichero recibido para asegurar la unicidad de la copia de backup.
	- Ficheros de salida del SCTD (A2, A3), el formato de nombre es el siguiente:

### **SCTD\_**TT**\_**PPPP**\_**SSSS**[**NNNN**]**\_RR\_AAAAMMDDHHMMSS**(**MM**).xml**

Donde TT – Tipo de mensaje(A2, A3) PPPP – Sujeto Propietario del sistema SSSS – Sujeto Destino NNNN –Sistema Destino RR – Tipo de Proceso de Solicitud (Alta, Cambio, Baja, etc.) AAAAMMDDHHMMSS – Día y hora de generación del fichero MM – Código de mensaje generado por el SCTD

Existen atributos cuyo valor depende de los códigos contenidos en tablas maestras. Estas tablas se describen en el documento SCTDef113.doc.